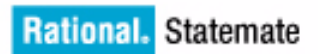

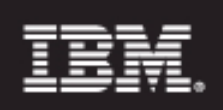

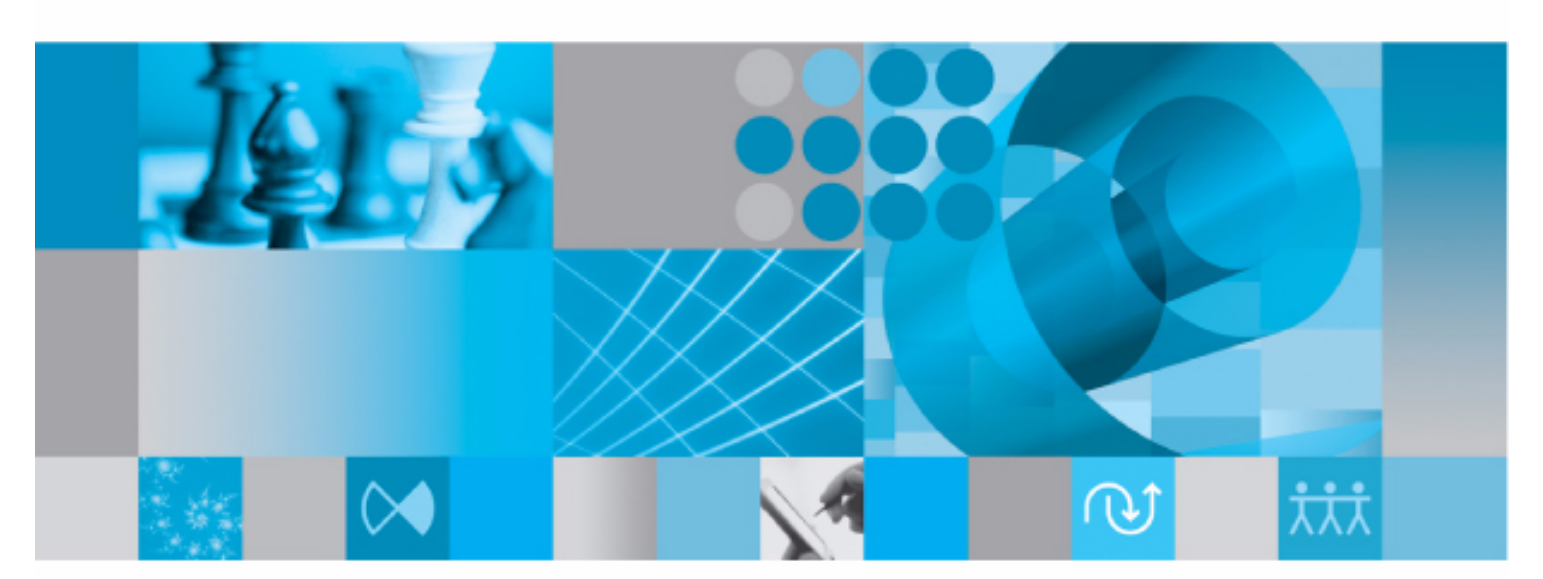

Data Import API

**Rational Statemate Data Import API Reference Manual**

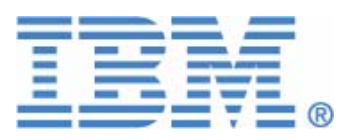

Before using the information in this manual, be sure to read the "Notices" section of the Help or the PDF file available from **Help > List of Books**.

This edition applies to IBM® Rational® Statemate® 4.6 and to all subsequent releases and modifications until otherwise indicated in new editions.

© Copyright IBM Corporation 1997, 2009.

US Government Users Restricted Rights - Use, duplication or disclosure restricted by GSA ADP Schedule Contract with IBM Corp.

# **Contents**

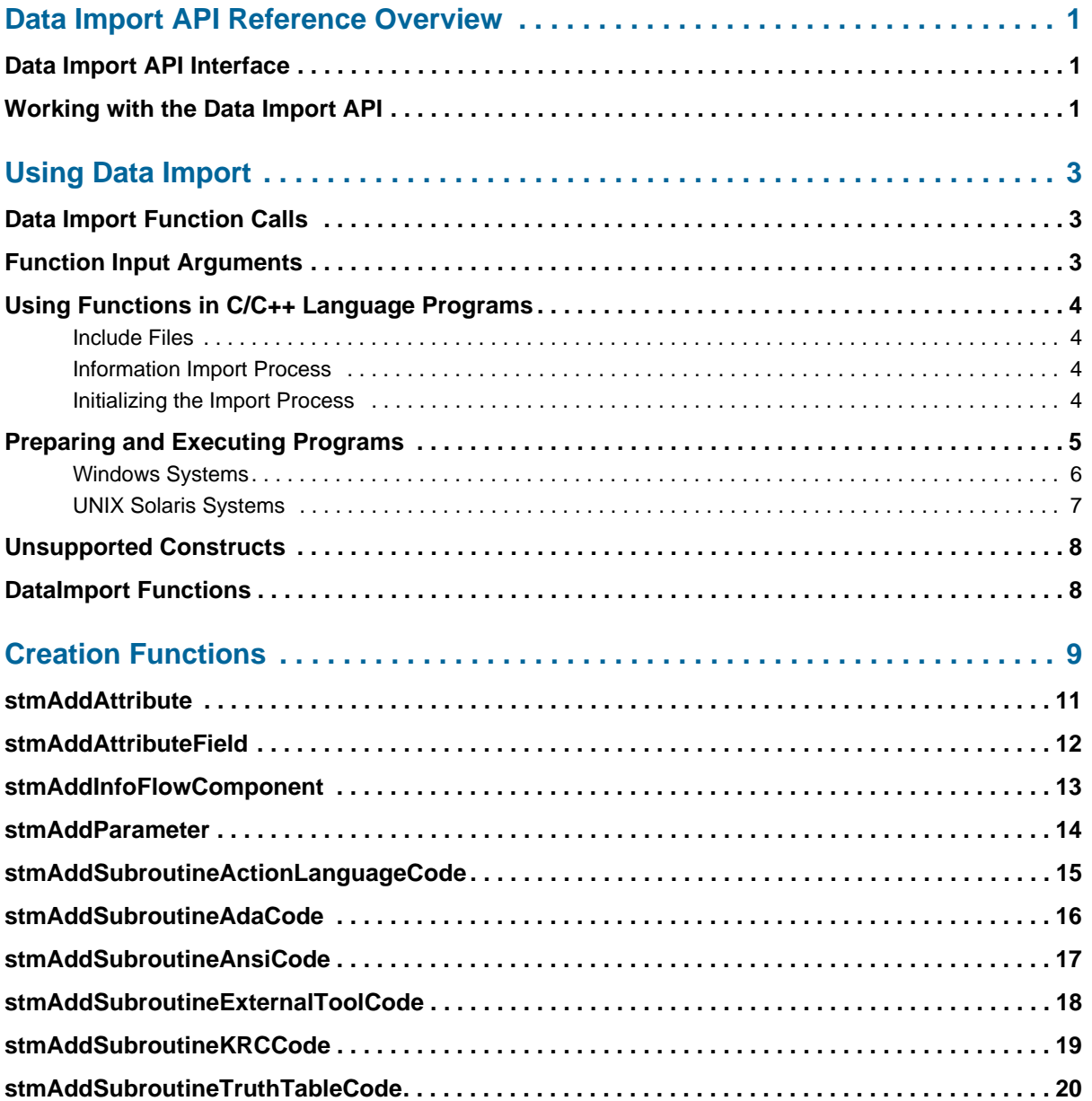

#### **Table of Contents**

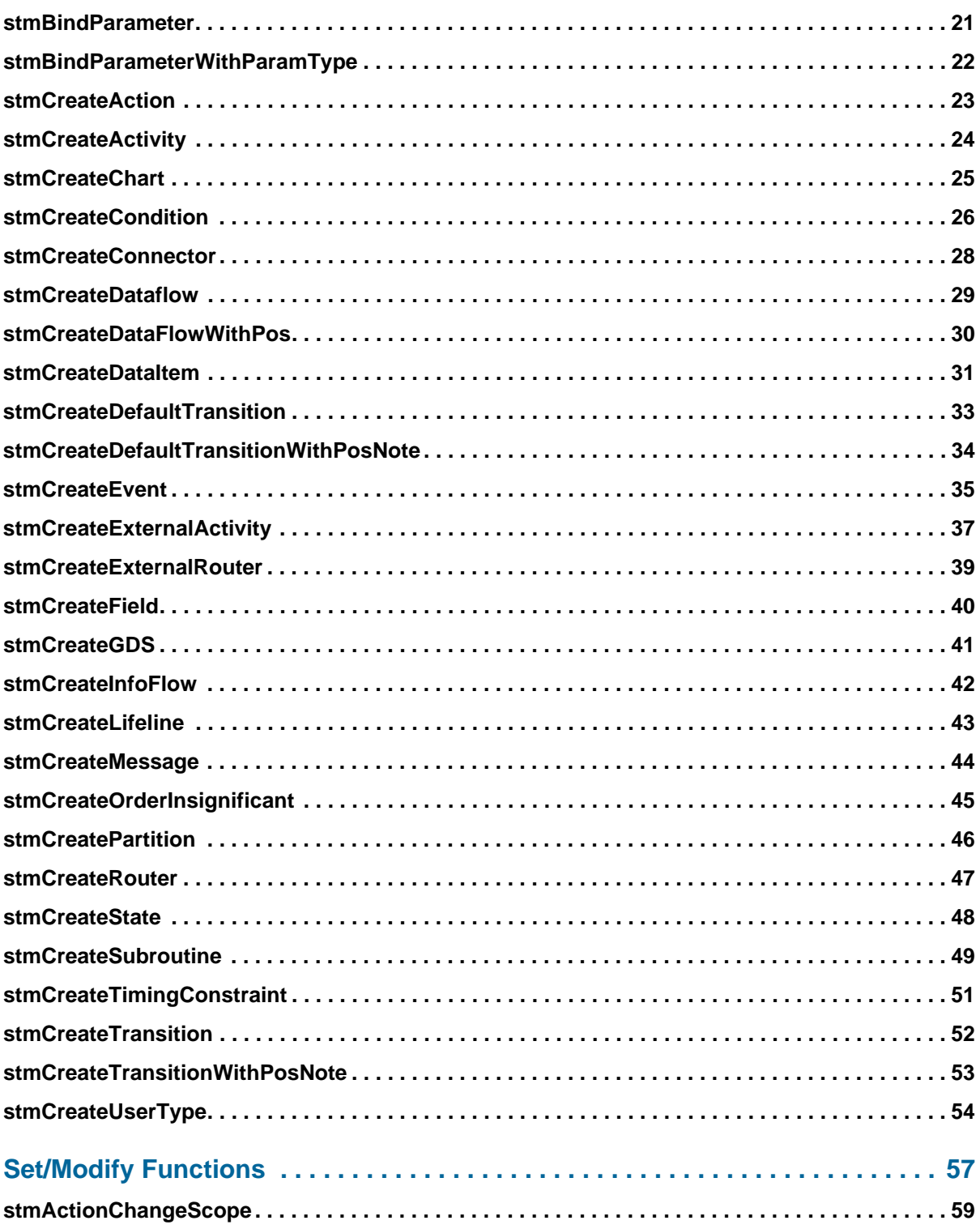

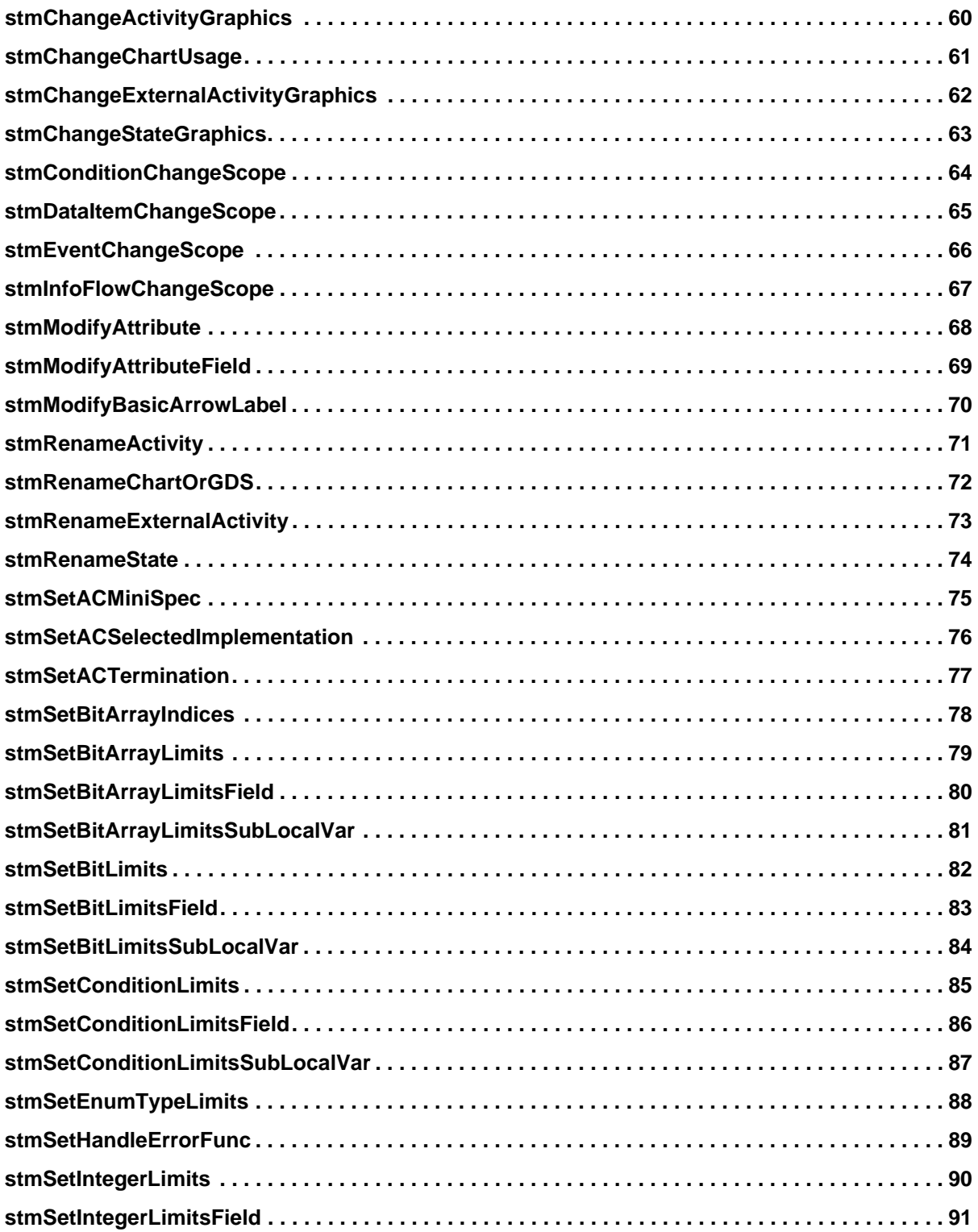

#### Table of Contents

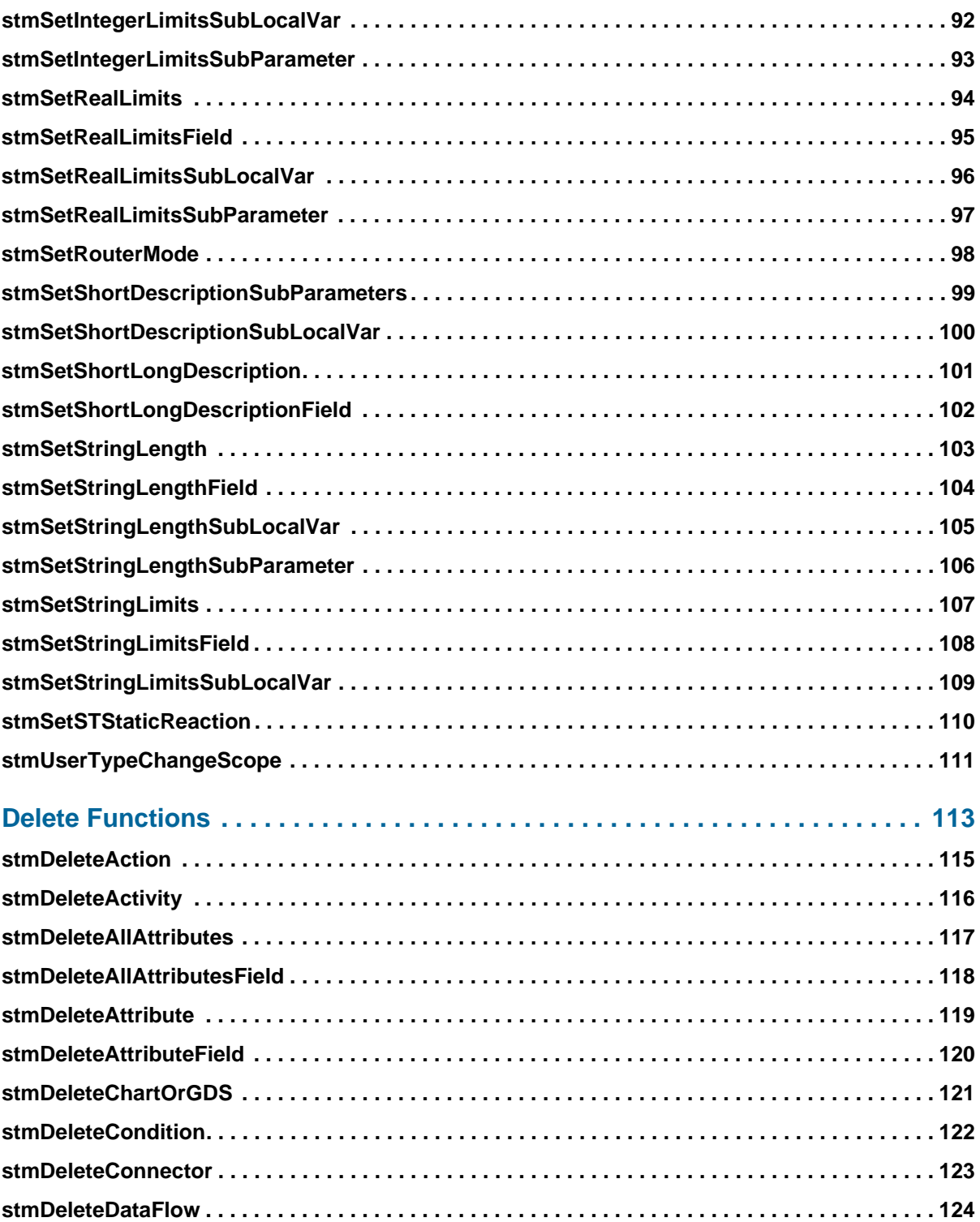

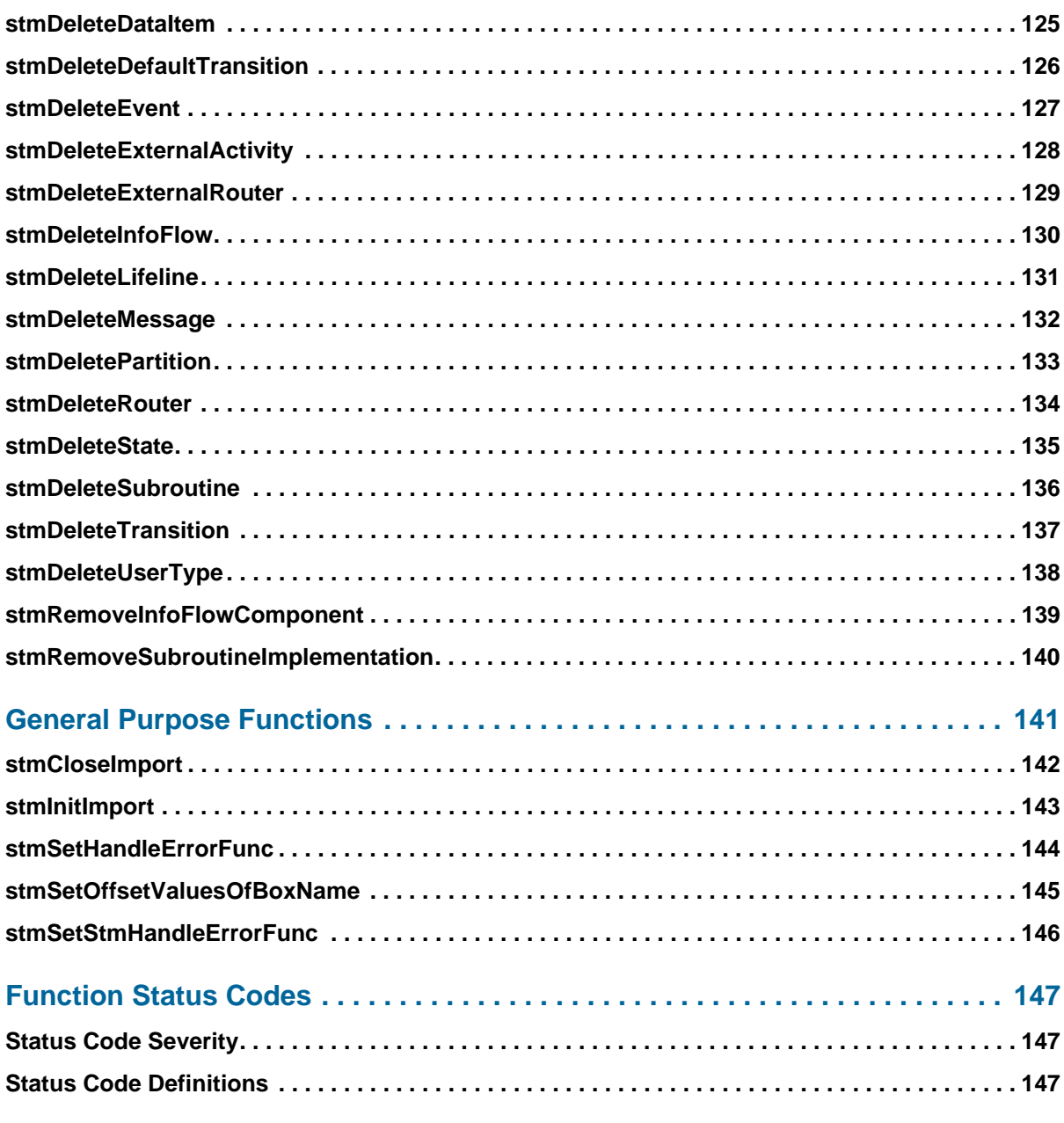

### **[Index 159](#page-168-0)**

Table of Contents

# <span id="page-10-0"></span>**Data Import API Reference Overview**

### <span id="page-10-1"></span>**Data Import API Interface**

The Statemate Data Import API functions have a  $C_{++}$  language interface. They can be called from  $C_{++}$  language programs, as well as from programs written in other languages that can call  $C_{++}$ functions. This document describes how to import information into the Statemate database from a C++ language program.

## <span id="page-10-2"></span>**Working with the Data Import API**

When you use the Data Import API library, you import information into the Statemate database by including calls to various Data Import API functions in your program. An explanation of function calls, parameters, and returned values is provided in the following sections.

After you finish writing and compiling your program, you must link it with the Data Import API Library image. These procedures are explained in **[Using Data Import.](#page-12-3)**

# <span id="page-12-3"></span>**Using Data Import**

<span id="page-12-0"></span>This section provides information on how to use Data Import functions within a program. It provides information on the following topics:

- **[Data Import Function Calls](#page-12-1)**
- **[Function Input Arguments](#page-12-2)**
- **[Using Functions in C/C++ Language Programs](#page-13-0)**
- **[Preparing and Executing Programs](#page-14-0)**

### <span id="page-12-1"></span>**Data Import Function Calls**

Data Import function calls can appear anywhere in your program once an initialization procedure is performed. Here are some examples of valid function calls:

```
stmCreateChart(stm_context, chart_name, chart_type, chart_usage, 
short_description, long_description)
```
This function creates a new chart. The chart's page size is 25 x 19. In all other creation functions, when coordinates are given, they should be in this range. For more information, see **[stmCreateChart](#page-34-1).**

```
stmSetShortLongDescription(stm_context, chart_name, element_name, 
element_type, new_short_description, new_long_description)
```
This function sets short and long descriptions for an element. For more inforamtion, see **[stmSetShortLongDescription.](#page-110-1)**

### <span id="page-12-2"></span>**Function Input Arguments**

Each argument must be declared to be of a data type recognized by the Data Import library (or by the C compiler). This document includes a complete list of input arguments for each type of database function in the sections that describe the specific function type. refer to the specific section for the lists of arguments relevant for each function.

### <span id="page-13-0"></span>**Using Functions in C/C++ Language Programs**

The Data Import has a  $C_{++}$  language interface. To use its functions in a program, you must follow specific procedures to access both the library and your database.

### <span id="page-13-1"></span>**Include Files**

Every program that calls Data Import functions must include the definitions for its library datatypes and constants. The definitions are contained in the dataport.h and DataimportDefs.h files.

To incorporate these definitions, include the file by writing the following statement at the beginning of your program:

```
#include dir_name/include/dataport.h
#include dir_name/include/DataimportDefs.h
```
Substitute the value of the environment variable  $STM$  ROOT for the dir name variable.

### <span id="page-13-2"></span>**Information Import Process**

Perform the following operations when using Data Import functions:

- **1.** First, initialize the import process, via the stmInitImport function.
- **2.** Call the Data Import functions to import database information.
- **3.** To finish the information import process, include the following line in your program, after the last Data Import function call:

stmCloseImport

### <span id="page-13-3"></span>**Initializing the Import Process**

To initialize the import process, add the following statement to your program before any calls to Data Import library functions:

stmInitImport (workarea\_dir, project\_name)

In this call:

- project\_name The name of the Rational Statemate project.
- workarea\_dir The directory pathname of your workarea in which the specification database is found.

This function returns a STMContextHandle pointer if successful, or NULL if unsuccessful.

The following example shows how to initialize the process in a C program. In this example, the user is prompted for the name of the project to open.

```
main( )
{
STMContextHandle *stm_handle;
char name[32];<br>char dir[30];
         dir[30];
printf ("Enter name of Statemate project: ");
scanf ("%s", name);
printf ("Enter directory pathname
          for your Workarea: ");
scanf ("%s", dir);
stm_handle = stmInitImport(dir, name);
if (ststm handle)
   printf ("Init function failed.");
}
```
#### **Note**

- The project name (in this case, the content of the variable name) is not case sensitive.
- It is recommended that you write the init function in the form shown in the example  $(\text{stm\_handle} = \dots; \text{ if } (\text{Istm\_handle}) \dots)$  to ensure that the init function succeeds before continuing.

### <span id="page-14-0"></span>**Preparing and Executing Programs**

C++ programs containing Data Import function calls must be linked with the Data Import library. To execute a program containing calls to Data Import functions, follow the procedure for your operating system. The definitions in the dataport.h file can be used for debugging purposes.

### <span id="page-15-0"></span>**Windows Systems**

Define the environment variable  $STM$ <sub>ROOT</sub>, as follows:

SET STM\_ROOT=root name

Contact your Rational Statemate manager for the name of the root directory of the Rational Statemate tree. For example:

SET STM\_ROOT=C:\IBM Rational\stmm\4.6

Use the following command to compile and link:

```
PROGRAM= my_prog.exe
DLL= <STM_ROOT>\bin\dataimport.dll 
DLIB= <STM_ROOT>\lib\dataimport.lib 
SRCS= my_prog.c
HDRS= my_prog.h
CFLAGS= /DDLL_LINK /I<STM_ROOT>\include
LIBS= kernel32.lib
all: $(PROGRAM) $(DLL) $(HDRS)
$(PROGRAM): $(SRCS) $(DLIB)
cl $(CFLAGS) $(SRCS) $(DLIB) $(LIBS)
clean:
  -del $(PROGRAM) >nul: 2>&1
  -del *.obj >nul: 2>&1
 -del *.pdb >nul: 2>&1
 -del *.ilk >nul: 2>&1
  -del *.mdp >nul: 2>&1
  -del *.opt >nul: 2>&1
```
In this syntax:

- my\_prog.exe—The name you want to assign to the executable image
- my\_prog.h—The header file
- my\_prog.c—The name of the file containing the C program

Use the following command to execute your program:

my\_prog

### <span id="page-16-0"></span>**UNIX Solaris Systems**

Define the environment variable  $STM$ <sub>ROOT</sub>, as follows:

% setenv STM\_ROOT root\_name

Contact your Rational Statemate manager for the name of the root directory of the Rational Statemate tree.

Use the following command to compile and link:

```
cc -o <program> <otherflags> <myprog.c> \
   -L$STM_ROOT/lib -ldata_import \
   $STM_ROOT/lib/x_stubs.o \
    -lm -lsocket -lnsl
```
In this syntax:

- program—The name you want to assign to the executable image
- otherflags—Can include -g or -O
- myprog.c—The name of the file containing the C program

Use the following command to execute your program:

#### program

Optional qualifiers, such as debug, can be added in the compile, link, and execute stages. Refer to your operating system reference manuals for the available options.

The DataImport API library on Solaris is delivered as a shared library (.so): libdata\_import.so

### <span id="page-17-0"></span>**Unsupported Constructs**

The following constructs are not supported in this release of the Data Import API:

- Joint dataflows / arrows
- Library components and component instances
- ◆ And States

### <span id="page-17-1"></span>**DataImport Functions**

This following sections describe a set of functions that allow you to import information to the Rational Statemate database. The import functions have a C++ language interface.

Using this API as follows, your DataImport program:

- Calls an init function to set the project name and workarea
- Calls a series of creation functions to build the desired model
- Calls a close function to finish the session.

As a result, the given workarea is loaded with the newly-created model. No further operation is required. (for example, no need to manually load charts into the workarea).

Each function returns a status code. Examine this code when the function returns.

# **Creation Functions**

<span id="page-18-0"></span>In some creation functions, there are optional arguments that may be omitted when calling the function. These arguments are marked with an asterisk (\*) in the Argument field.

This section contains the following Creation functions:

- **[stmAddAttribute](#page-20-0)**
- **[stmAddAttributeField](#page-21-0)**
- **[stmAddInfoFlowComponent](#page-22-0)**
- **[stmAddParameter](#page-23-0)**
- **[stmAddSubroutineActionLanguageCode](#page-24-0)**
- **[stmAddSubroutineAdaCode](#page-25-0)**
- **[stmAddSubroutineAnsiCode](#page-26-0)**
- **[stmAddSubroutineExternalToolCode](#page-27-0)**
- **[stmAddSubroutineKRCCode](#page-28-0)**
- **[stmAddSubroutineTruthTableCode](#page-29-0)**
- **[stmBindParameter](#page-30-0)**
- **[stmBindParameterWithParamType](#page-31-0)**
- **[stmCreateAction](#page-32-0)**
- **[stmCreateActivity](#page-33-0)**
- **[stmCreateChart](#page-34-0)**
- **[stmCreateCondition](#page-35-0)**
- **[stmCreateConnector](#page-37-0)**
- **[stmCreateDataflow](#page-38-0)**
- **[stmCreateDataFlowWithPos](#page-39-0)**
- **[stmCreateDataItem](#page-40-0)**
- **[stmCreateDefaultTransition](#page-42-0)**
- **[stmCreateDefaultTransitionWithPosNote](#page-43-0)**
- **[stmCreateEvent](#page-44-0)**
- **[stmCreateExternalActivity](#page-46-0)**
- **[stmCreateExternalRouter](#page-48-0)**
- **[stmCreateField](#page-49-0)**
- **[stmCreateGDS](#page-50-0)**
- **[stmCreateInfoFlow](#page-51-0)**
- **[stmCreateLifeline](#page-52-0)**
- **[stmCreateMessage](#page-53-0)**
- **[stmCreateOrderInsignificant](#page-54-0)**
- **[stmCreatePartition](#page-55-0)**
- **[stmCreateRouter](#page-56-0)**
- **[stmCreateState](#page-57-0)**
- **[stmCreateSubroutine](#page-58-0)**
- **[stmCreateTimingConstraint](#page-60-0)**
- **[stmCreateTransition](#page-61-0)**
- **[stmCreateTransitionWithPosNote](#page-62-0)**
- **[stmCreateUserType](#page-63-0)**

### <span id="page-20-0"></span>**stmAddAttribute**

Adds an attribute.

#### **Syntax**

```
stmAddAttribute (STMContextHandle, chart_name, element_name, element_type, 
attr_name, attr_val)
```
#### **Return Type**

status\_code

See **[Function Status Codes](#page-156-3)** for the list of possible values.

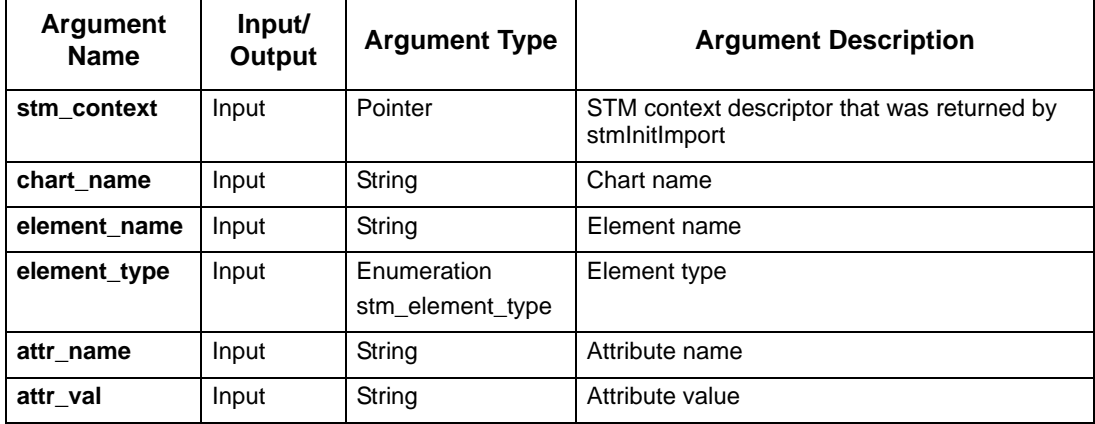

### <span id="page-21-0"></span>**stmAddAttributeField**

Adds an attribute to a record/union field.

#### **Syntax**

```
stmAddAttributeField (STMContextHandle, chart_name, element_name, field_name, 
element_type, attr_name, attr_val)
```
#### **Return Type**

status\_code

See **[Function Status Codes](#page-156-3)** for the list of possible values.

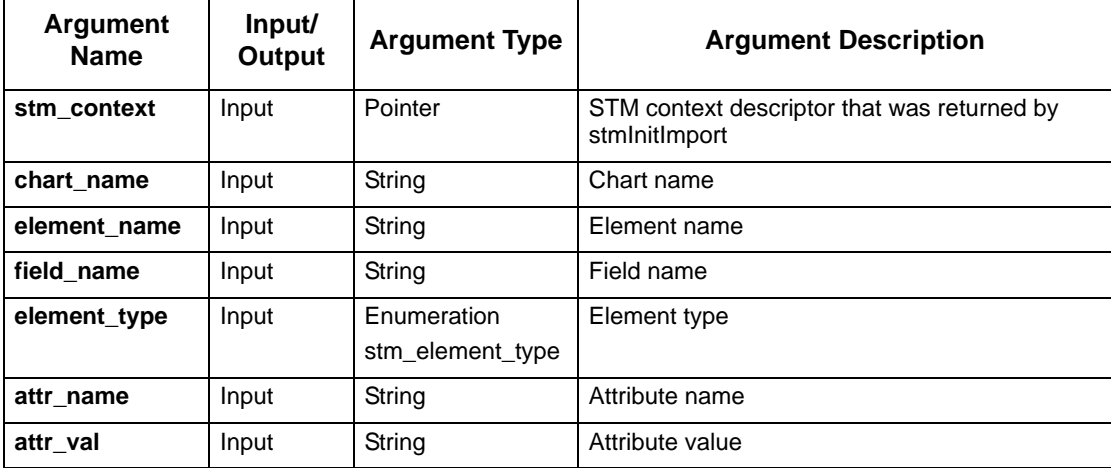

# <span id="page-22-0"></span>**stmAddInfoFlowComponent**

Adds an element to an information flow.

#### **Syntax**

stmAddInfoFlowComponent(stm\_context, chart\_name,InfoFlow\_name, component\_name);

#### **Return Type**

status\_code

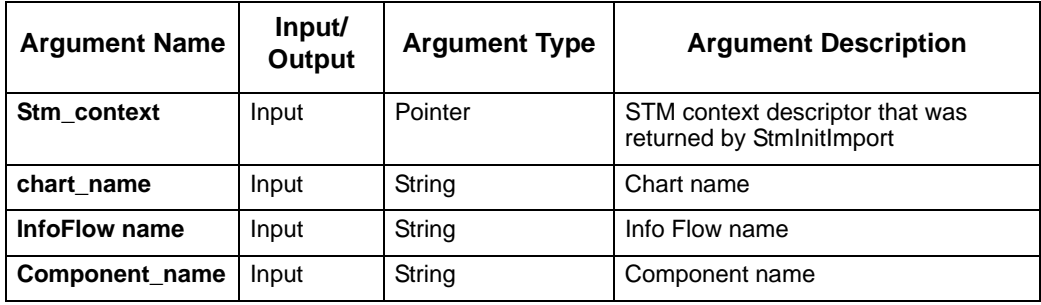

### <span id="page-23-0"></span>**stmAddParameter**

Adds a formal parameter to a generic chart. If the given chart is not generic, an error status is returned.

#### **Syntax**

stmAddParameter (stm\_context, chart\_name, parameter\_name, parameter\_type, parameter\_mode)

#### **Return Type**

status\_code

See **[Function Status Codes](#page-156-3)** for the list of possible values.

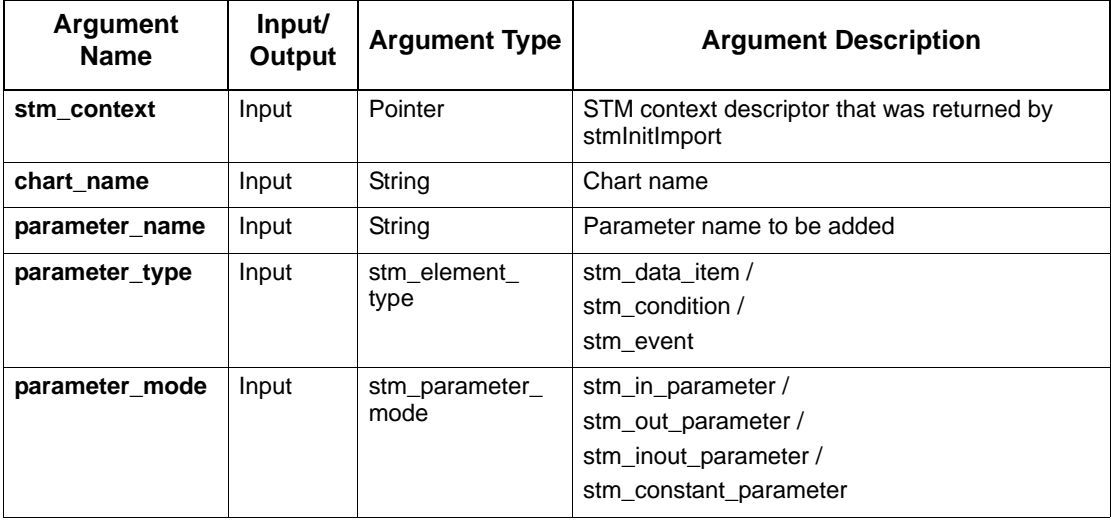

### <span id="page-24-0"></span>**stmAddSubroutineActionLanguageCode**

Adds subroutine action language code.

#### **Syntax**

```
stmAddSubroutineActionLanguageCode (STMContextHandle, chart_name, sbr_name, 
set_selected_implmnt, locals_num, stm_sb_local, sbr_code)
```
#### **Return Type**

status\_code

See **[Function Status Codes](#page-156-3)** for the list of possible values.

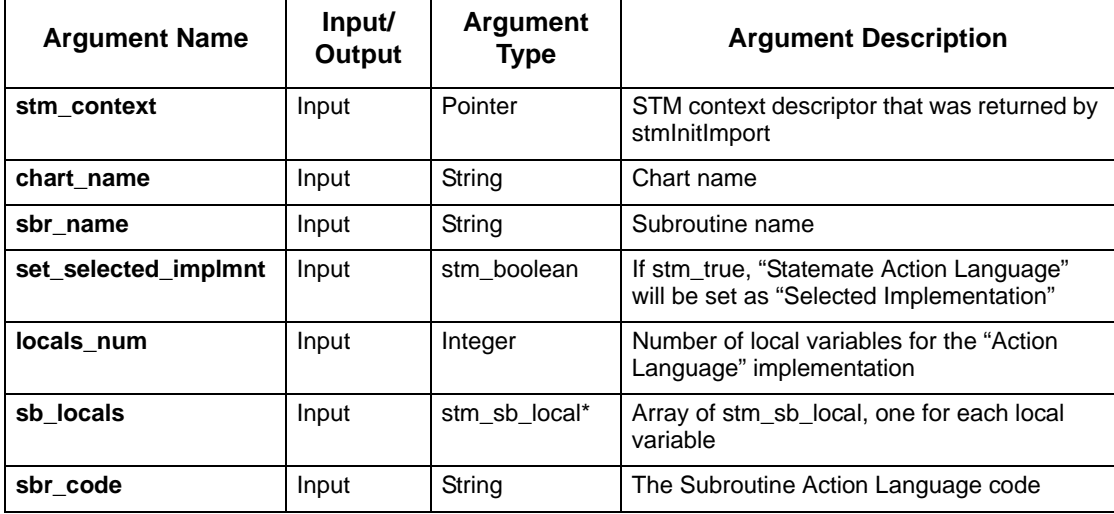

## <span id="page-25-0"></span>**stmAddSubroutineAdaCode**

Add subroutine Ada code.

#### **Syntax**

```
stmAddSubroutineAdaCode (STMHandleContext, chart_name, sbr_name, 
set_selected_implmnt, sbr_code)
```
#### **Return Type**

status\_code

See **[Function Status Codes](#page-156-3)** for the list of possible values.

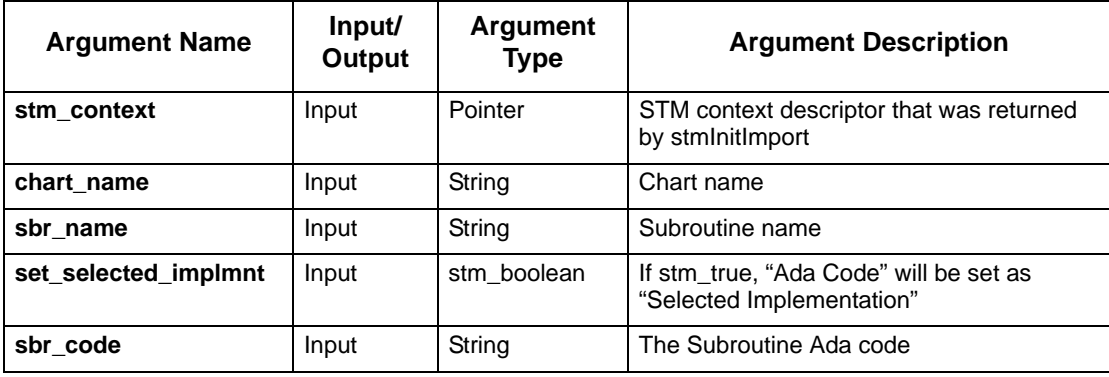

# <span id="page-26-0"></span>**stmAddSubroutineAnsiCode**

Add subroutine ANSI code.

#### **Syntax**

```
stmAddSubroutineAnsiCode (STMHandleContext, chart_name, sbr_name, 
set_selected_implmnt, sbr_code)
```
#### **Return Type**

status\_code

See **[Function Status Codes](#page-156-3)** for the list of possible values.

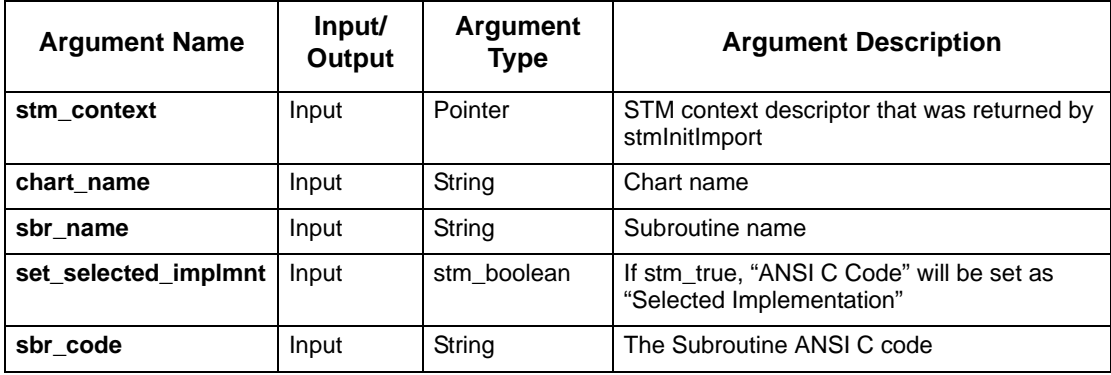

## <span id="page-27-0"></span>**stmAddSubroutineExternalToolCode**

Add subroutine external tool code.

#### **Syntax**

```
stmAddSubroutineExternalToolCode (STMHandleContext, chart_name, sbr_name, 
set_selected_implmnt, sbr_code)
```
#### **Return Type**

status\_code

See **[Function Status Codes](#page-156-3)** for the list of possible values.

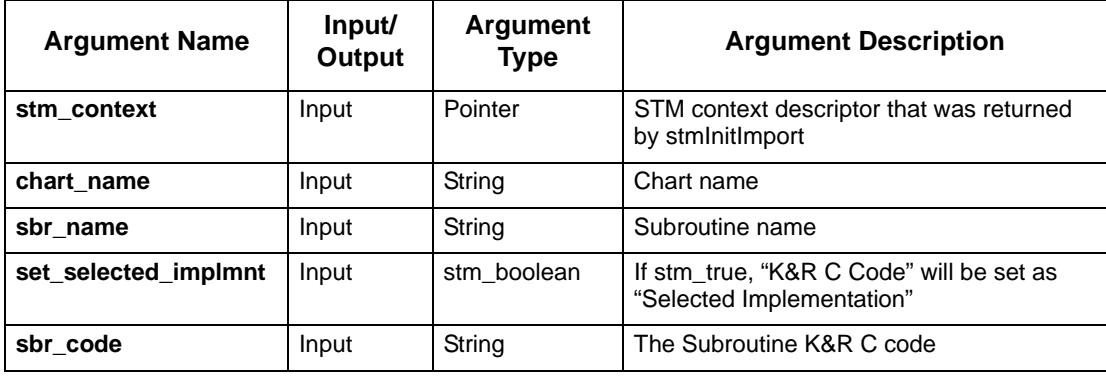

## <span id="page-28-0"></span>**stmAddSubroutineKRCCode**

Adds subroutine KRC code.

#### **Syntax**

```
stmAddSubroutineKRCCode (STMHandleContext, chart_name, sbr_name, 
set_selected_implmnt, sbr_code)
```
#### **Return Type**

status\_code

See **[Function Status Codes](#page-156-3)** for the list of possible values.

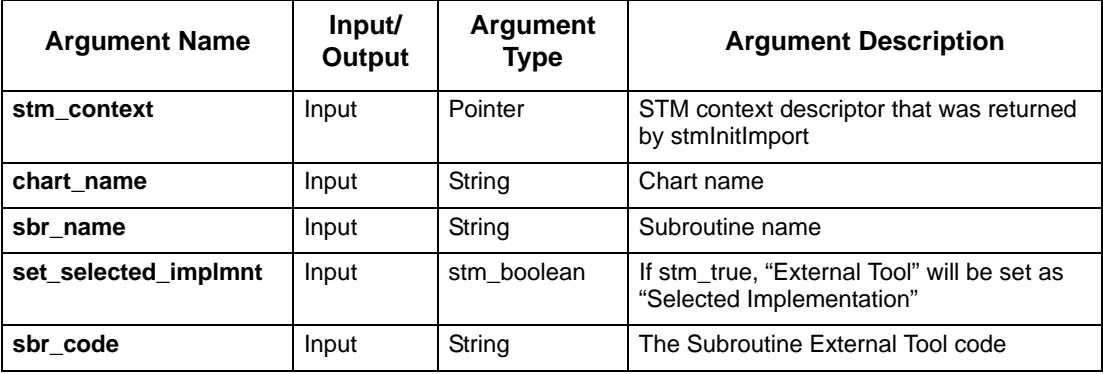

## <span id="page-29-0"></span>**stmAddSubroutineTruthTableCode**

Adds subroutine Truth Table code.

#### **Syntax**

```
stmAddSubroutineTruthTableCode (STMContextHandle, chart_name, sbr_name, 
set_selected_implmnt, locals_num, sbr_locals, stm_truth_table_rec)
```
#### **Return Type**

status\_code

See **[Function Status Codes](#page-156-3)** for the list of possible values.

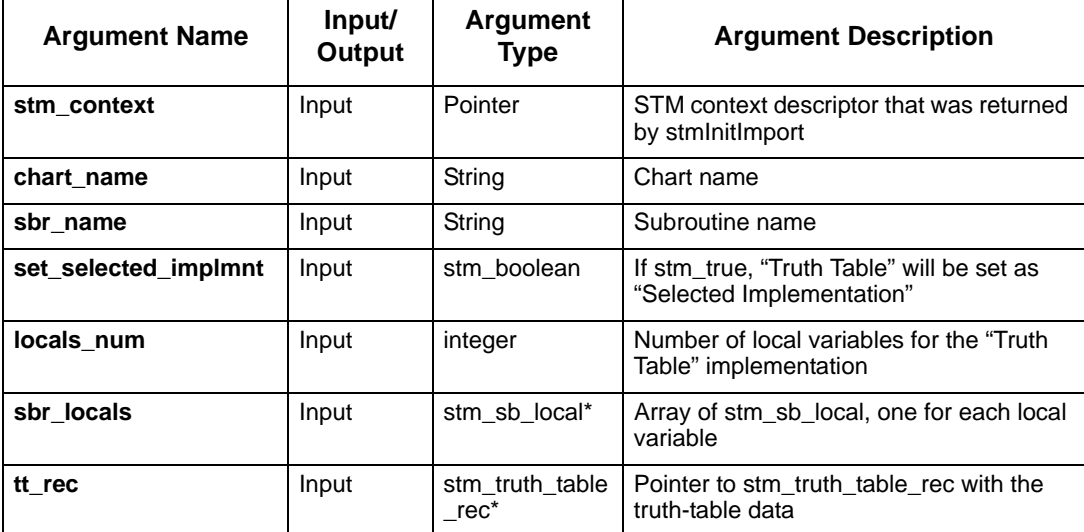

### <span id="page-30-0"></span>**stmBindParameter**

Binds a formal parameter of a generic chart to an actual one.

#### **Syntax**

```
stmBindParameter (stm_context, chart_name, instance_box_name, 
formal_parameter_name, actual_parameter_name)
```
#### **Return Type**

status\_code

See **[Function Status Codes](#page-156-3)** for the list of possible values.

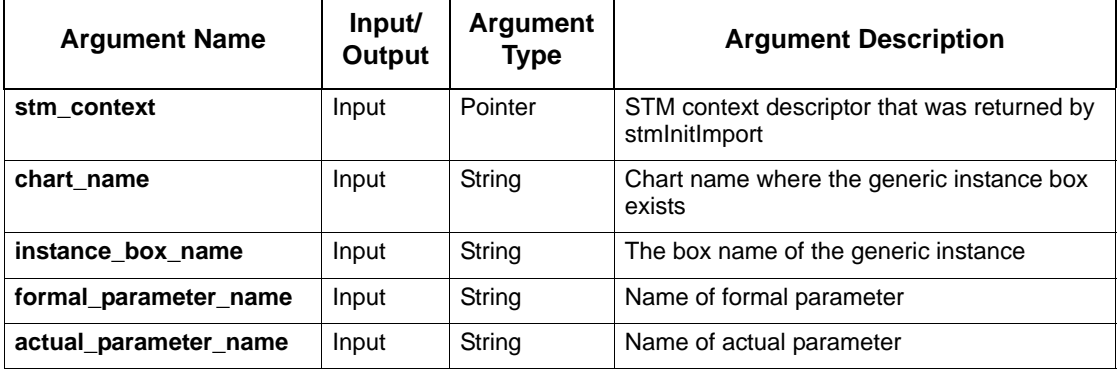

## <span id="page-31-0"></span>**stmBindParameterWithParamType**

Bind parameter of an instance to an actual parameter with type.

#### **Syntax**

stmBindParameterWithParamType(stm\_context, chart\_name, instance\_box\_name, formal\_parameter\_name, formal\_parameter\_type, actual\_parameter\_name);

#### **Return Type**

status\_code

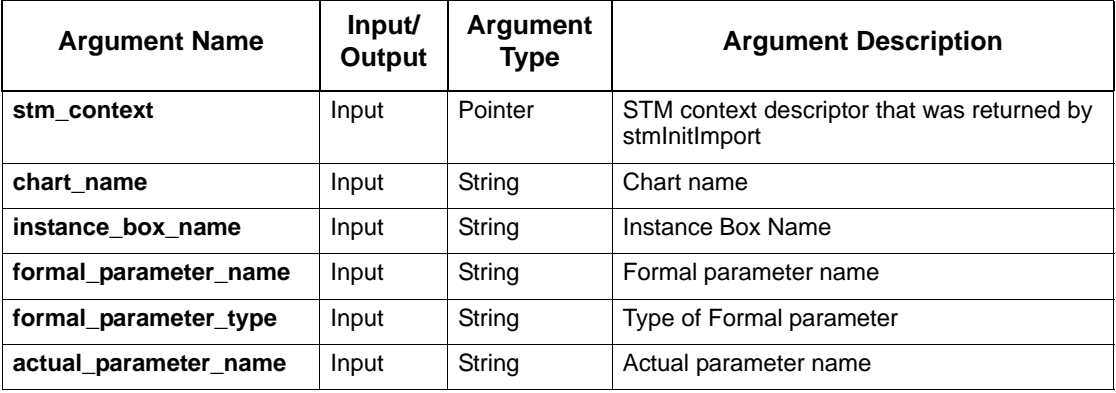

## <span id="page-32-0"></span>**stmCreateAction**

Creates a named action.

#### **Syntax**

```
stmCreateAction (stm_context, chart_name, action_name, definition, 
short_description, long_description)
```
#### **Return Type**

status\_code

See **[Function Status Codes](#page-156-3)** for the list of possible values.

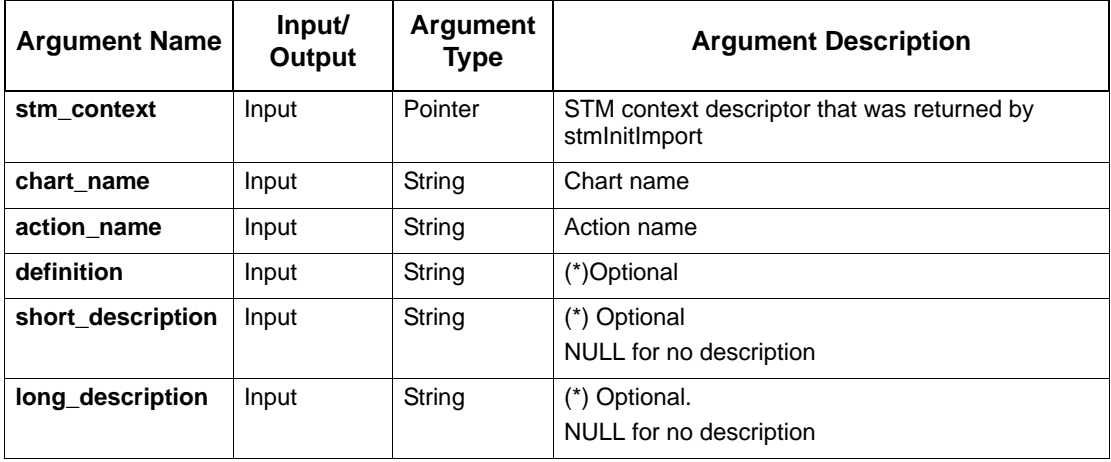

### <span id="page-33-0"></span>**stmCreateActivity**

Creates a named activity in a specified activity chart with specified coordinates. The new activity will be created with an empty mini spec, selected implementation set to "Best Match" and termination type set to "Reactive Control." To define mini spec or set a different selected implementation or termination type, a different API call is supplied later in this document.

#### **Syntax**

```
stmCreateActivity (stm_context, chart_name, activity_name, 
parent_activity_name, min_x, min_y, max_x, max_y, activity_type, 
short_description, long_description)
```
#### **Return Type**

status\_code

See **[Function Status Codes](#page-156-3)** for the list of possible values.

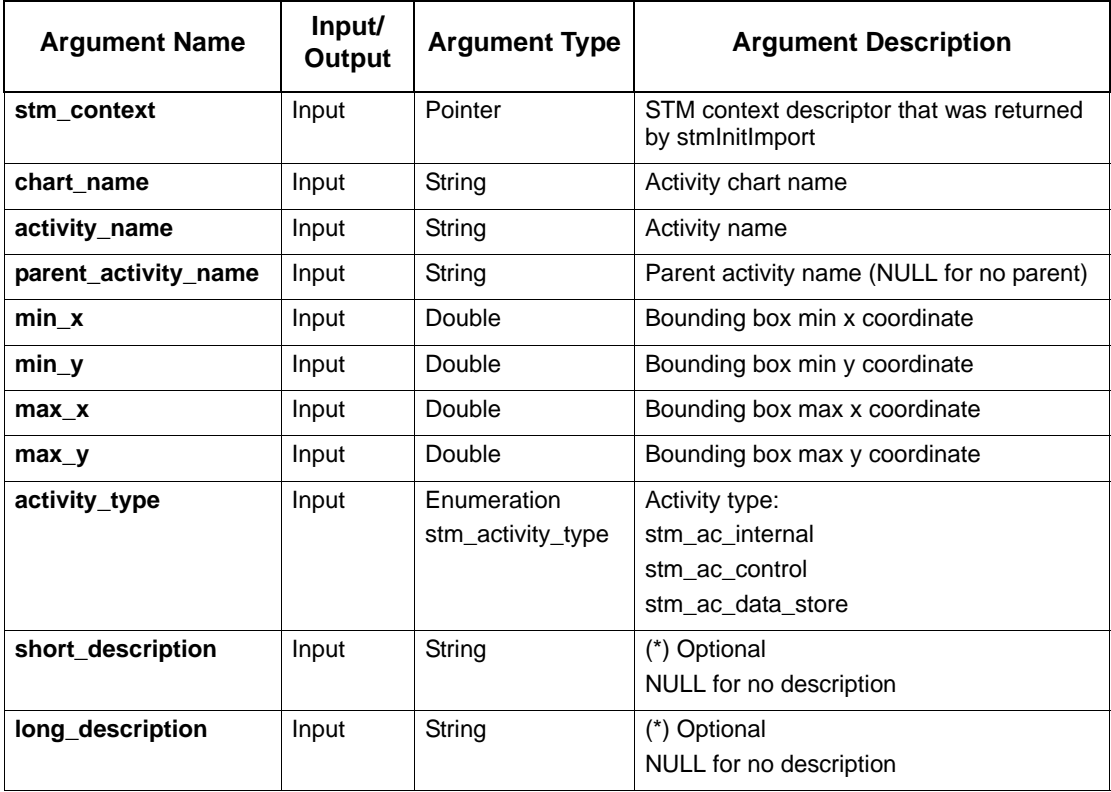

## <span id="page-34-1"></span><span id="page-34-0"></span>**stmCreateChart**

Creates a new chart. The chart's page size is 25 x 19. In all other creation functions, when coordinates are given, they should be in this range.

#### **Syntax**

```
stmCreateChart(stm_context, chart_name, chart_type, chart_usage, 
short_description, long_description)
```
#### **Return Type**

status: success / fail

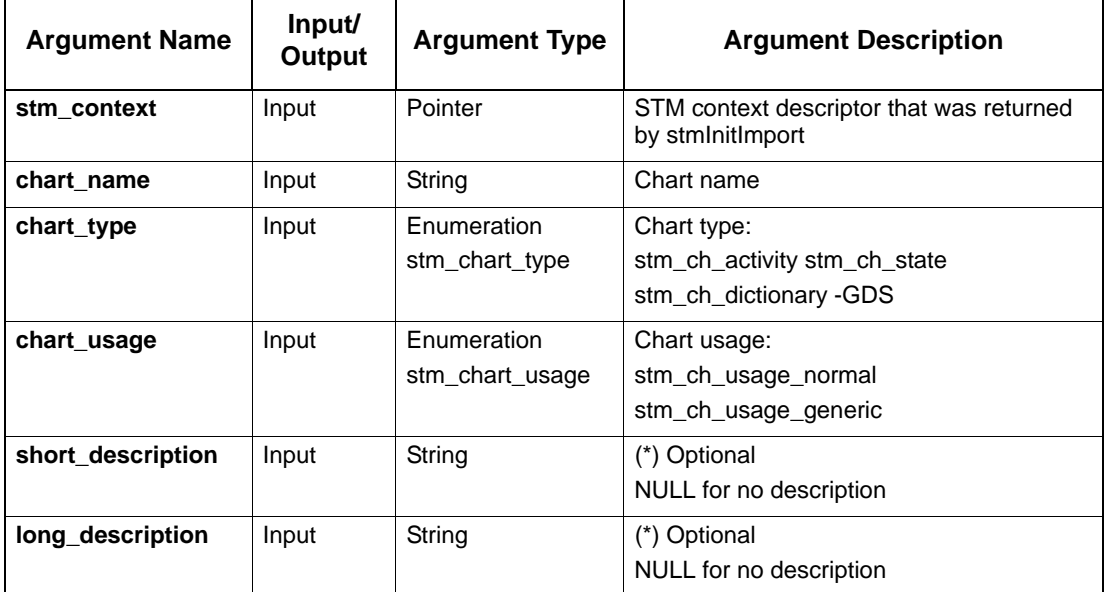

## <span id="page-35-0"></span>**stmCreateCondition**

#### Create a condition.

#### **Syntax**

```
stmCreateCondition (stm_context, chart_name, condition_name, structure, 
usage, array_lindex, array_rindex, definition, short_description, 
long_description)
```
#### **Return Type**

status\_code

See **[Function Status Codes](#page-156-3)** for the list of possible values.

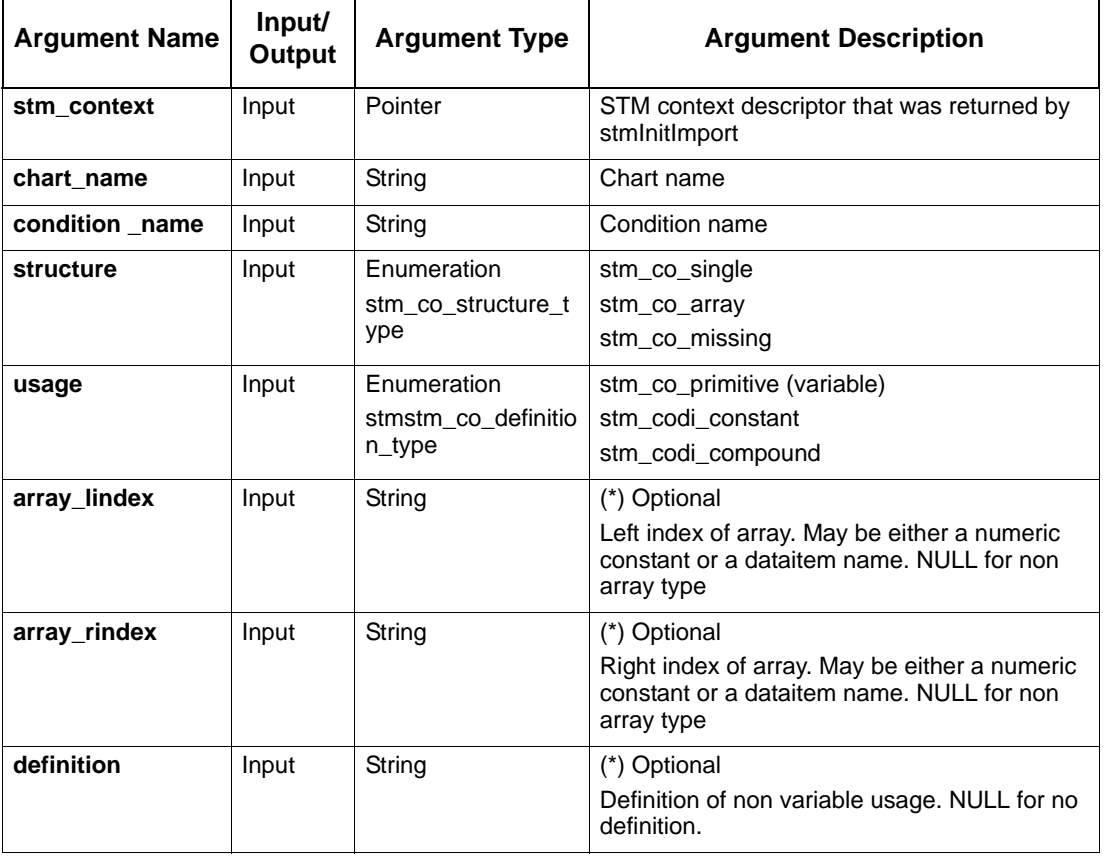
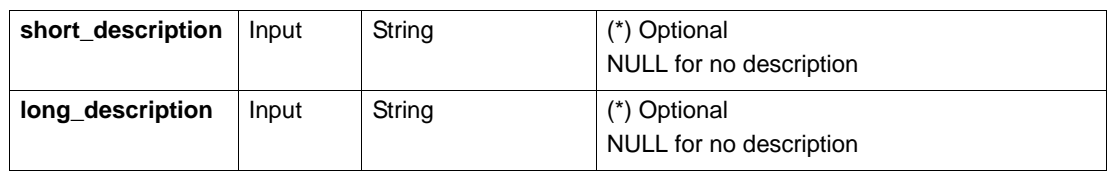

# **Note**

If you are using an enumerated value for your array indices, you should define the enumerated index in full-quote notation form. For example, defining COLORS'RED as the left index of an array sets the value RED in the **of enum** field of the element's Data Dictionary form.

# **stmCreateConnector**

Creates a connector in a chart.

# **Syntax**

stmCreateConnector(stm\_context, chart\_name, cn\_name, cn\_type,x\_pos, y\_pos);

# **Return Type**

status\_code

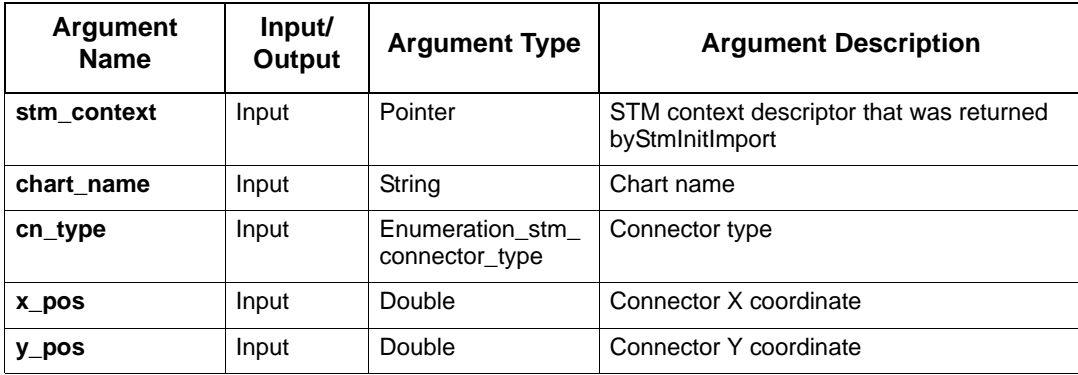

# **stmCreateDataflow**

Create a labeled dataflow between two activities. Source and target coordinates should be on the source and target boxes respectively.

#### **Syntax**

```
stmCreateDataflow (stm_context, chart_name, source_activity_name, 
target_activity_name, label, source_x, source_y, target_x, target_y)
```
### **Return Type**

status\_code

See **[Function Status Codes](#page-156-0)** for the list of possible values.

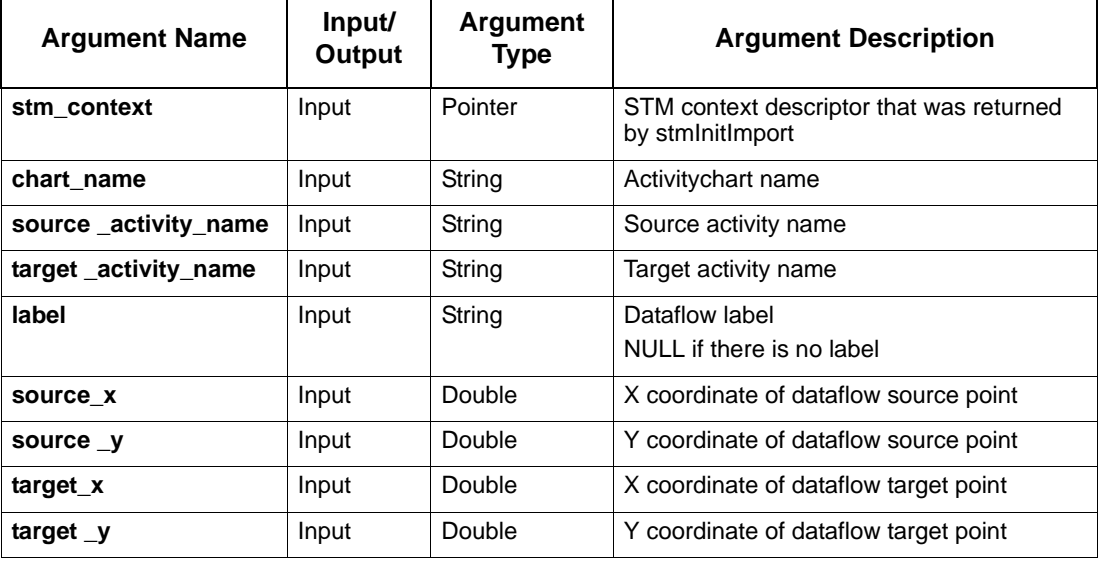

# **stmCreateDataFlowWithPos**

This function is similar to stmCreateDataflow, but allows the user to set coordinates for the data-flow label.

### **Syntax**

```
stmCreateDataFlowWithPos (STMContextHandle, chart_name, source_activity_name, 
target_activity_name, label, source_x, source_y, target_x, target_y, label_x, 
label_y)
```
# **Return Type**

status\_code

See **[Function Status Codes](#page-156-0)** for the list of possible values.

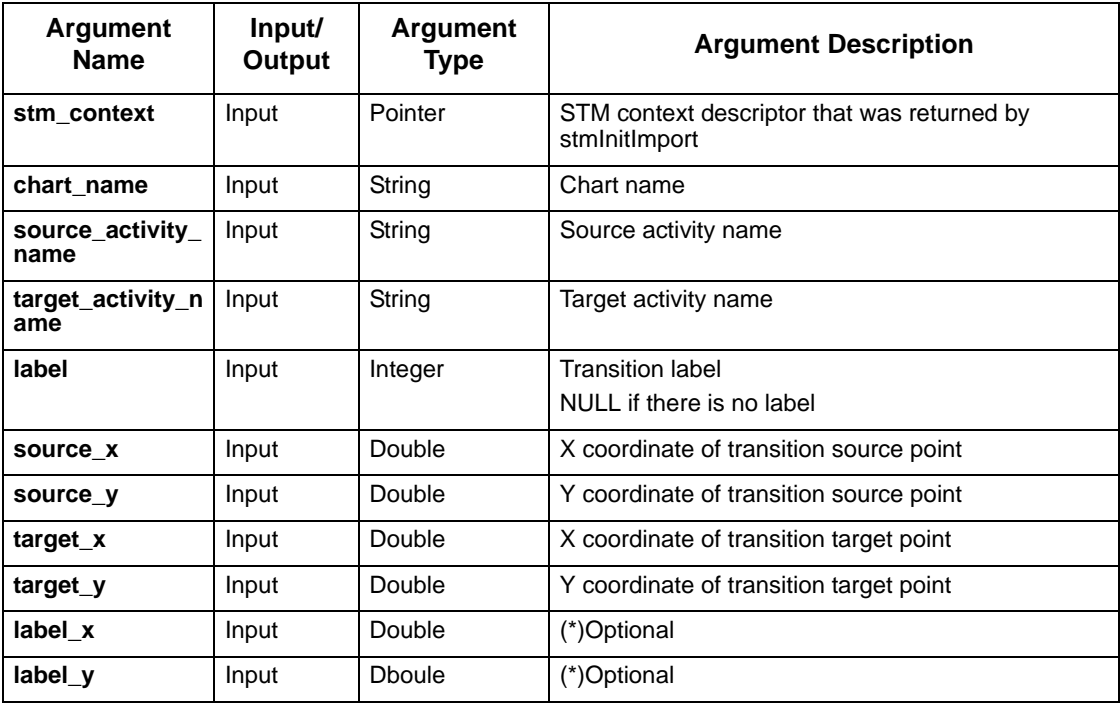

# **stmCreateDataItem**

Creates a data item.

### **Syntax**

```
stmCreateDataItem (stm_context, chart_name, dataitem_name, structure, 
data_type, usage, array_lindex, array_rindex, definition, user_type_name, 
short_description, long_description)
```
# **Return Type**

status\_code

See **[Function Status Codes](#page-156-0)** for the list of possible values.

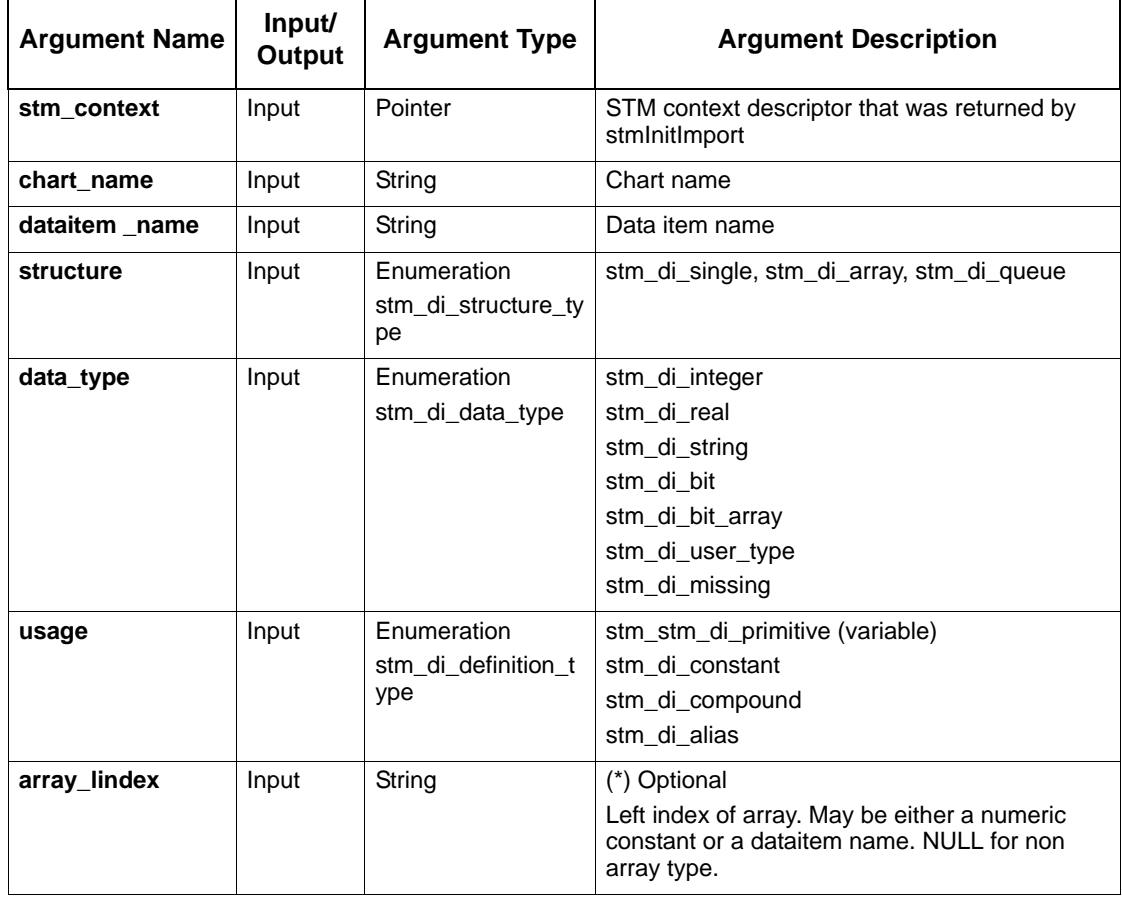

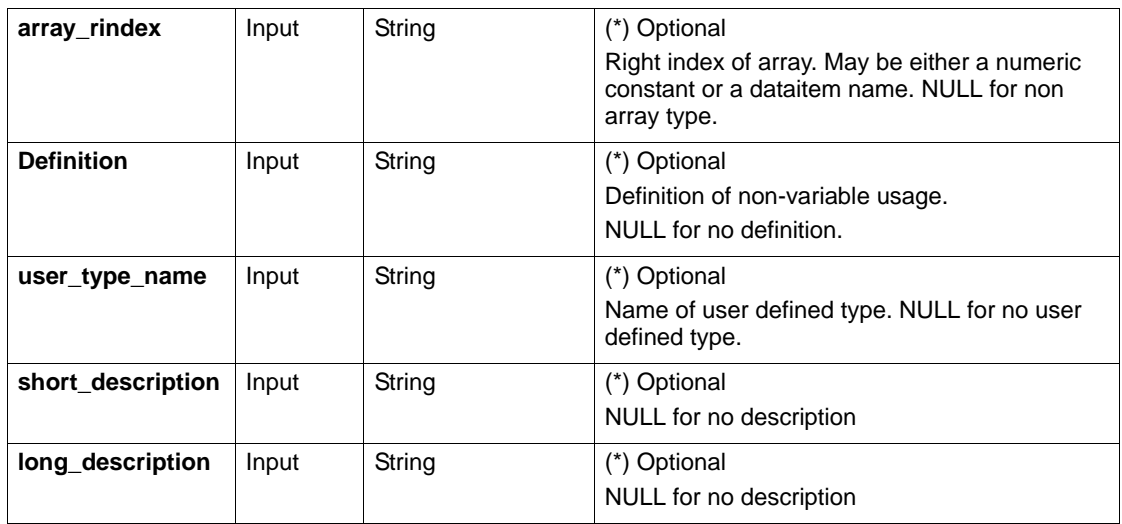

# **Note**

If you are using an enumerated value for your array indices, you should define the enumerated index in full-quote notation form. For example, defining COLOR' RED as the left index of an array sets the value RED in the **of enum** field of the element's Data Dictionary form.

# **stmCreateDefaultTransition**

Creates a labeled default transition between the given source point and the given target state. The target coordinates should be on the target box.

# **Syntax**

stmCreateDefaultTransition (stm\_context, chart\_name, target\_state\_name, label, source\_x, source\_y, target\_x, target\_y)

# **Return Type**

status\_code

See **[Function Status Codes](#page-156-0)** for the list of possible values.

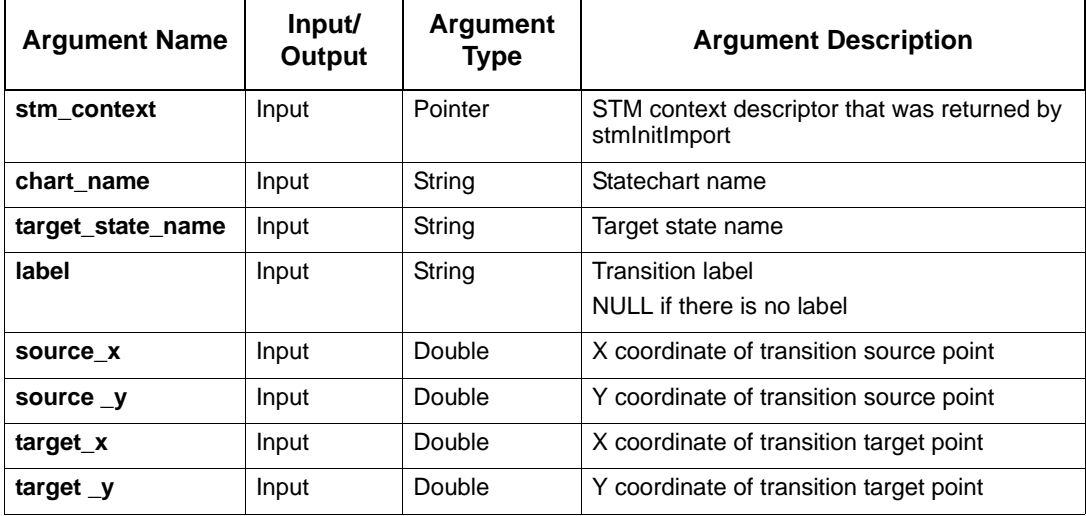

# **stmCreateDefaultTransitionWithPosNote**

Creates a Default Transition with a label and a transition note between two states. Source and target coordinates should be on the source and target boxes respectively.

### **Syntax**

```
stmCreateDefaultTransitionWithPosNote (stm_context, chart_name, 
target_state_name, label, source_x, source_y, target_x, target_y, tr_note, 
label_x, label_y, note_x, note_y)
```
# **Return Type**

status\_code

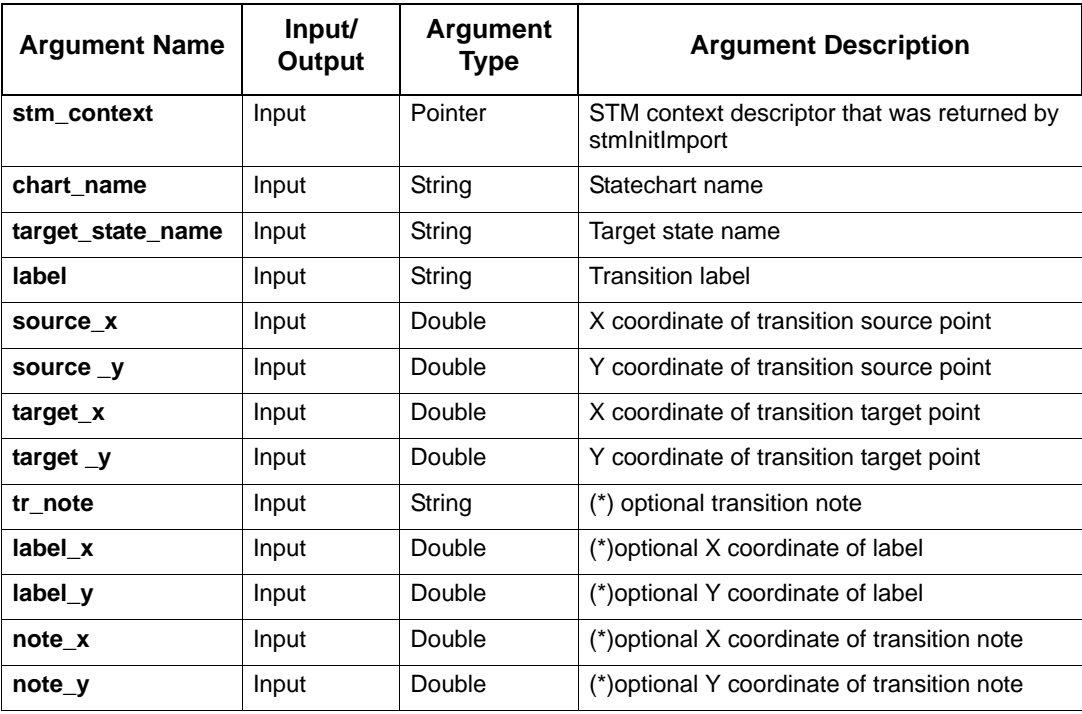

# **stmCreateEvent**

Creates an event.

# **Syntax**

```
stmCreateEvent (stm_context, chart_name, event_name, structure, usage, 
array_lindex, array_rindex, definition, short_description, long_description)
```
# **Return Type**

status\_code

See **[Function Status Codes](#page-156-0)** for the list of possible values.

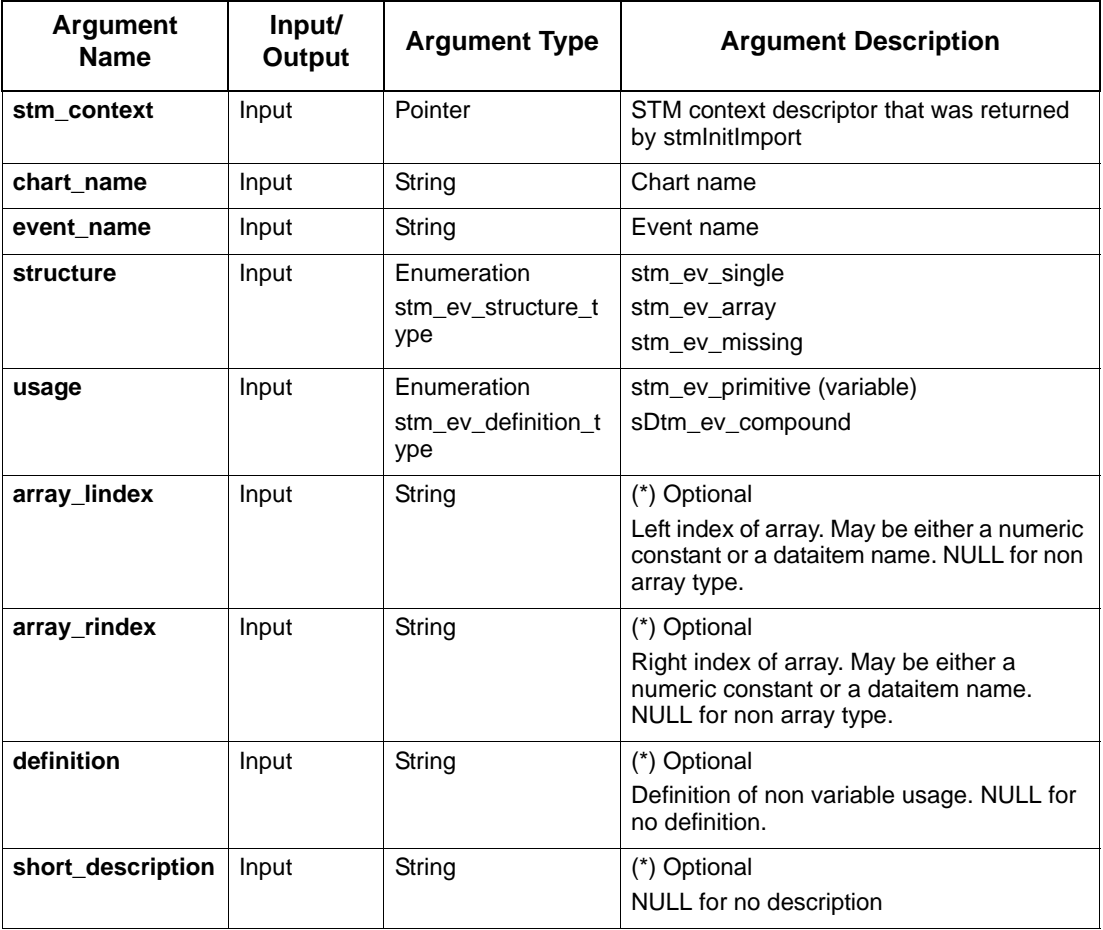

# Creation Functions

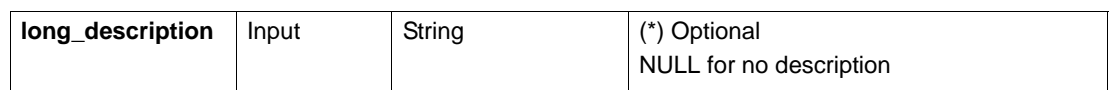

# **Note**

If you are using an enumerated value for your array indices, you should define the enumerated index in full-quote notation form. For example, defining COLOR' RED as the left index of an array sets the value RED in the **of enum** field of the element's Data Dictionary form.

# **stmCreateExternalActivity**

Creates a named external activity in a specified activitychart with specified coordinates.

# **Syntax**

```
stmCreateExternalActivity (stm_context, chart_name, activity_name, user_key, 
min_x, min_y, max_x, max_y, activity_type, short_description, 
long_description)
```
# **Return Type**

status\_code

See **[Function Status Codes](#page-156-0)** for the list of possible values.

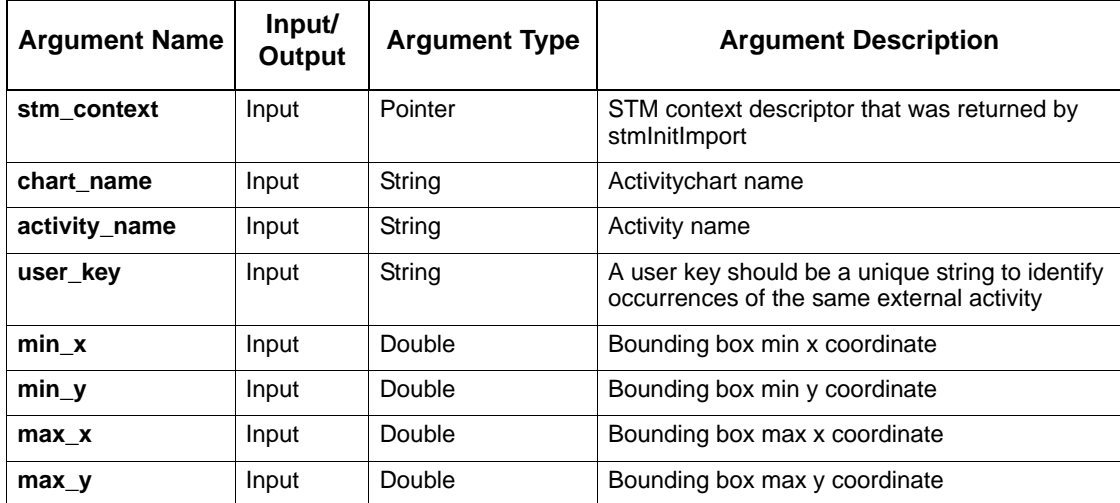

# Creation Functions

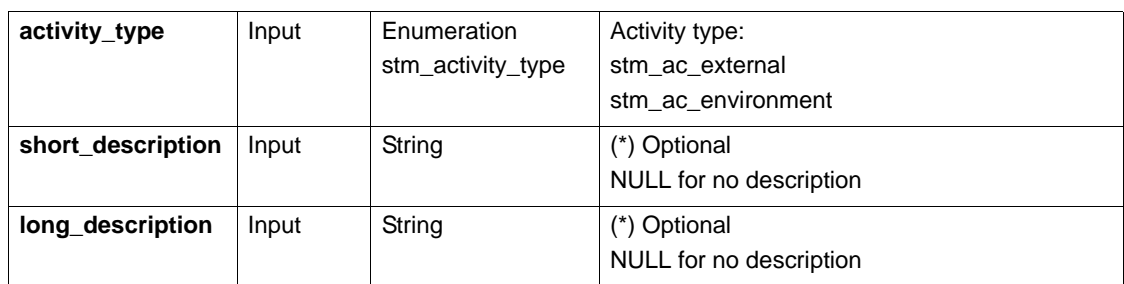

# **stmCreateExternalRouter**

Creates a named external router.

### **Syntax**

```
stmCreateExternalRouter(STMContextHandle, chart_name, router_name, min_x, 
min_y, max_x, max_y, short_description DEFAULT_VAL(=NULL), long_description 
DEFAULT_VAL(=NULL)
```
# **Return Type**

status\_code

See **[Function Status Codes](#page-156-0)** for the list of possible values.

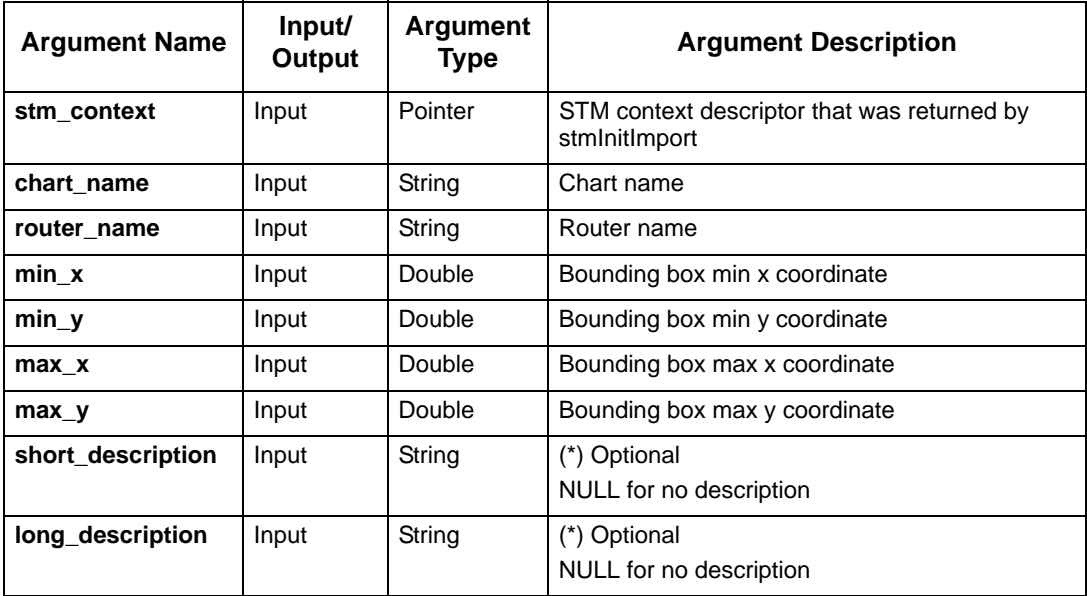

# **stmCreateField**

Adds Field To Record.

### **Syntax**

```
stmCreateField(stm_context, chart_name, user_type_name, field_name, 
structure, data_type, array_lindex, array_rindex, user_type_name, 
short_description, long_description);
```
# **Return Type**

status\_code

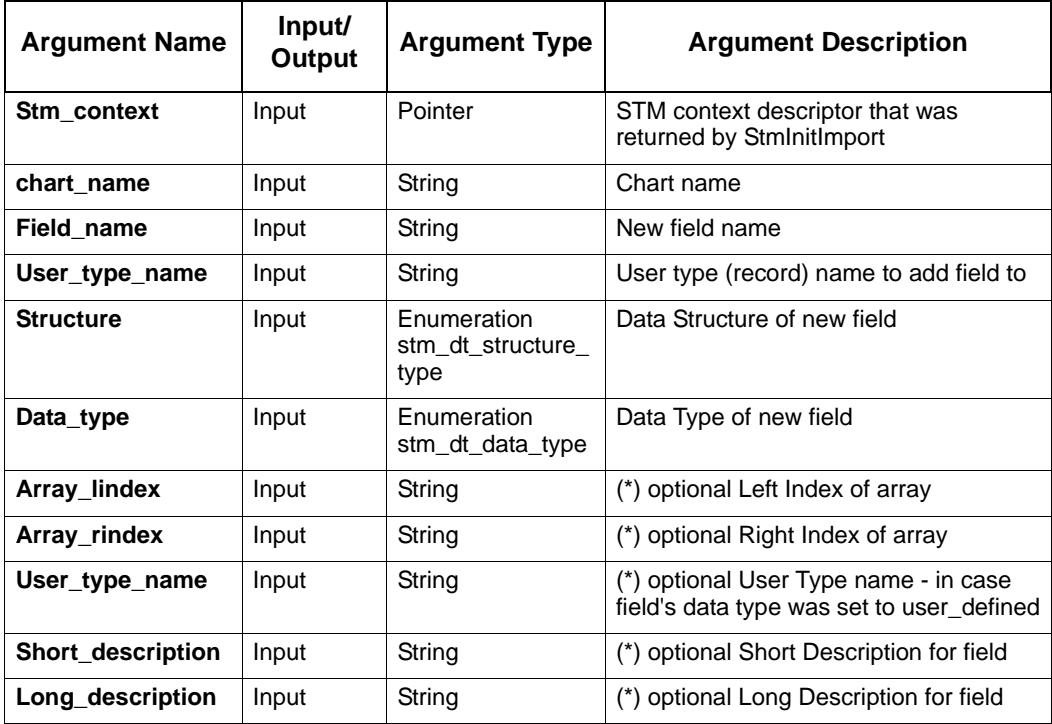

# **stmCreateGDS**

Creates a new GDS (Global Definition Set).

# **Syntax**

stmCreateGDS(stm\_context, chart\_name)

# **Return Type**

status: success / fail

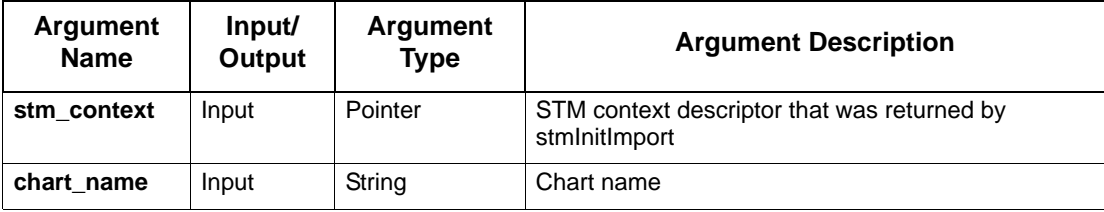

# **stmCreateInfoFlow**

# Creates an info flow.

### **Syntax**

stmCreateInfoFlow(stm\_context, chart\_name, Info\_name, short\_description, long\_description);

# **Return Type**

status\_code

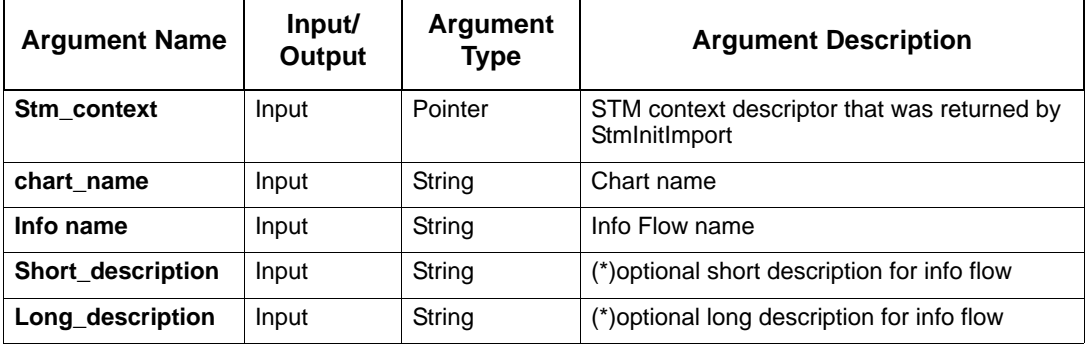

# **stmCreateLifeline**

Creates a new lifeline in a Sequence diagram.

# **Syntax**

```
stmCreateLifeline(stm_context, chart_name, lifeline_name, x, ll_type);
```
# **Return Type**

status\_code

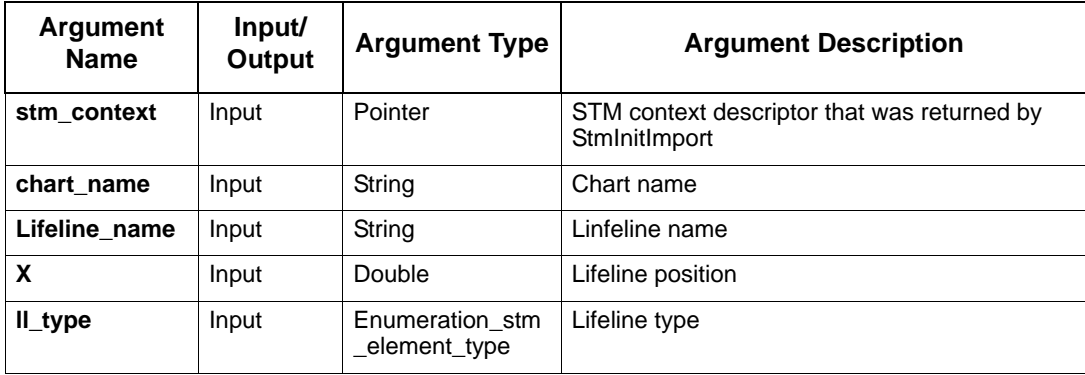

# **stmCreateMessage**

Creates a message between two lifelines in a sequence diagram.

### **Syntax**

stmCreateMessage(Stm\_Context, chart\_name, source\_lifeline\_name, target\_lifeline\_name, label, source\_x, target\_x, y, msg\_note);

# **Return Type**

status\_code

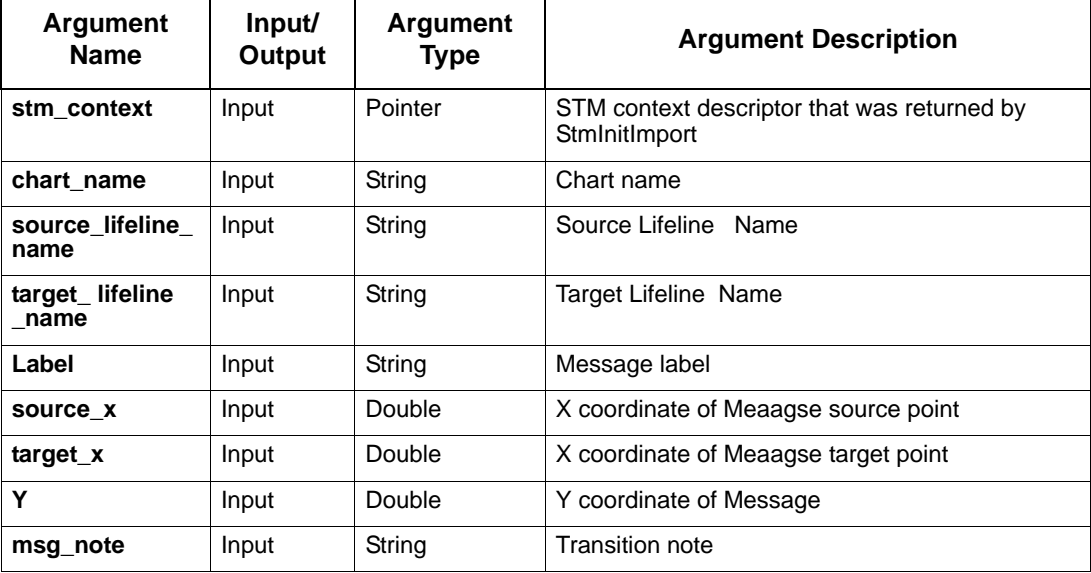

# **stmCreateOrderInsignificant**

Creates an Order Insignificant Line.

# **Syntax**

```
stmCreateOrderInsignificant(Stm_Context, chart_name, source_y, target_y, 
x,label);
```
# **Return Type**

status\_code

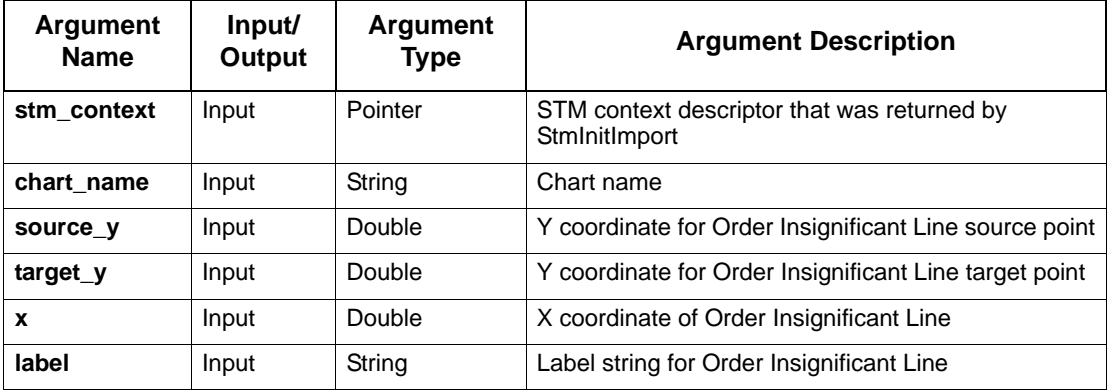

# **stmCreatePartition**

Creates a Partition line in a sequence diagram

# **Syntax**

stmCreatePartition(Stm\_Context, chart\_name, partition\_name, pl\_y, name\_x);

# **Return Type**

status\_code

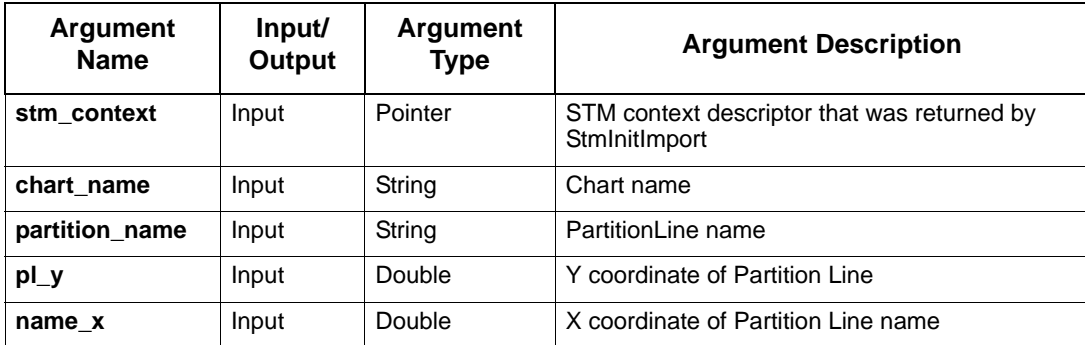

# **stmCreateRouter**

Creates a new router.

### **Syntax**

```
stmCreateRouter(stmContextHandle, chart_name, router_name, 
parent_activity_name, min_x, min_y, max_x, max_y, short_descritption 
DEFAULT_VAL(=NULL), long_description DEFAULT_VAL(=NULL);
```
# **Return Type**

status\_code

See **[Function Status Codes](#page-156-0)** for the list of possible values.

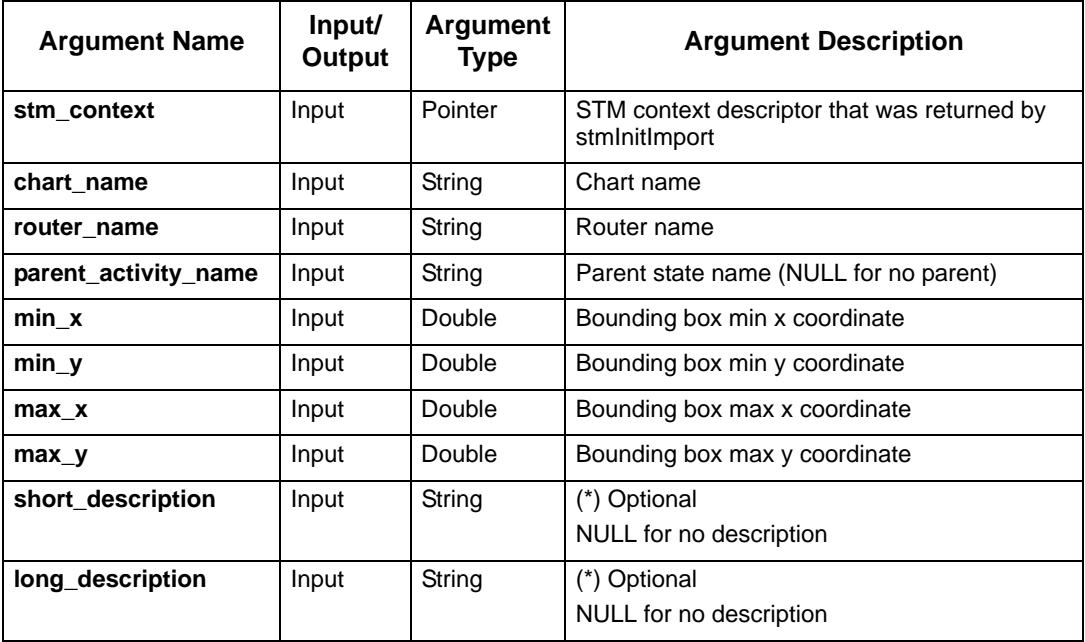

# **stmCreateState**

Creates a named state in a specified statechart with specified coordinates.

# **Syntax**

stmCreateState (stm\_context, chart\_name, state\_name, parent\_state\_name, min\_x, min\_y, max\_x, max\_y, short\_description, long\_description)

# **Return Type**

status\_code

See **[Function Status Codes](#page-156-0)** for the list of possible values.

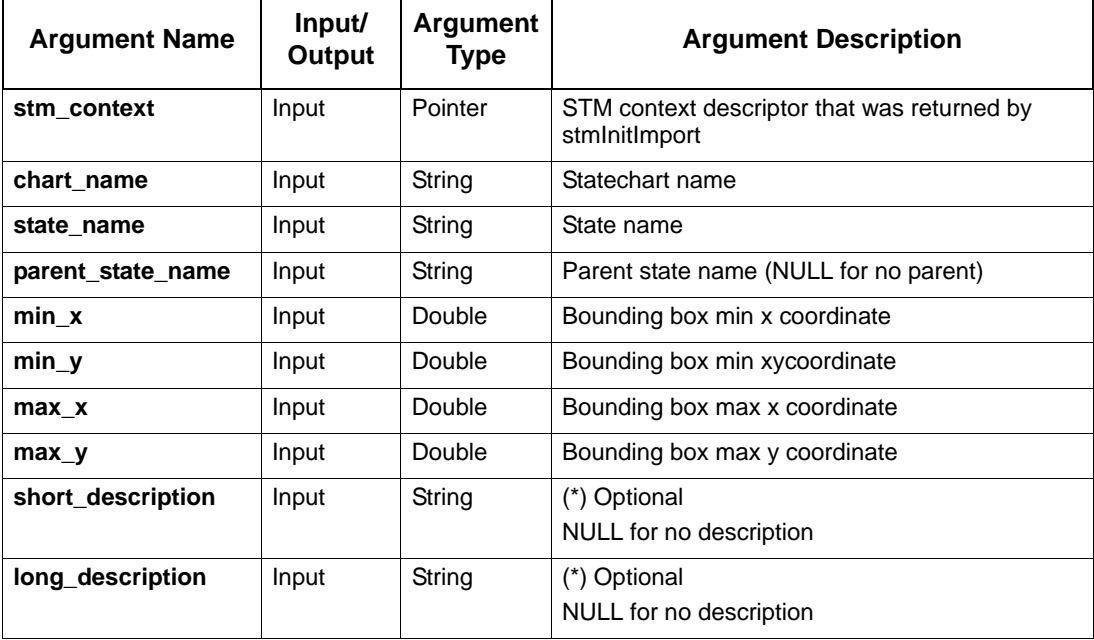

# **stmCreateSubroutine**

Creates a subroutine.

### **Syntax**

```
stmCreateSubroutine (STMContextHandle, chart_name, sbr_name, sbr_type, 
sbr_ret_type, ret_usr_type_name, sbr_impl_type, params_num, stm_sb_params, 
stm_sb_global, short_description, long_description)
```
### **Return Type**

status\_code

See **[Function Status Codes](#page-156-0)** for the list of possible values.

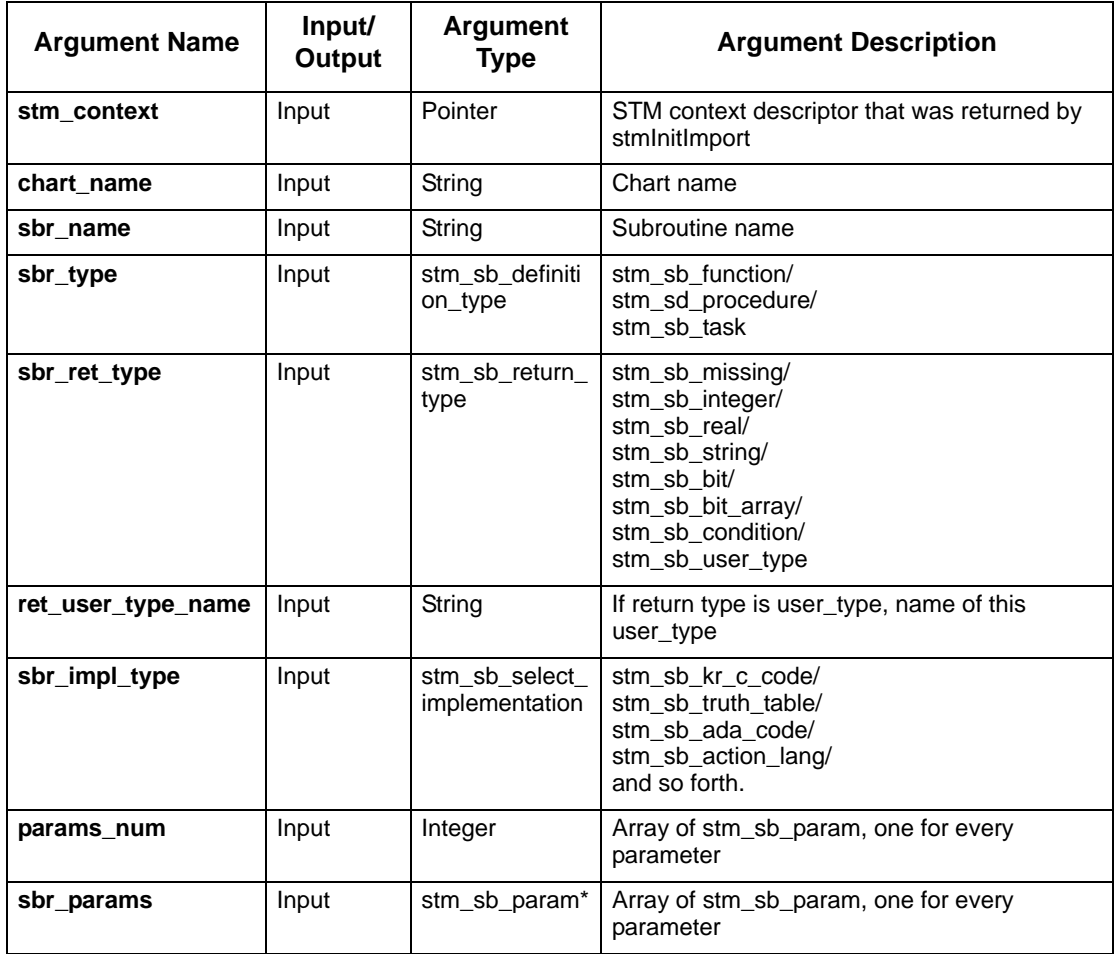

# Creation Functions

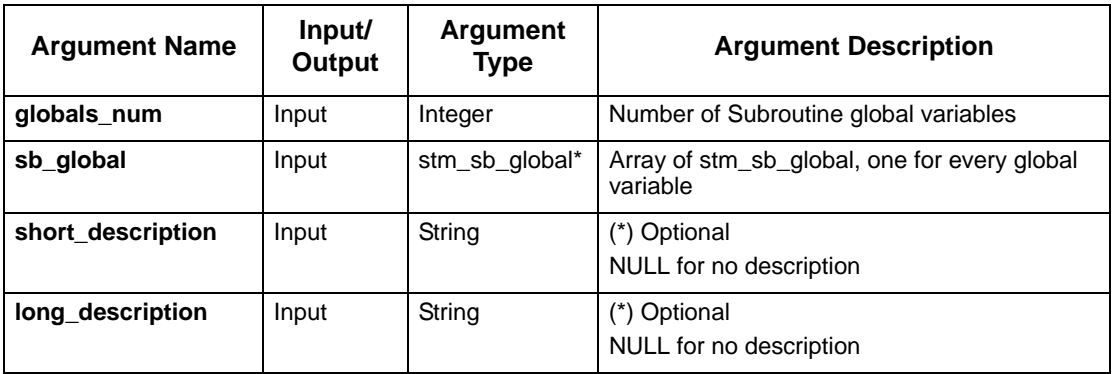

# **stmCreateTimingConstraint**

Creates timing constraint in a sequence diagram.

# **Syntax**

```
stmCreateTimingConstraint(Stm_Context, chart_name, source_y, target_y, 
x,label);
```
# **Return Type**

status\_code

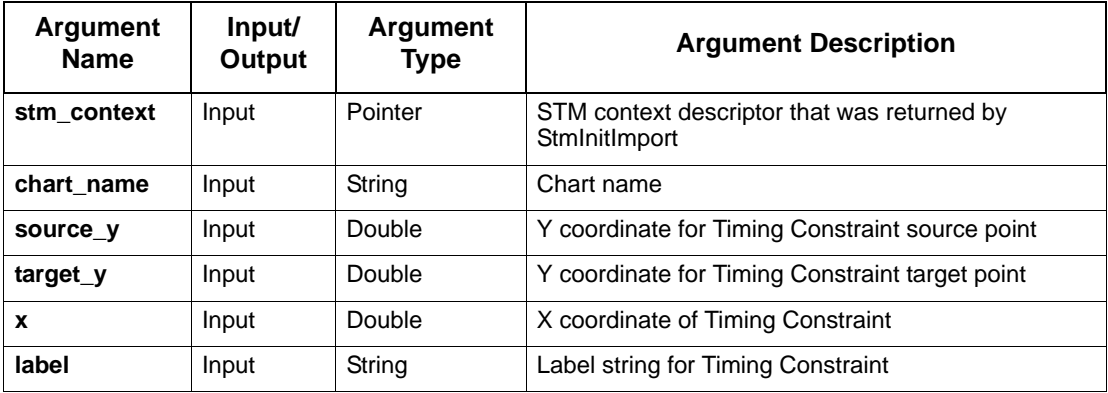

# **stmCreateTransition**

Creates a labeled transition between two states. Source and target coordinates should be on the source and target boxes respectively.

### **Syntax**

```
stmCreateTransition (stm_context, chart_name, source_state_name, 
target_state_name, label, source_x, source_y, target_x, target_y)
```
### **Return Type**

status\_code

See **[Function Status Codes](#page-156-0)** for the list of possible values.

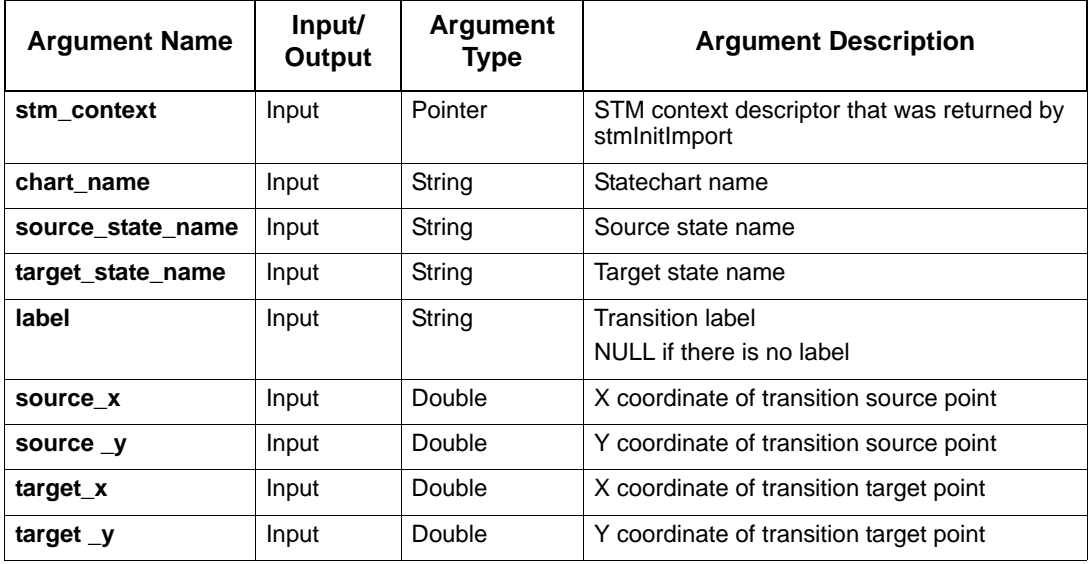

# **stmCreateTransitionWithPosNote**

Creates a transition with a label and a transition note between two states. Source and target coordinates should be on the source and target boxes respectively.

#### **Syntax**

```
stmCreateTransitionWithPosNote (stm_context, chart_name, source_state_name, 
target_state_name, label, source_x, source_y, target_x, target_y, tr_note, 
label_x, label_y, note_x, note_y);
```
#### **Return Type**

status\_code

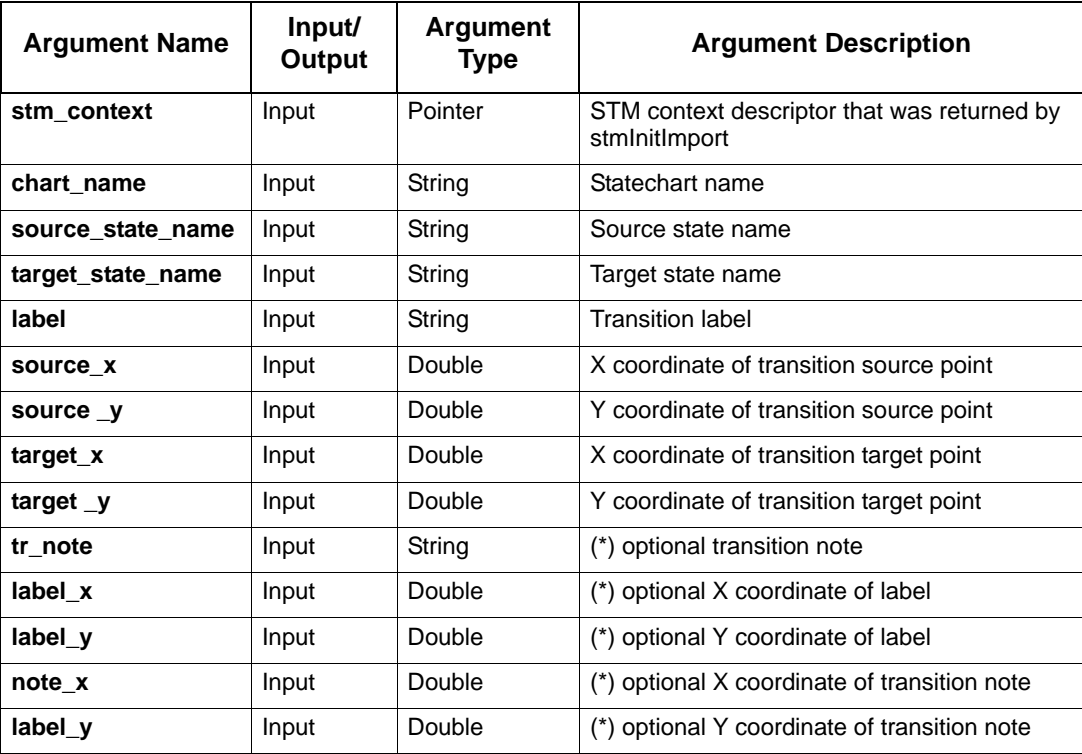

# **stmCreateUserType**

Create a user defined type.

### **Syntax**

```
stmCreateUserType (stm_context, chart_name, UserType_name, structure, 
data_type, array_lindex, array_rindex, definition, user_type_name, 
short_description, long_description)
```
# **Return Type**

status\_code

See **[Function Status Codes](#page-156-0)** for the list of possible values.

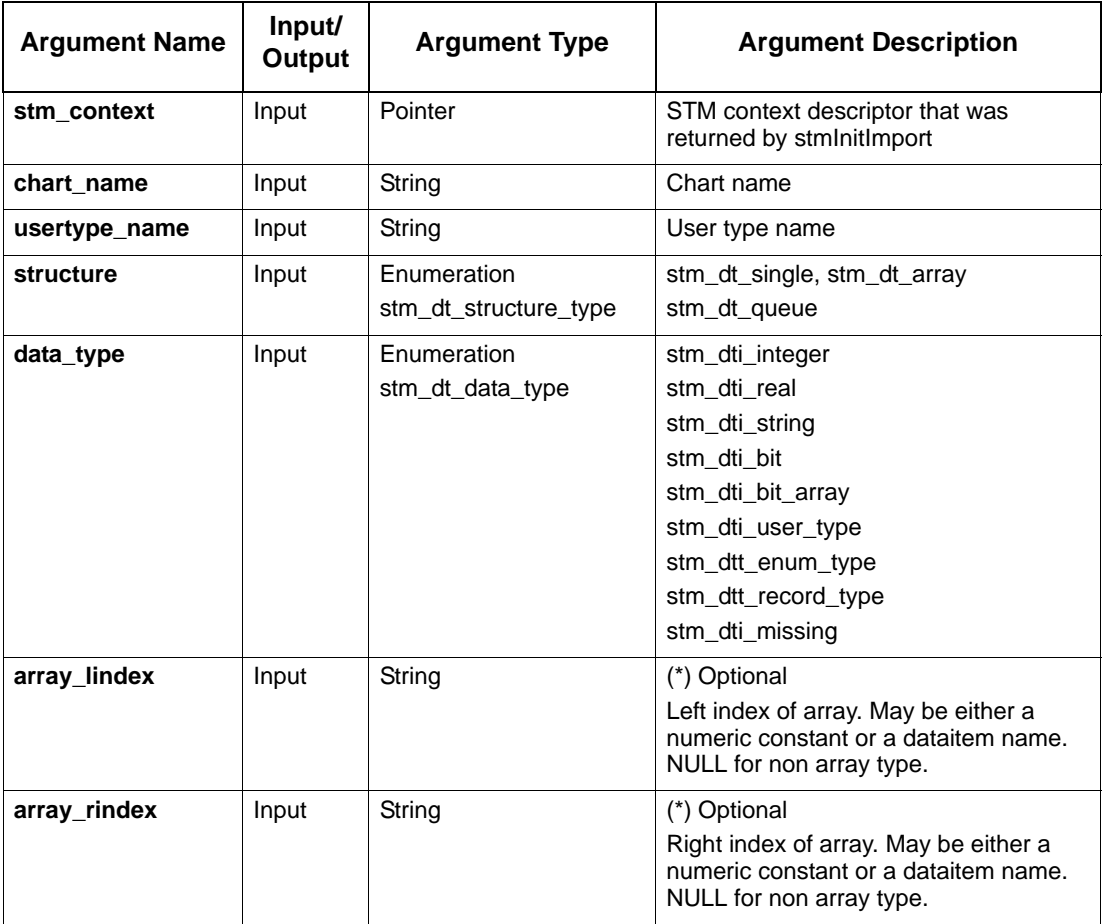

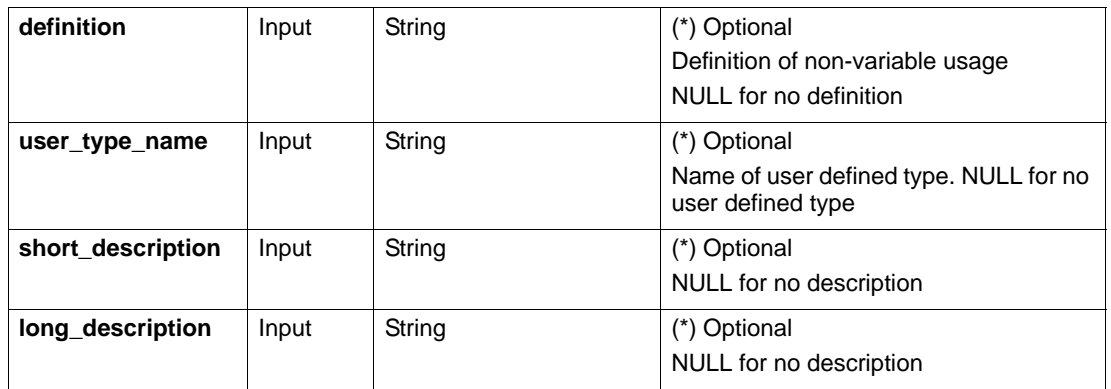

# **Note**

If you are using an enumerated value for your array indices, you should define the enumerated index in full-quote notation form. For example, defining COLOR' RED as the left index of an array sets the value RED in the **of enum** field of the element's Data Dictionary form.

# **Set/Modify Functions**

This sections contains the following Set/Modify functions:

- **[stmActionChangeScope](#page-68-0)**
- **[stmChangeActivityGraphics](#page-69-0)**
- **[stmChangeChartUsage](#page-70-0)**
- **[stmChangeExternalActivityGraphics](#page-71-0)**
- **[stmChangeStateGraphics](#page-72-0)**
- **[stmConditionChangeScope](#page-73-0)**
- **[stmDataItemChangeScope](#page-74-0)**
- **[stmEventChangeScope](#page-75-0)**
- **[stmInfoFlowChangeScope](#page-76-0)**
- **[stmModifyAttribute](#page-77-0)**
- **[stmModifyAttributeField](#page-78-0)**
- **[stmModifyBasicArrowLabel](#page-79-0)**
- **[stmRenameActivity](#page-80-0)**
- **[stmRenameChartOrGDS](#page-81-0)**
- **[stmRenameExternalActivity](#page-82-0)**
- **[stmRenameState](#page-83-0)**
- **[stmSetACMiniSpec](#page-84-0)**
- **[stmSetACSelectedImplementation](#page-85-0)**
- **[stmSetACTermination](#page-86-0)**
- **[stmSetBitArrayIndices](#page-87-0)**
- **[stmSetBitArrayLimits](#page-88-0)**
- **[stmSetBitArrayLimitsField](#page-89-0)**
- **[stmSetBitArrayLimitsSubLocalVar](#page-90-0)**
- **[stmSetBitLimits](#page-91-0)**
- **[stmSetBitLimitsField](#page-92-0)**
- **[stmSetBitLimitsSubLocalVar](#page-93-0)**
- **[stmSetConditionLimits](#page-94-0)**
- **[stmSetConditionLimitsField](#page-95-0)**
- **[stmSetConditionLimitsSubLocalVar](#page-96-0)**
- **[stmSetEnumTypeLimits](#page-97-0)**
- **[stmSetHandleErrorFunc](#page-98-0)**
- **[stmSetIntegerLimits](#page-99-0)**
- **[stmSetIntegerLimitsField](#page-100-0)**
- **[stmSetIntegerLimitsSubLocalVar](#page-101-0)**
- **[stmSetIntegerLimitsSubParameter](#page-102-0)**
- **[stmSetRealLimits](#page-103-0)**
- **[stmSetRealLimitsField](#page-104-0)**
- **[stmSetRealLimitsSubLocalVar](#page-105-0)**
- **[stmSetRealLimitsSubParameter](#page-106-0)**
- **[stmSetRouterMode](#page-107-0)**
- **[stmSetShortDescriptionSubParameters](#page-108-0)**
- **[stmSetShortDescriptionSubLocalVar](#page-109-0)**
- **[stmSetShortLongDescription](#page-110-0)**
- **[stmSetShortLongDescriptionField](#page-111-0)**
- **[stmSetStringLength](#page-112-0)**
- **[stmSetStringLengthField](#page-113-0)**
- **[stmSetStringLengthSubLocalVar](#page-114-0)**
- **[stmSetStringLengthSubParameter](#page-115-0)**
- **[stmSetStringLimits](#page-116-0)**
- **[stmSetStringLimitsField](#page-117-0)**
- **[stmSetStringLimitsSubLocalVar](#page-118-0)**
- **[stmSetSTStaticReaction](#page-119-0)**
- **[stmUserTypeChangeScope](#page-120-0)**

# <span id="page-68-0"></span>**stmActionChangeScope**

Changes the definition scope of a given action.

# **Syntax**

```
stmActionChangeScope (stm_context, chart_name, action_name, 
new_chart _name)
```
# **Return Type**

status\_code

See **[Function Status Codes](#page-156-0)** for the list of possible values.

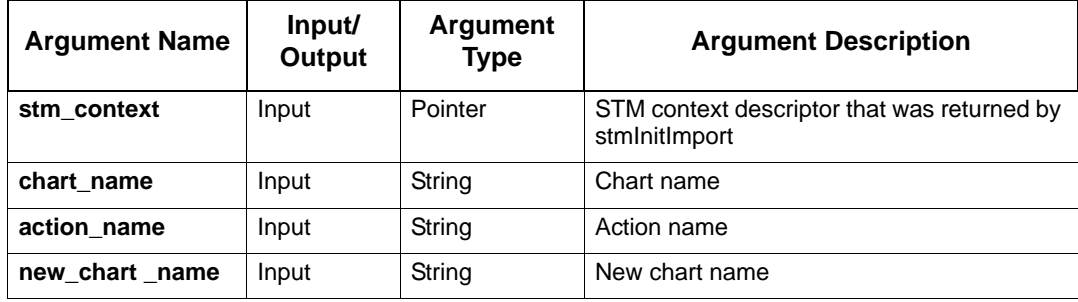

# <span id="page-69-0"></span>**stmChangeActivityGraphics**

Changes the activity's graphics. Set new parent and new coordinates. The new parent can be Null which means the activity is now a top level activity. When no **new\_parent\_activity\_name** is specified, it means no change in parent box. All four coordinates must be given.

# **Syntax**

```
stmChangeActivityGraphics (stm_context, chart_name, unique_activity_name, 
new_ min_x, new_min_y, new_max_x, new_max_y, new_parent_activity_name)
```
#### **Return Type**

status\_code

See **[Function Status Codes](#page-156-0)** for the list of possible values.

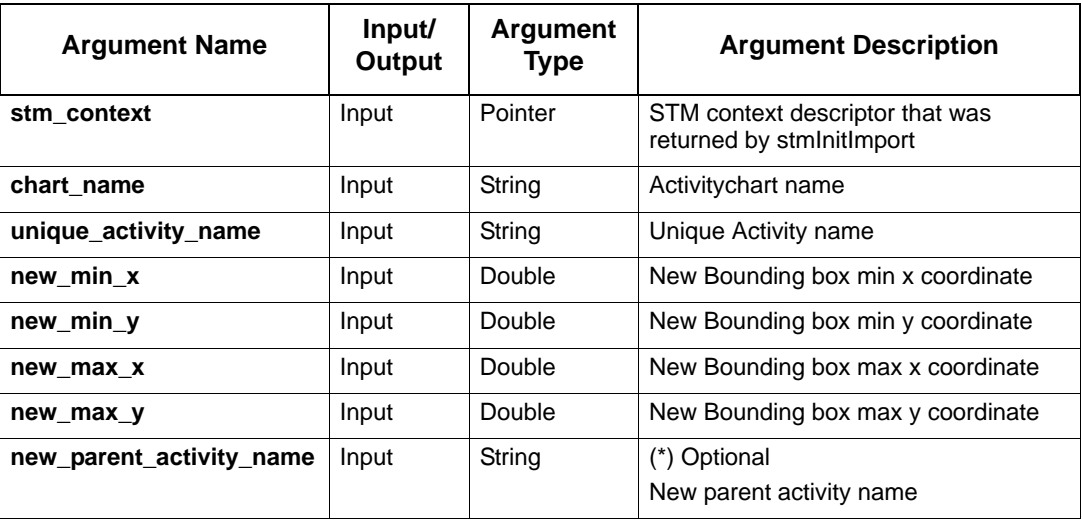

# <span id="page-70-0"></span>**stmChangeChartUsage**

Changes usage of a chart.

# **Syntax**

stmChangeChartUsage(stm\_context, chart\_name, new\_usage, modify\_references);

# **Return Type**

status\_code

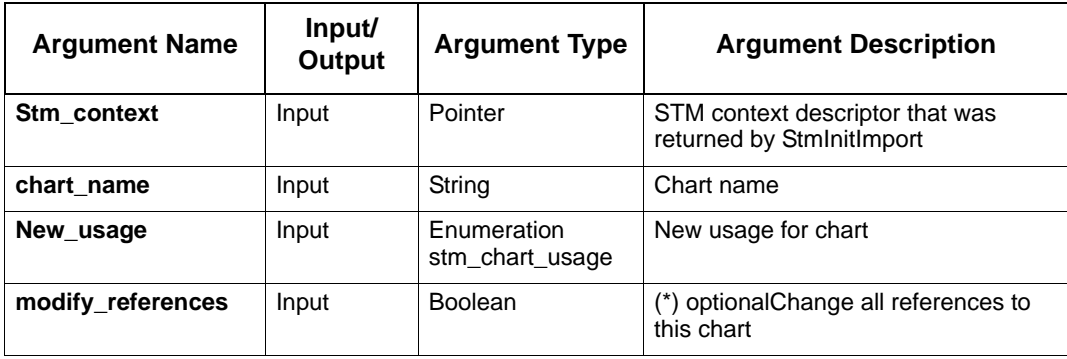

# <span id="page-71-0"></span>**stmChangeExternalActivityGraphics**

Changes the external activity's graphics. Set new coordinates.

# **Syntax**

```
stmChangeExternalActivityGraphics (stm_context, chart_name, 
ext_activity_name, user_key, new_ min_x, new_min_y, new_max_x, new_max_y)
```
# **Return Type**

status\_code

See **[Function Status Codes](#page-156-0)** for the list of possible values.

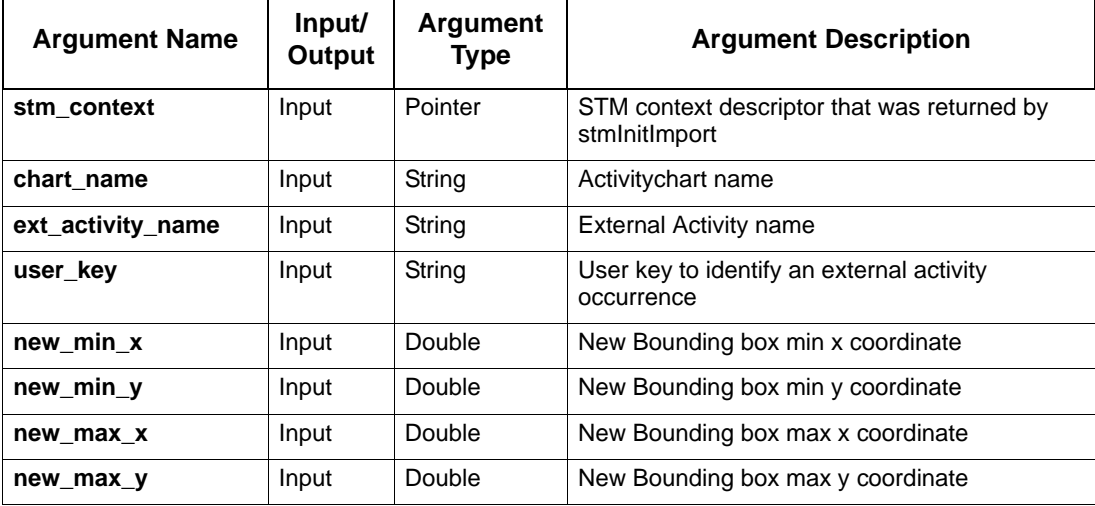
# **stmChangeStateGraphics**

Changes the state's graphics. Sets new parent and new coordinates. The new parent can be Null which means no change in parent box. All four coordinates must be given.

### **Syntax**

stmChangeStateGraphics (stm\_context, chart\_name, unique\_state\_name, name, new\_ min\_x, new\_min\_y, new\_max\_x, new\_max\_y, new\_parent\_state\_name)

### **Retrun Type**

status\_code

See **[Function Status Codes](#page-156-0)** for the list of possible values.

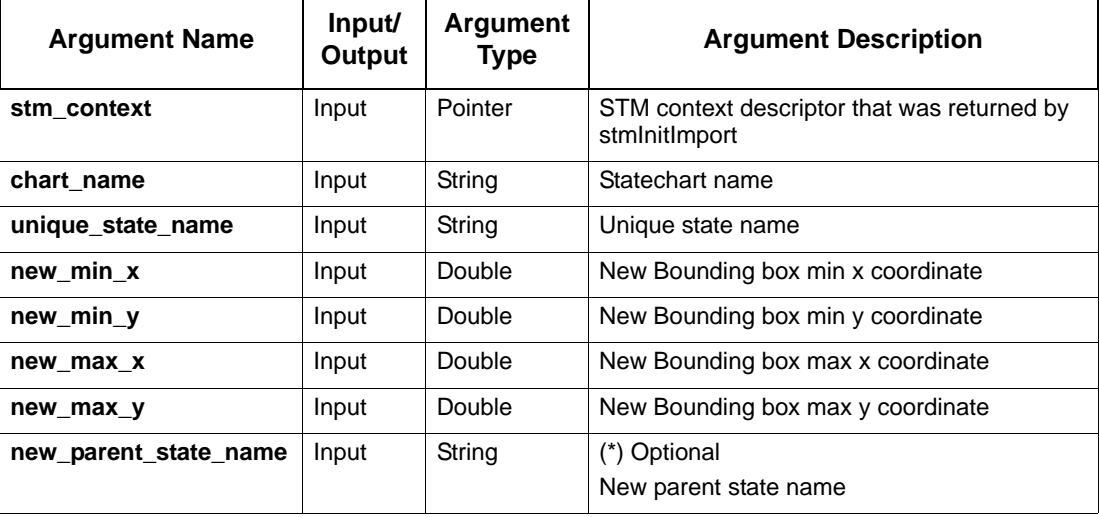

# **stmConditionChangeScope**

Changes the definition scope of a given condition.

### **Syntax**

stmConditionChangeScope (stm\_context, chart\_name, condition\_name, new\_chart \_name)

### **Return Type**

status\_code

See **[Function Status Codes](#page-156-0)** for the list of possible values.

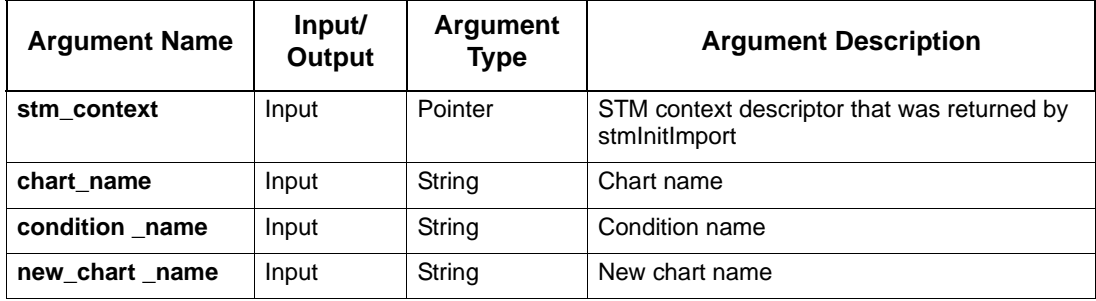

# **stmDataItemChangeScope**

Changes the definition scope of a given data item.

### **Syntax**

stmDataItemChangeScope (stm\_context, chart\_name, dataitem\_name, new\_chart\_name)

### **Return Type**

status\_code

See **[Function Status Codes](#page-156-0)** for the list of possible values.

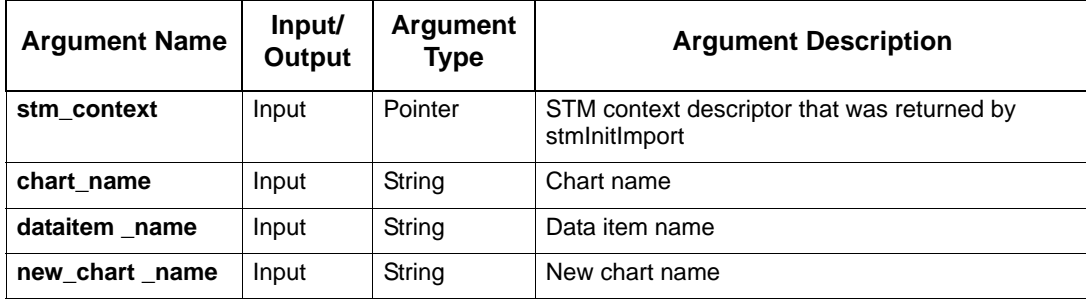

# **stmEventChangeScope**

Changes the definition scope of a given event.

### **Syntax**

```
stmEventChangeScope (stm_context, chart_name, event_name, 
new_chart _name)
```
### **Return Type**

status\_code

See **[Function Status Codes](#page-156-0)** for the list of possible values.

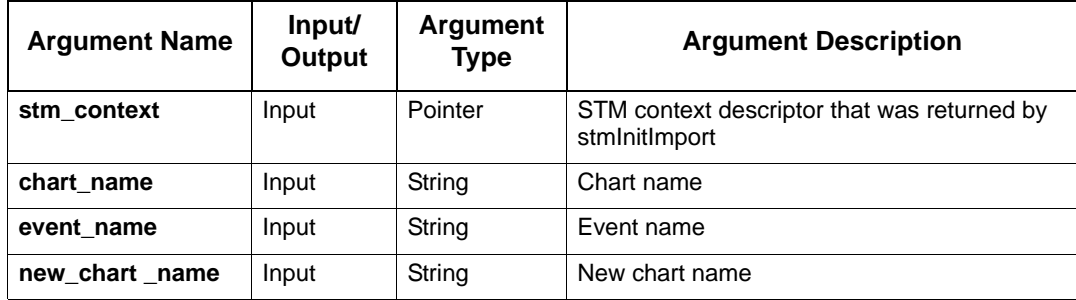

# **stmInfoFlowChangeScope**

Changes the definition scope of a given information-flow.

### **Syntax**

stmInfoFlowChangeScope (stm\_context, chart\_name, if\_item\_name, new\_chart\_name)

### **Return Type**

status\_code

See **[Function Status Codes](#page-156-0)** for the list of possible values.

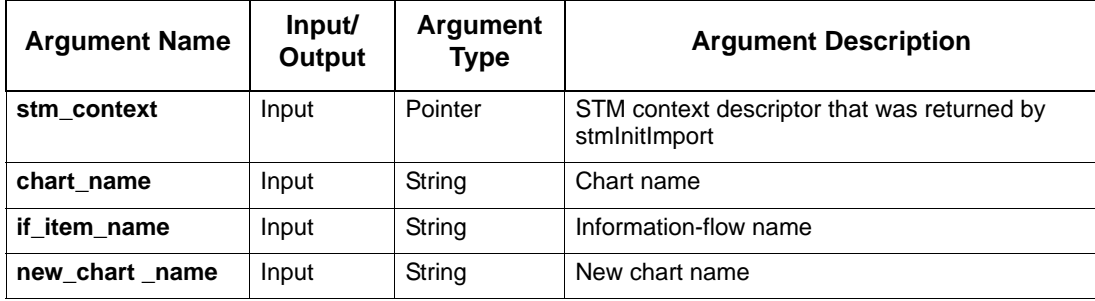

# **stmModifyAttribute**

Modifies an attribute.

### **Syntax**

```
stmModifyAttribute (STMContextHandle, chart_name, element_name, element_type, 
attr_name, attr_value)
```
### **Return Type**

status\_code

See **[Function Status Codes](#page-156-0)** for the list of possible values.

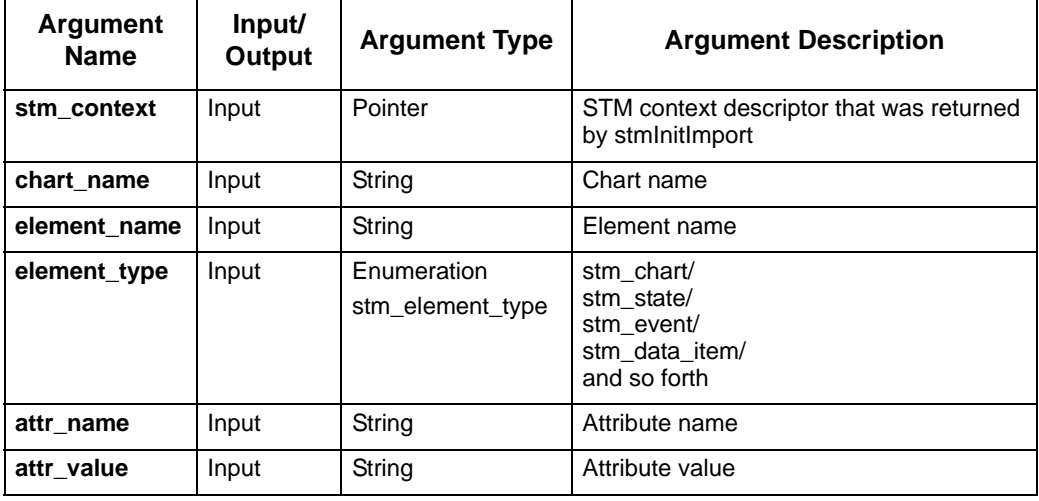

# **stmModifyAttributeField**

Modify an attribute of a record/union field.

### **Syntax**

```
stmModifyAttributeField (STMContextHandle, chart_name, element_name, 
field_name, element_type, attr_name, attr_val)
```
### **Return Type**

status\_code

See **[Function Status Codes](#page-156-0)** for the list of possible values.

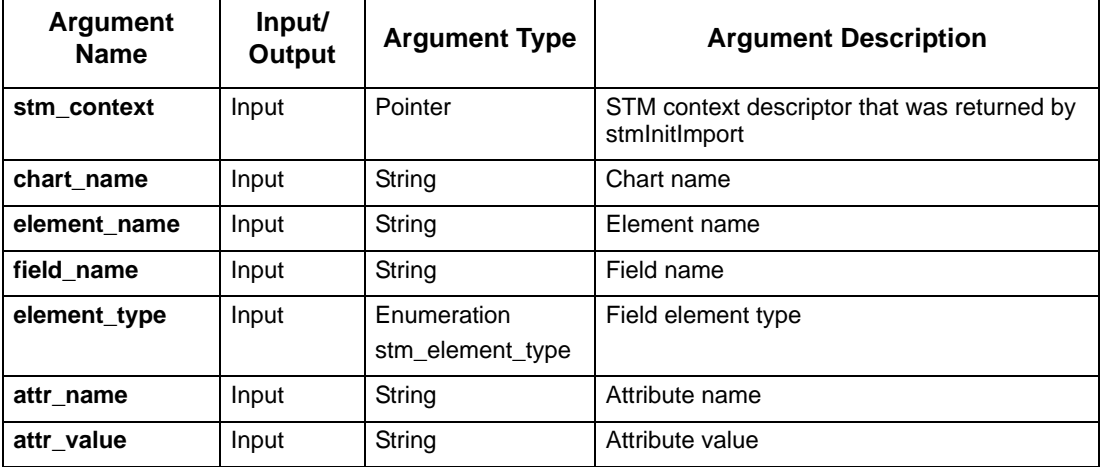

# **stmModifyBasicArrowLabel**

Modifies a label of a basic arrow.

### **Syntax**

stmModifyBasicArrowLabel (handle, arrow\_id, new\_label)

## **Return Type**

int

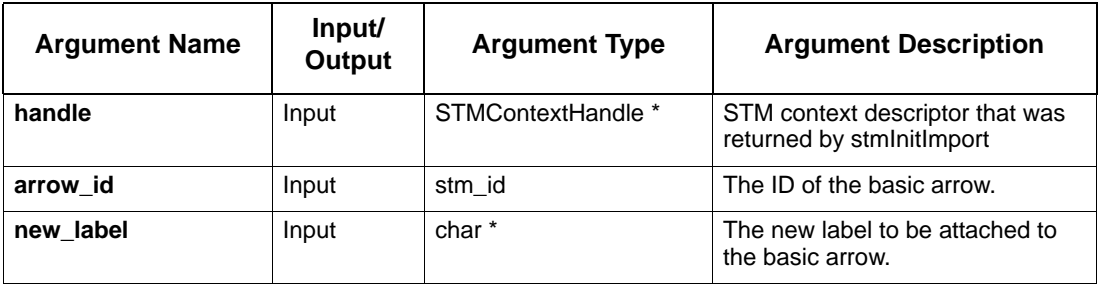

# **stmRenameActivity**

Rename an existing activity. The activity name should be a unique name in the chart. For example: A1.A2 if there is more then one A2 in the chart.

### **Syntax**

stmRenameActivity (stm\_context, chart\_name, unique\_activity\_name, new\_activity\_name)

### **Return Type**

status\_code

See **[Function Status Codes](#page-156-0)** for the list of possible values.

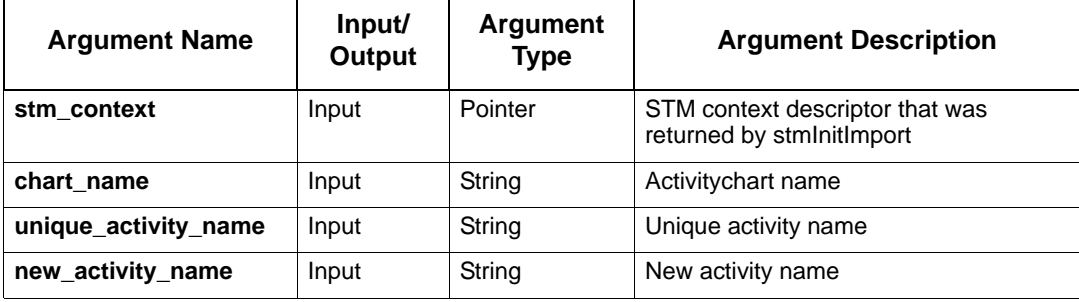

# **stmRenameChartOrGDS**

Renames a chart or a GDS.

### **Syntax**

stmRenameChartOrGDS(stm\_context, chart\_name, new\_name, modify\_references);

## **Return Type**

status\_code

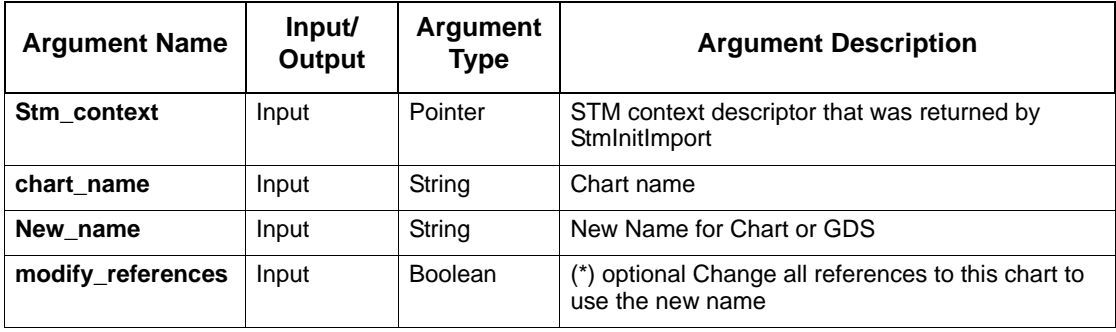

# **stmRenameExternalActivity**

Renames an existing external activity.

### **Syntax**

```
stmRenameExternalActivity (stm_context, chart_name, ext_activity_name, 
user_key, new_ext_activity_name, new_user_key)
```
### **Return Type**

status\_code

See **[Function Status Codes](#page-156-0)** for the list of possible values.

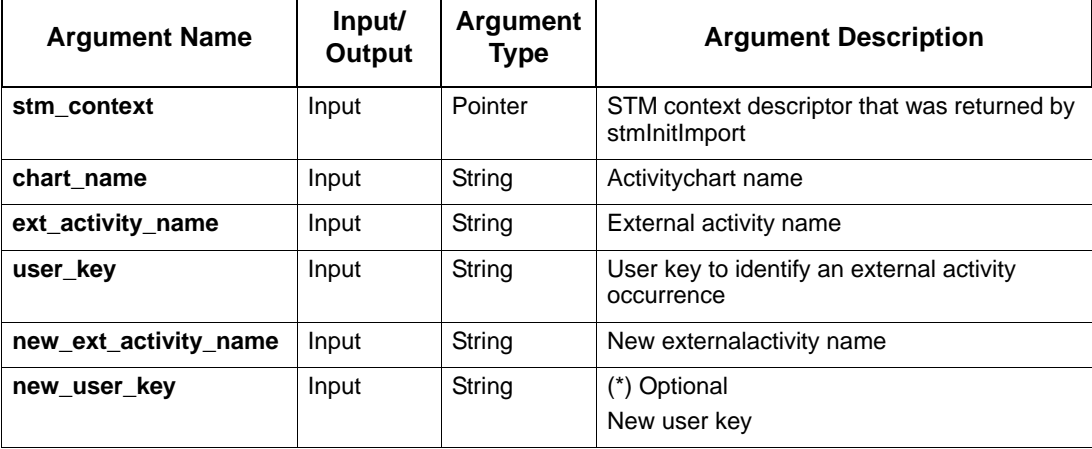

## **stmRenameState**

Renames an existing state. The state name should be a unique name in the chart. For example: S1.S2 if there is more then one S2 in the chart.

### **Syntax**

stmRenameState (stm\_context, chart\_name, unique\_state\_name, new\_state\_name)

### **Return Type**

status\_code

See **[Function Status Codes](#page-156-0)** for the list of possible values.

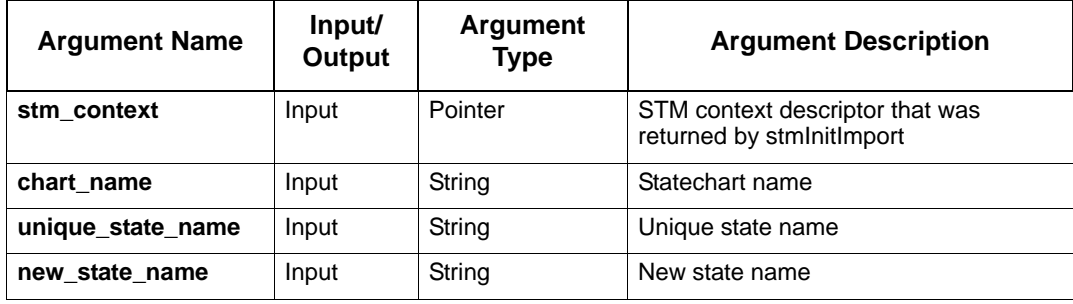

# **stmSetACMiniSpec**

Sets mini spec for an existing activity in a specified activitychart. If a mini spec exists for this activity, it is replaced.

### **Syntax**

stmSetACMiniSpec (stm\_context, chart\_name, activity\_name, mini\_spec)

### **Return Type**

status\_code

See **[Function Status Codes](#page-156-0)** for the list of possible values.

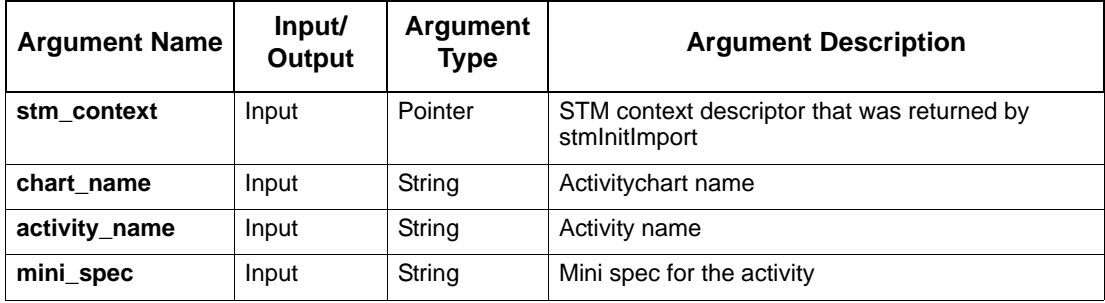

# **stmSetACSelectedImplementation**

Sets selected implementation for an existing activity in a specified activity.

### **Syntax**

```
stmSetACSelectedImplementation (stm_context, chart_name, activity_name, 
selected_implementation)
```
### **Return Type**

status\_code

See **[Function Status Codes](#page-156-0)** for the list of possible values.

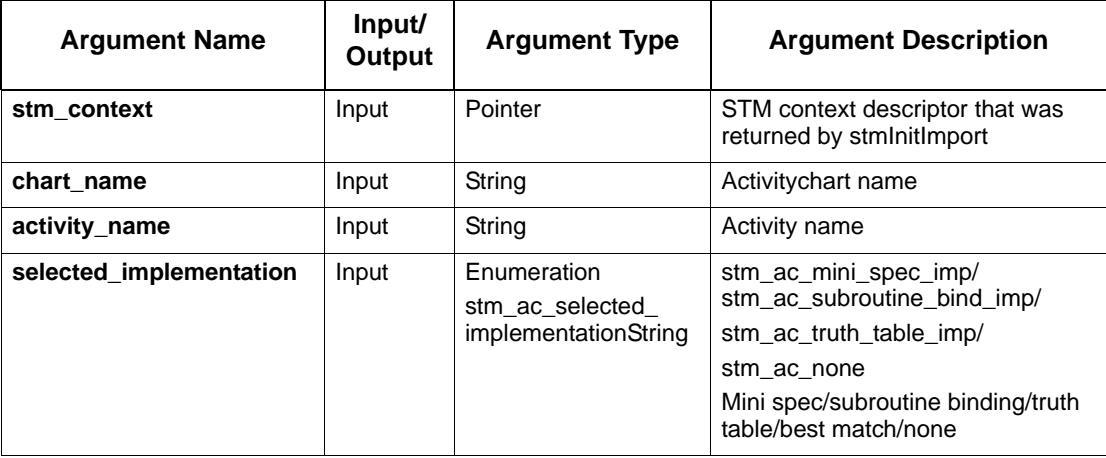

# **stmSetACTermination**

Sets termination type for an existing activity in a specified activitychart.

### **Syntax**

stmSetACTermination (stm\_context, chart\_name, activity\_name, termination\_type)

### **Return Type**

status\_code

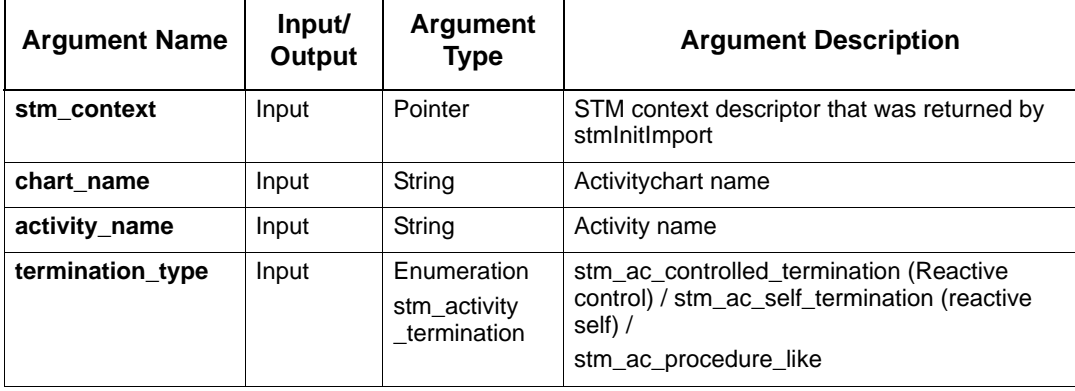

# **stmSetBitArrayIndices**

### Sets BitArray indices.

### **Syntax**

```
stmSetBitArrayIndices(stm_context, chart_name, data_item_name, 
bitarray_lindex,bitarray_rindex);
```
### **Return Type**

status\_code

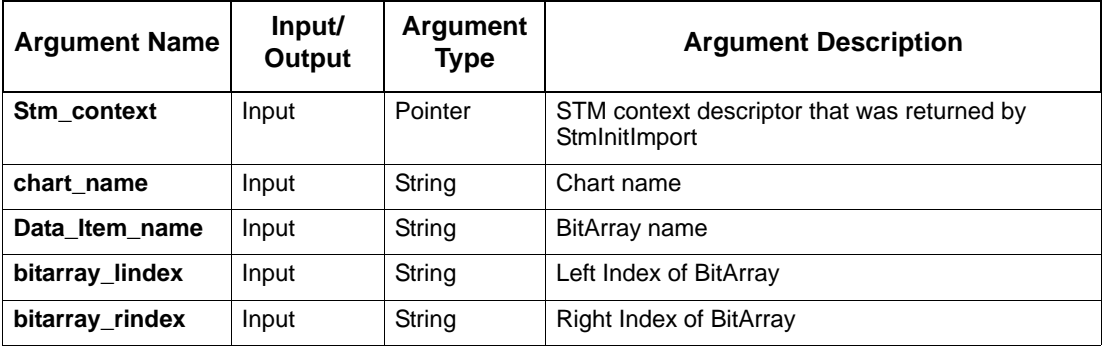

## **stmSetBitArrayLimits**

Defines additional parameters for a "Bitarray" data item: left and right indices and default value. An error is issued if the data item is not of "Bitarray" type.

### **Syntax**

stmSetBitArrayLimits (handle, chart\_name, dataitem\_name, element\_type, bitarray\_lindex, bitarray\_rindex, default\_val)

#### **Return Type**

status\_code

See **[Function Status Codes](#page-156-0)** for the list of possible values.

### **Arguments**

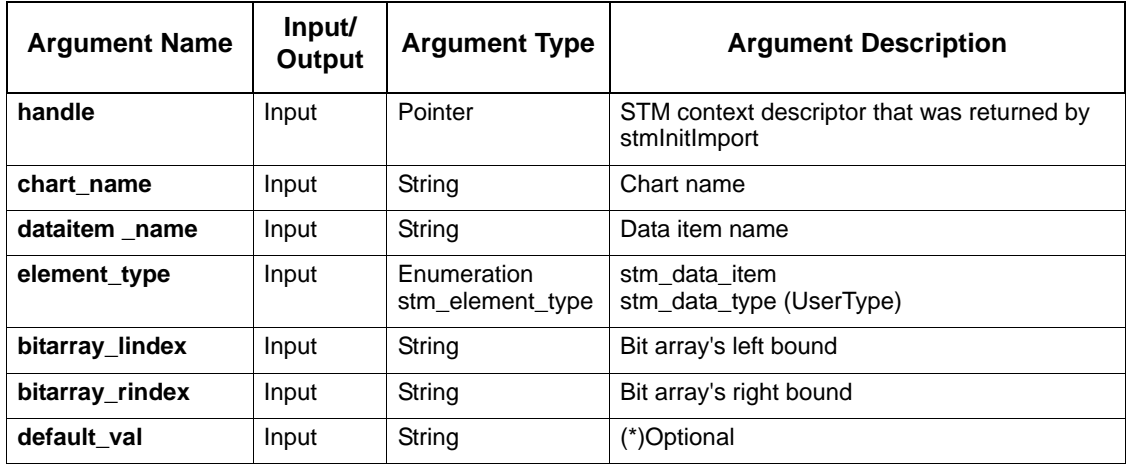

### **Note**

This API supports all bit-array elements that may have a default value (except for field, subroutine parameter, and subroutine local variable):

- data\_item
- data\_type

## **stmSetBitArrayLimitsField**

Defines additional parameters for a "Bitarray" field: left and right indices and default value. An error is issued if the data item is not of "Bitarray" type.

### **Syntax**

```
stmSetBitArrayLimitsField (handle, chart_name, dataitem_name, field_name, 
element_type, bitarray_lindex, bitarray_rindex, default_val)
```
### **Return Type**

status\_code

See **[Function Status Codes](#page-156-0)** for the list of possible values.

### **Arguments**

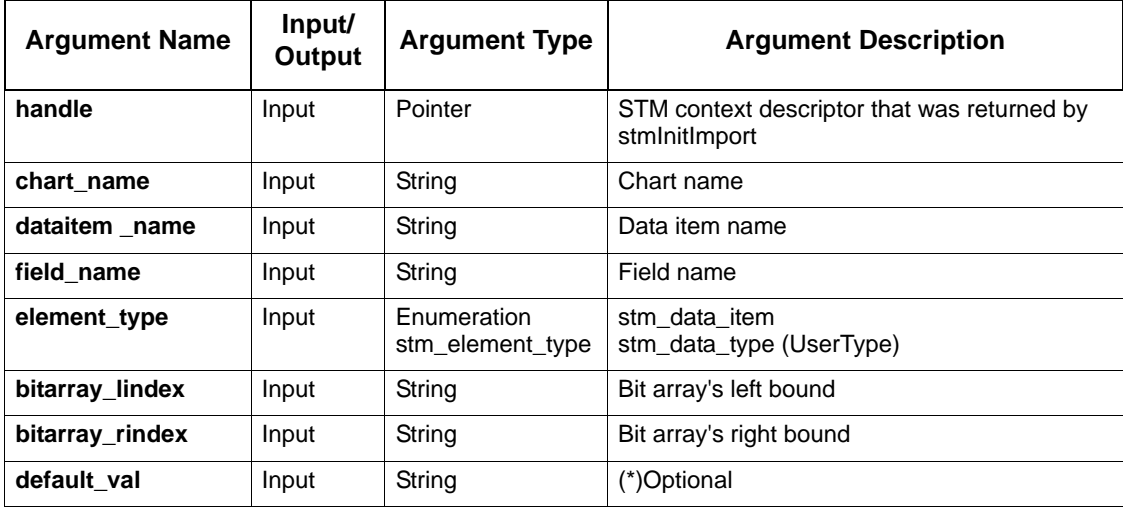

### **Note**

This API supports all element types that may have a "Bitarray" Field:

- data\_item
- data\_type

## **stmSetBitArrayLimitsSubLocalVar**

Defines additional parameters for a "Bitarray" Subroutine local variable: left and right indices and default value. An error is issued if the data item is not of "Bitarray" type.

#### **Syntax**

```
stmSetBitArrayLimitsSubLocalVar (handle, chart_name, sub_name, 
local_var_name, sub_implementation, bitarray_lindex, bitarray_rindex, 
default_val)
```
### **Return Type**

status\_code

See **[Function Status Codes](#page-156-0)** for the list of possible values.

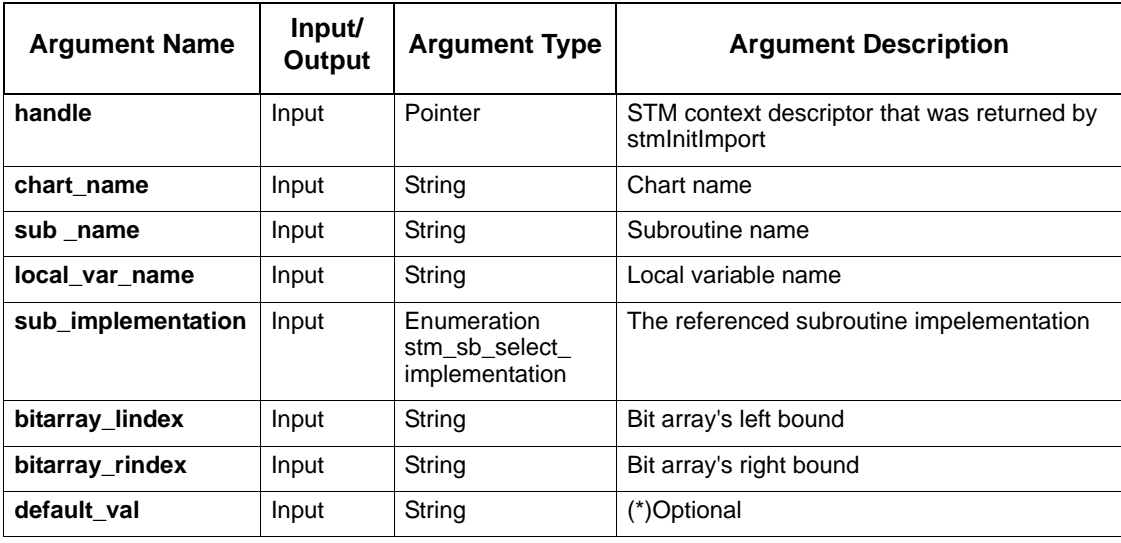

## **stmSetBitLimits**

Defines default value for a "Bit" element. An error is issued if the element is not of "Bit" type.

### **Syntax**

```
stmSetBitLimits (handle, chart_name, dataitem_name, element_type, 
default_val)
```
### **Return Type**

status\_code

See **[Function Status Codes](#page-156-0)** for the list of possible values.

### **Arguments**

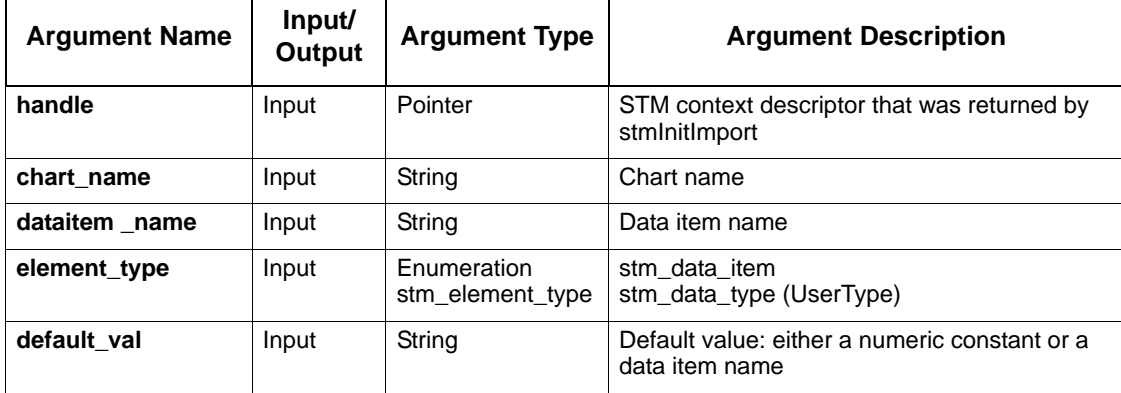

### **Note**

This API supports all bit-type elements that may have a default value (except for field, subroutine parameter, and subroutine local variable):

- data\_item
- data\_type

# **stmSetBitLimitsField**

Defines default value for "Bit" field. An error is issued if the field is not of "Bit" type.

### **Syntax**

```
stmSetBitLimitsField (handle, chart_name, data_item_name, field_name, 
element_type, default_val)
```
### **Return Type**

status\_code

See **[Function Status Codes](#page-156-0)** for the list of possible values.

### **Arguments**

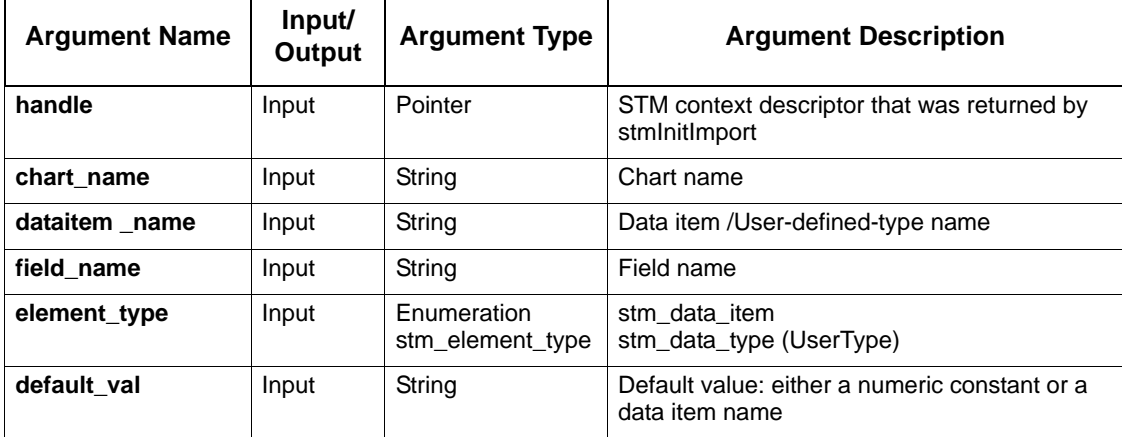

### **Note**

This API supports all element types that may have a "Bit" Field:

- data\_item
- data\_type

# **stmSetBitLimitsSubLocalVar**

Defines default value for a "Bit" Subroutine local variable. An error is issued if the local variable is not of "Bit" type.

### **Syntax**

stmSetBitLimitsSubLocalVar (handle, chart\_name, sub\_name, local\_var\_name, sub\_implementation, min\_val, max\_val, num\_of\_bits, default\_val)

### **Return Type**

status\_code

See **[Function Status Codes](#page-156-0)** for the list of possible values.

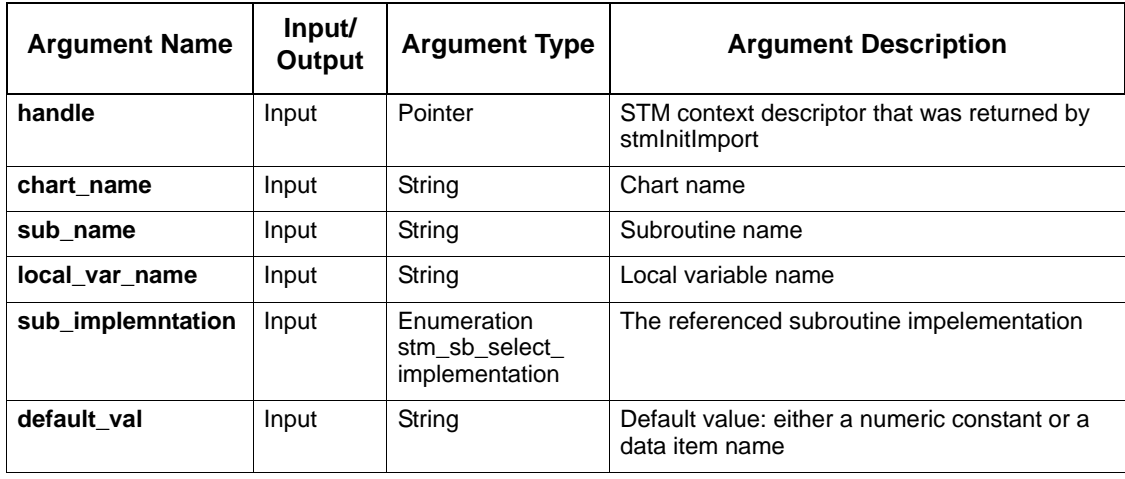

# **stmSetConditionLimits**

Defines default value for a "Condition." An error is issued if the element is not of "Condition" type.

### **Syntax**

stmSetConditionLimits (handle, chart\_name, dataitem\_name, element\_type, default\_val)

### **Return Type**

status\_code

See **[Function Status Codes](#page-156-0)** for the list of possible values.

### **Arguments**

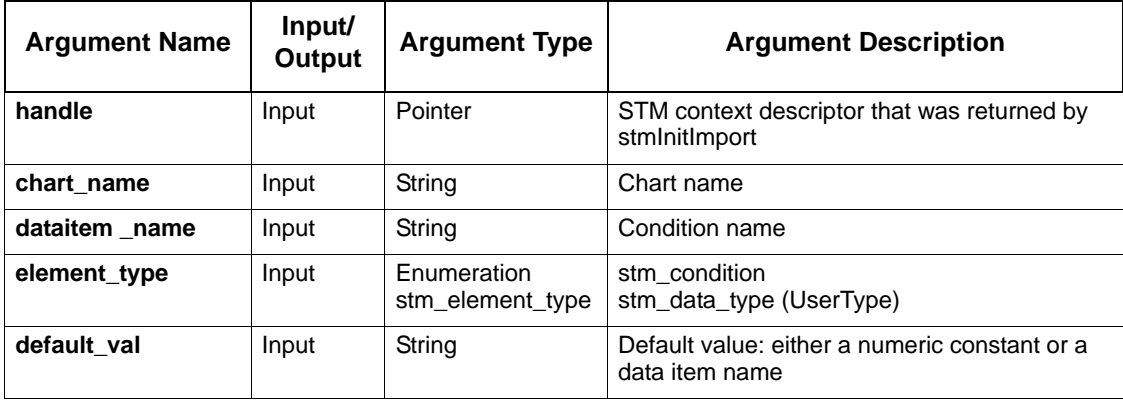

## **Note**

This API supports all condition type elements that may have a default value (except for field, subroutine parameter, and subroutine local variable):

- data\_item
- data\_type

# **stmSetConditionLimitsField**

Defines default value for a "Condition" field. An error is issued if the field is not of "Condition" type.

### **Syntax**

```
stmSetConditionLimitsField (handle, chart_name, dataitem_name, field_name, 
element_type, default_val)
```
### **Return Type**

status\_code

See **[Function Status Codes](#page-156-0)** for the list of possible values.

### **Arguments**

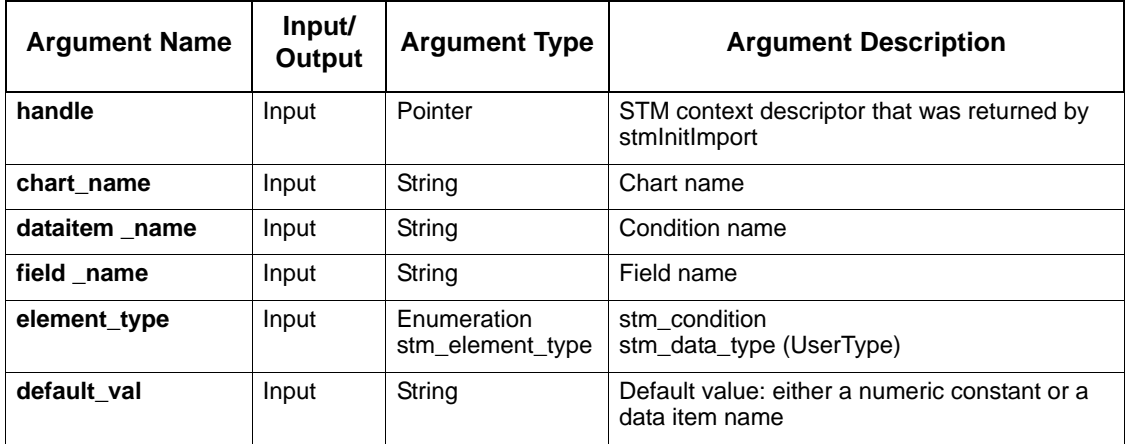

### **Note**

This API supports all element types that may have a "Condition" field:

- data-item
- data\_type

# **stmSetConditionLimitsSubLocalVar**

Defines default value for a "Condition" Subroutine local variable. An error is issued if the element is not of "Condition" type.

### **Syntax**

stmSetConditionLimitsSubLocalVar (handle, chart\_name, sub\_name, local\_var\_name, sub\_implementation, default\_val)

### **Return Type**

status\_code

See **[Function Status Codes](#page-156-0)** for the list of possible values.

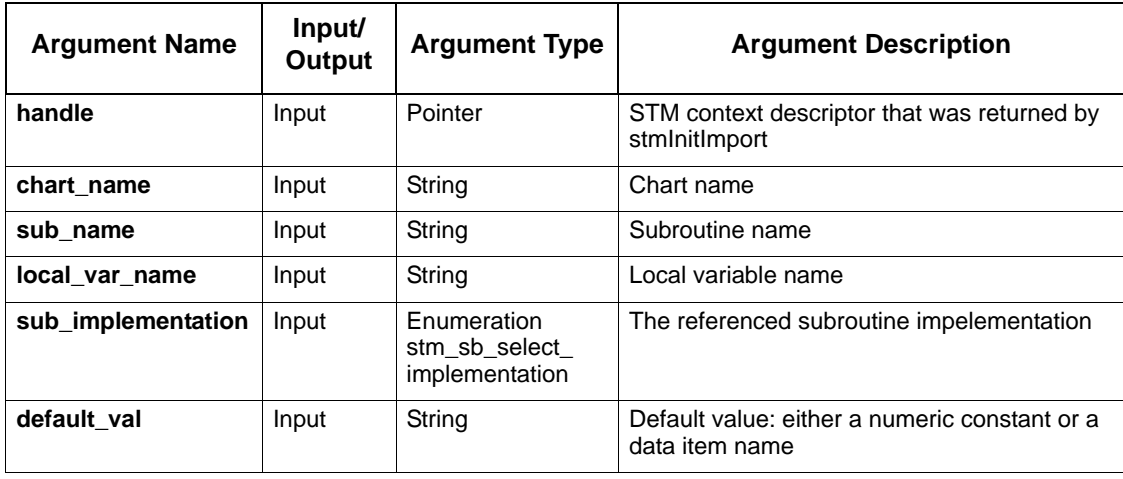

# **stmSetEnumTypeLimits**

Defines default value for an "enum" user-defined-type. An error is issued if the user-definedtype is not of "enum" type.

### **Syntax**

stmSetEnumTypeLimits (handle, chart\_name, dataitem\_name, element\_type, default\_val)

### **Return Type**

status\_code

See **[Function Status Codes](#page-156-0)** for the list of possible values.

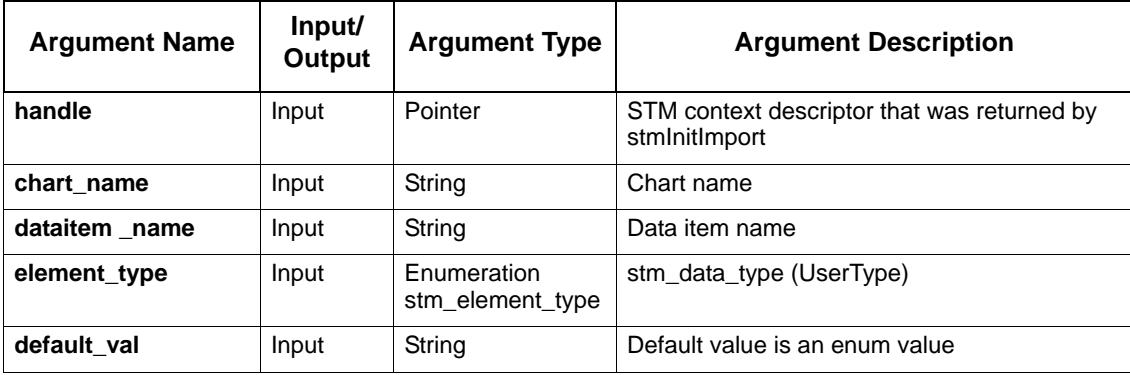

# **stmSetHandleErrorFunc**

Setsan error handler function.

### **Syntax**

stmSetHandleErrorFunc(stm\_context, error\_func(error\_message));

## **Return Type**

void

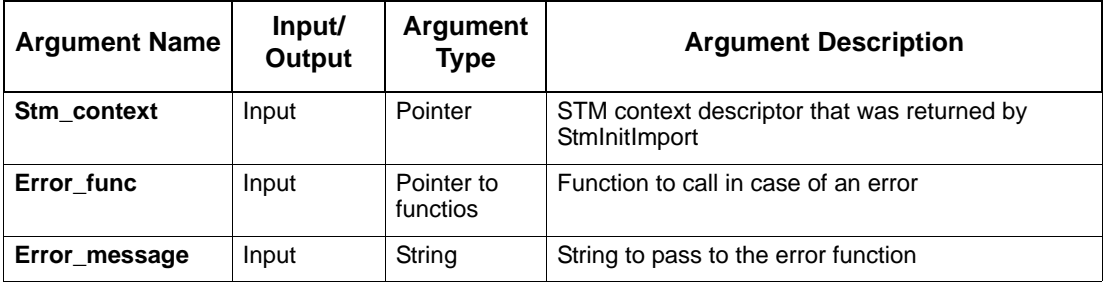

# **stmSetIntegerLimits**

Defines additional parameters for an integer data item: # of bits, min/max values, and default value. An error is issued if the data item is not of integer type.

#### **Syntax**

```
stmSetIntegerLimits (handle, chart_name, dataitem_name, element_type, 
min_val, max_val, num_of_bits, default_val)
```
### **Return Type**

status\_code

See **[Function Status Codes](#page-156-0)** for the list of possible values.

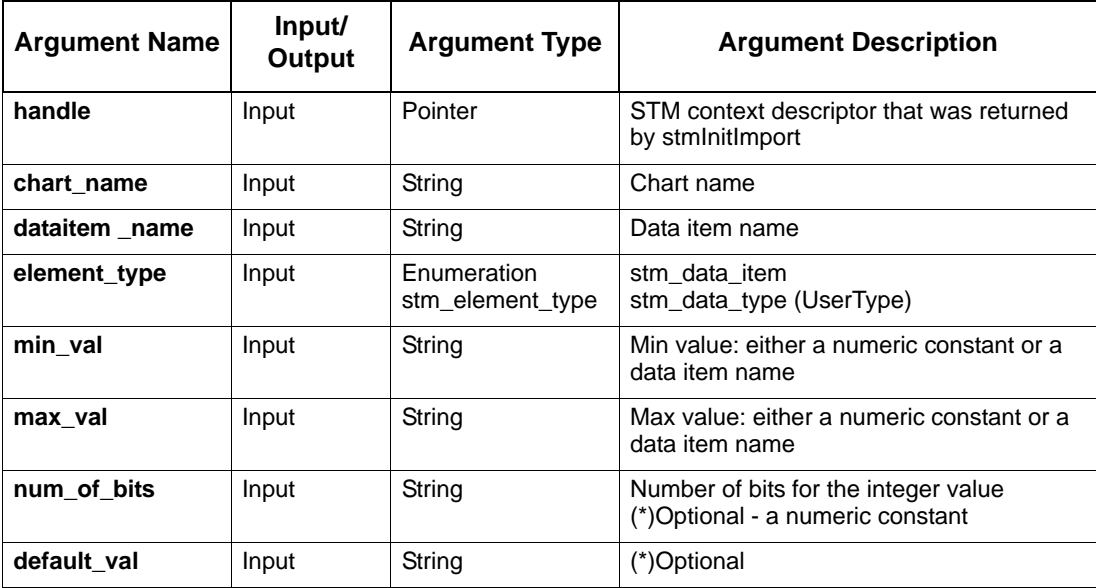

# **stmSetIntegerLimitsField**

Defines additional parameters for an integer field: # of bits, min/max values, and default value. An error is issued if the data item is not of integer type.

### **Syntax**

stmSetIntegerLimitsField (handle, chart\_name, dataitem\_name, field\_name, element\_type, min\_val, max\_val, num\_of\_bits, default\_val)

### **Return Type**

status\_code

### **Arguments**

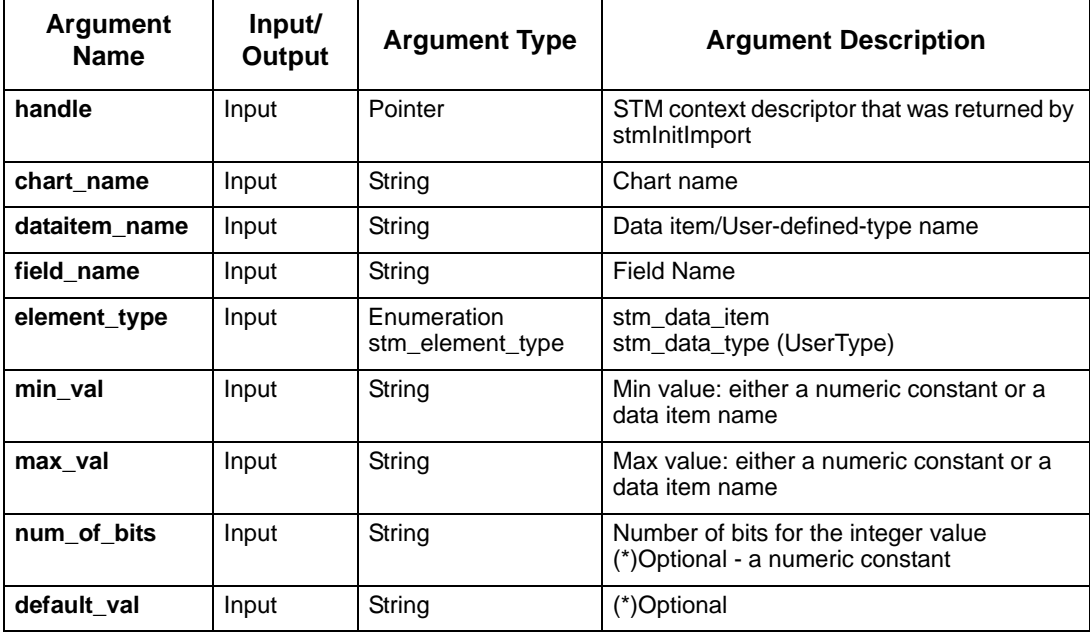

### **Note**

This API supports all element types that may have an Integer Field:

- data\_item
- data\_type

# **stmSetIntegerLimitsSubLocalVar**

Defines additional parameters for an integer Subroutine local variable: # of bits, min/max values, and default value. An error is issued if the data item is not of integer type.

### **Syntax**

```
stmSetIntegerLimitsSubLocalVar (handle, chart_name, sub_name, 
local_var_name, sub_implementation, min_val, max_val, num_of_bits, 
default_val)
```
### **Return Type**

status\_code

See **[Function Status Codes](#page-156-0)** for the list of possible values.

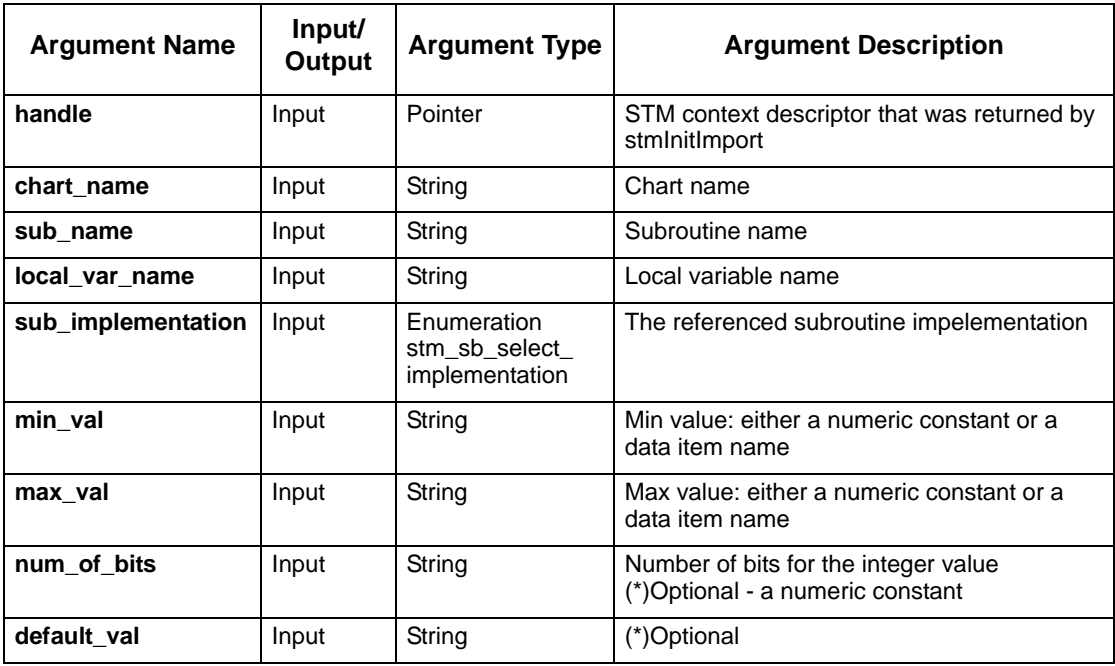

## **stmSetIntegerLimitsSubParameter**

Defines additional parameters for an integer Subroutine parameter: # of bits and min/max values. An error is issued if the data item is not of integer type.

### **Syntax**

stmSetIntegerLimitsSubParameter (handle, chart\_name, sub\_name, param\_name, min\_val, max\_val, num\_of\_bits)

### **Return Type**

status\_code

See **[Function Status Codes](#page-156-0)** for the list of possible values.

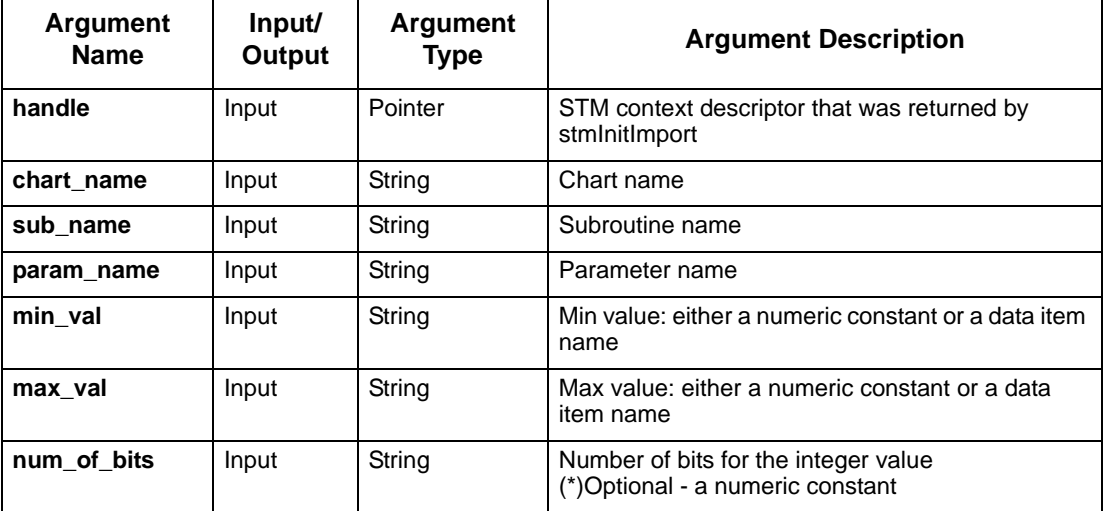

## **stmSetRealLimits**

Defines additional parameters for a "Real" type element: min/max values and default value. An error is issued if the data item is not of "Real" type.

#### **Syntax**

stmSetRealLimits (handle, chart\_name, dataitem\_name, element\_type, min\_val, max\_val, default\_val)

### **Return Type**

status\_code

See **[Function Status Codes](#page-156-0)** for the list of possible values.

### **Arguments**

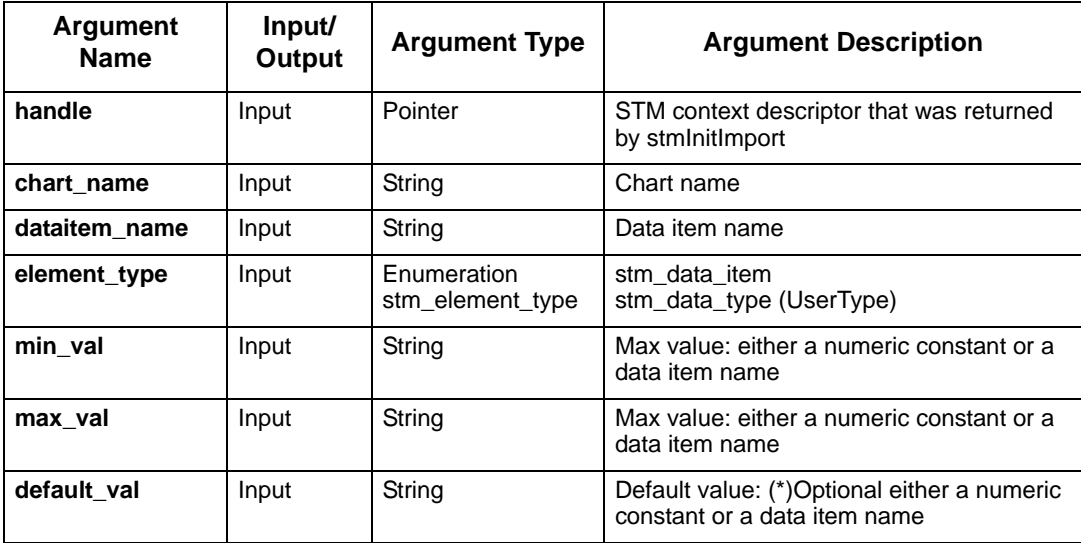

### **Note**

This API supports all "Real" type elements (except for field, subroutine parameter, and subroutine local variable):

- data\_item
- data\_type

## **stmSetRealLimitsField**

Defines additional parameters for a "Real" field: min/max values and default value. An error is issued if the field is not of "Real" type.

### **Syntax**

stmSetRealLimitsField (handle, chart\_name, dataitem\_name, field\_name, element\_type, min\_val, max\_val, default\_val)

### **Return Type**

status\_code

See **[Function Status Codes](#page-156-0)** for the list of possible values.

### **Arguments**

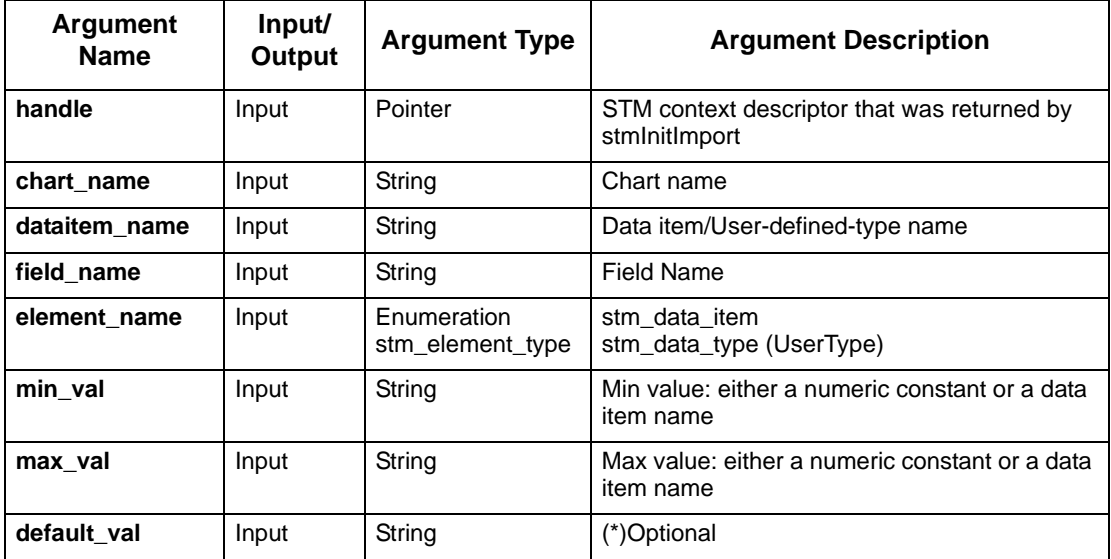

### **Note**

This API supports all element types that may have a "Real" Field:

- data\_item
- data\_type

# **stmSetRealLimitsSubLocalVar**

Defines additional parameters for a "Real" Subroutine local variable: min/max values and default value. An error is issued if the local variable is not of "Real" type.

### **Syntax**

stmSetRealLimitsSubLocalVar (handle, chart\_name, sub\_name, local\_var\_name, sub\_implementation, min\_val, max\_val, default\_val)

### **Return Type**

status\_code

See **[Function Status Codes](#page-156-0)** for the list of possible values.

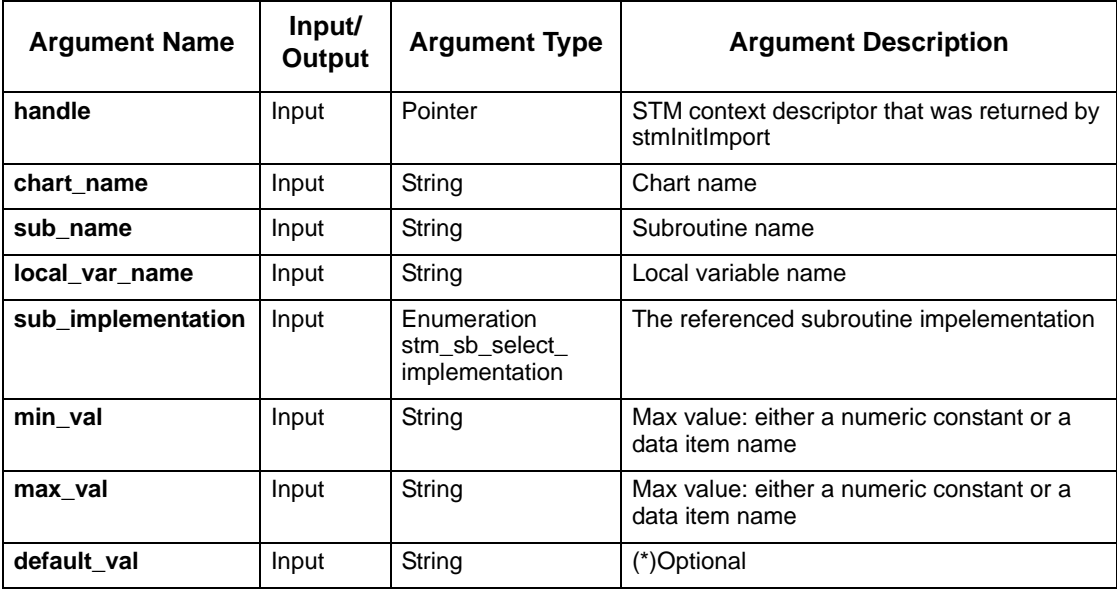

# **stmSetRealLimitsSubParameter**

Defines additional parameters for a "Real" Subroutine parameter: min/max values. An error is issued if the parameter is not of "Real" type.

### **Syntax**

stmSetRealLimitsSubParameter (handle, chart\_name, sub\_name, param\_name, min\_val, max\_val)

### **Return Type**

status\_code

See **[Function Status Codes](#page-156-0)** for the list of possible values.

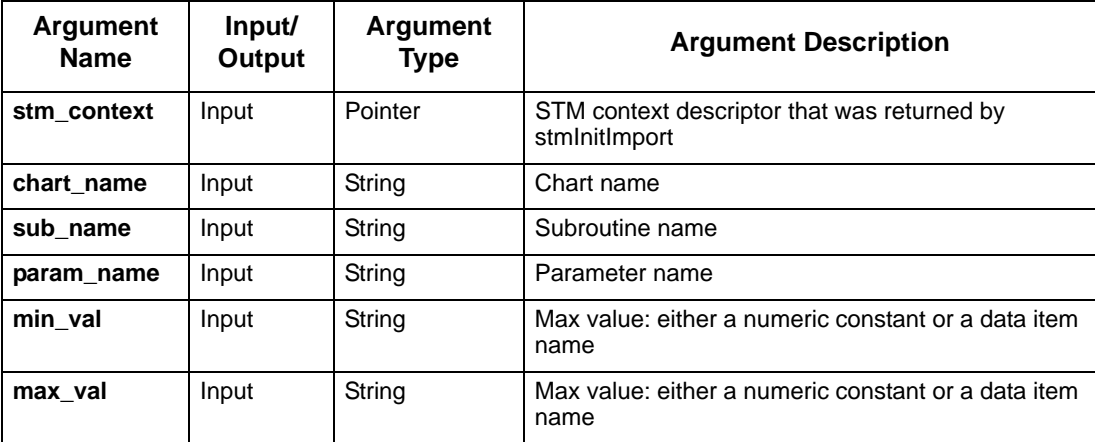

# **stmSetRouterMode**

Defines the router transparency mode.

### **Syntax**

```
stmSetRouterMode (STMContextHandle, chart_name, router_name, 
tranparency_mode)
```
### **Return Type**

status\_code

See **[Function Status Codes](#page-156-0)** for the list of possible values.

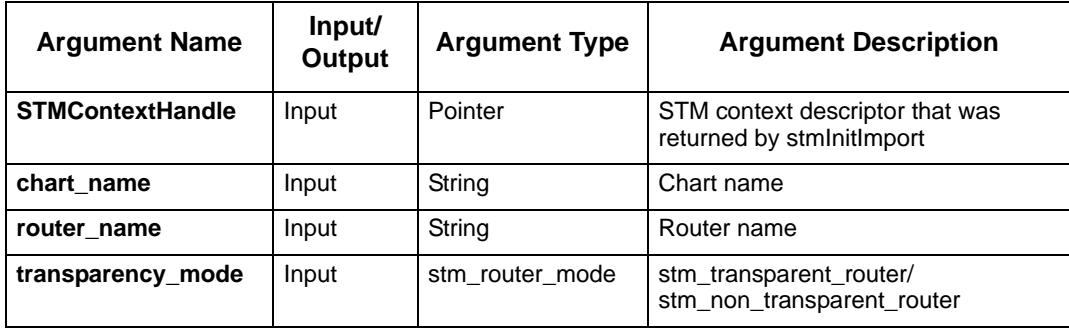
# **stmSetShortDescriptionSubParameters**

Sets short-description for an existing parameter in a specified subroutine.

#### **Syntax**

```
stmSetShortDescriptionSubParameters (STMContextHandle, chart_name, sub_name, 
param_name, new_short_description)
```
#### **Return Type**

status\_code

See **[Function Status Codes](#page-156-0)** for the list of possible values.

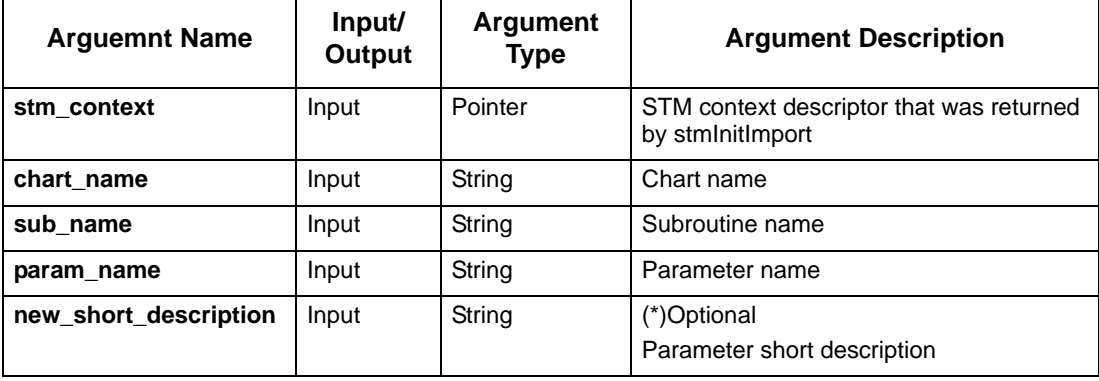

# **stmSetShortDescriptionSubLocalVar**

Sets short-description for an existing local-variable in a specified subroutine.

#### **Syntax**

stmSetShortDescriptionSubLocalVar (STMContextHandle, chart\_name, sub\_name, local\_var\_name, sub\_implementation, new\_short\_description)

#### **Return Type**

status\_code

See **[Function Status Codes](#page-156-0)** for the list of possible values.

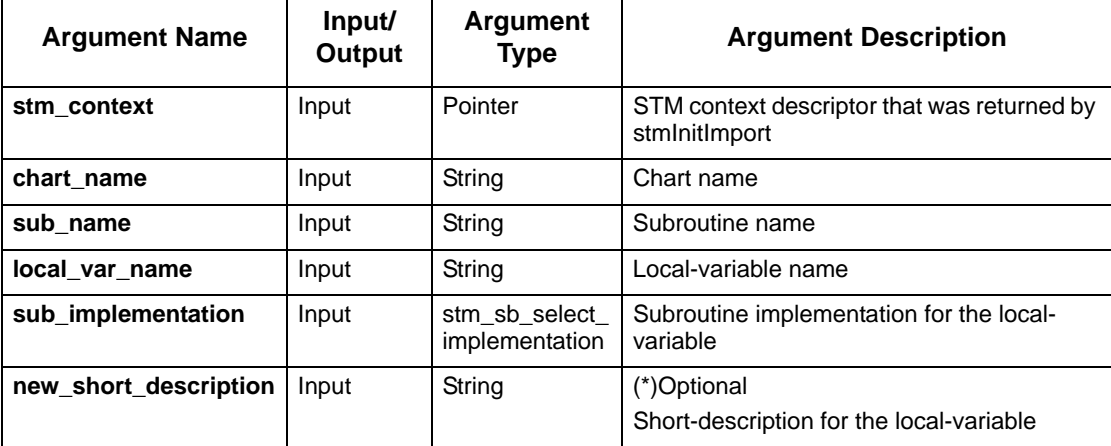

# **stmSetShortLongDescription**

Sets short and long descriptions for an element.

#### **Syntax**

stmSetShortLongDescription(stm\_context, chart\_name, element\_name, element\_type, new\_short\_description, new\_long\_description)

### **Return Type**

status: success / fail

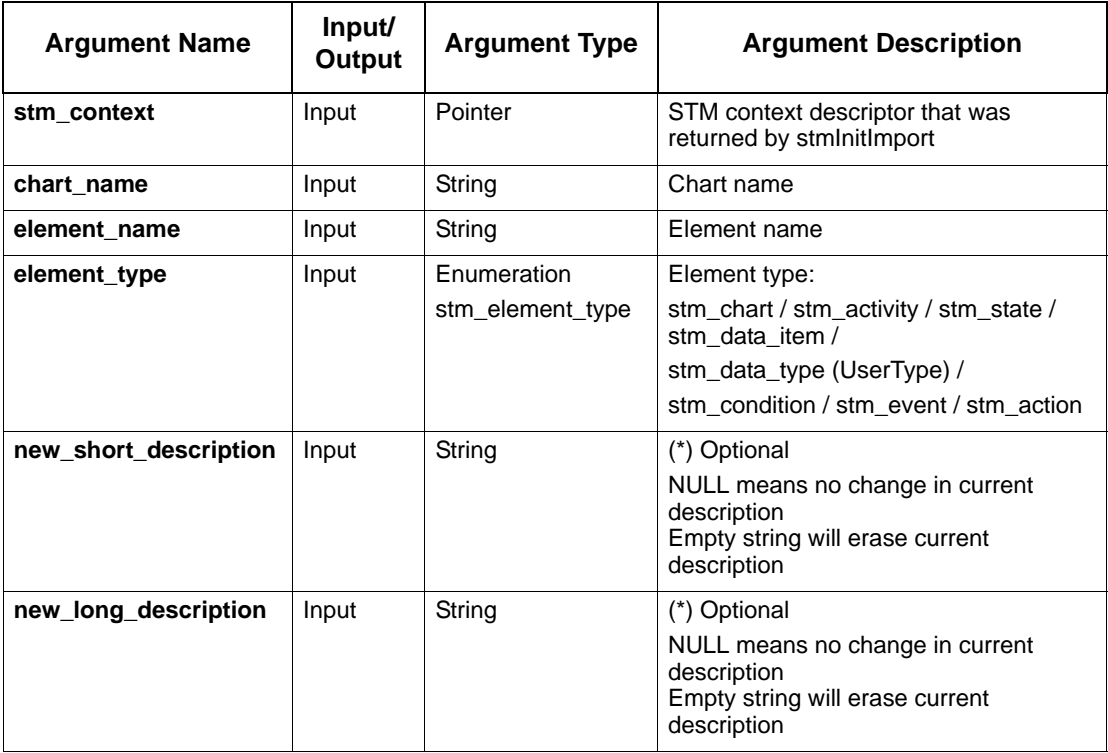

# **stmSetShortLongDescriptionField**

Sets short and long descriptions for a record/union field.

#### **Syntax**

```
stmSetShortLongDescriptionField (STMContextHandle, chart_name, element_name, 
field_name, element_type, new_short_description, new_long_description)
```
#### **Return Type**

status\_code

See **[Function Status Codes](#page-156-0)** for the list of possible values.

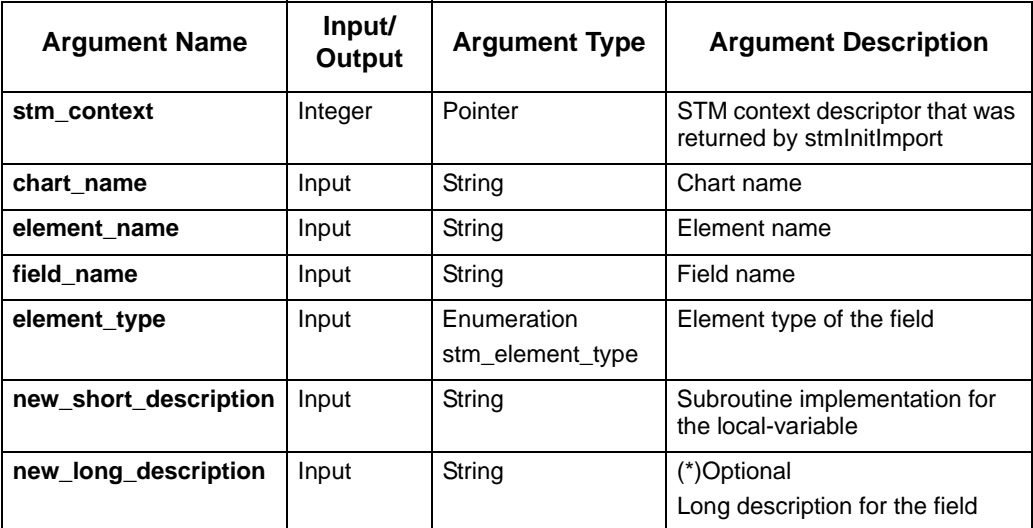

# **stmSetStringLength**

Defines additional parameters for a string data item: string length. An error is issued if the data item is not of string type.

#### **Syntax**

stmSetStringLength (stm\_context, chart\_name, dataitem\_name, element\_type, string\_length)

#### **Return Type**

status\_code

See **[Function Status Codes](#page-156-0)** for the list of possible values.

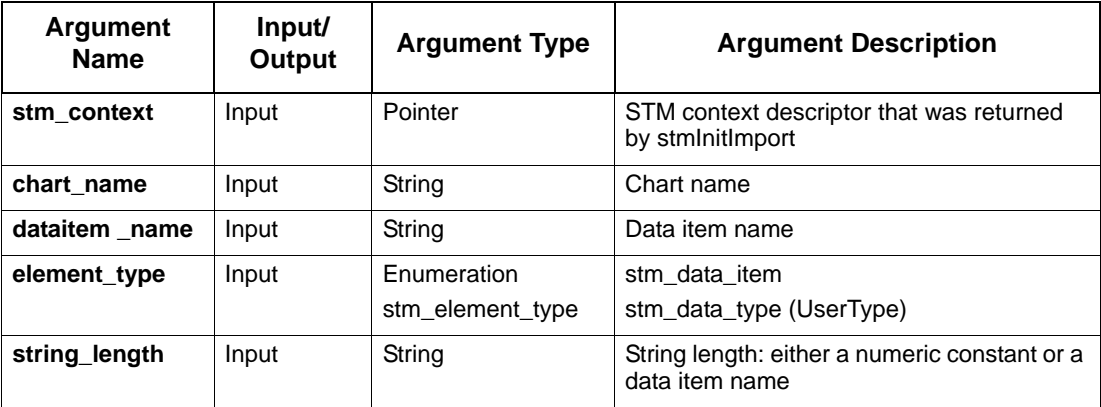

# **stmSetStringLengthField**

Defines additional parameters for a string type field: string length. An error is issued if the field is not of string type.

#### **Syntax**

```
stmSetStringLengthField (STMContextHandle, chart_name, data_item_name, 
field_name, element_type, string_length)
```
#### **Return Type**

status\_code

See **[Function Status Codes](#page-156-0)** for the list of possible values.

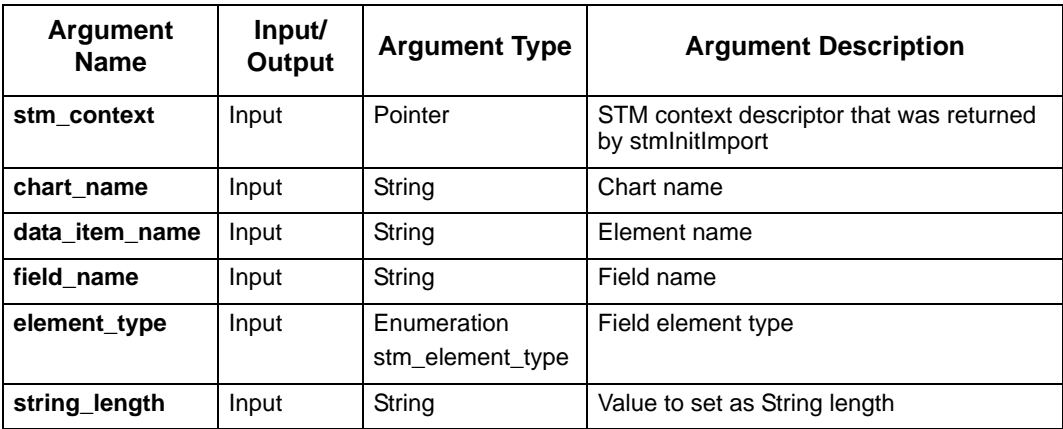

# **stmSetStringLengthSubLocalVar**

Set the string length for a String type subroutine local-variable.

#### **Syntax**

```
stmSetStringLengthSubLocalVar (STMContextHandle, chart_name, sub_name, 
local_var_name, sub_implentation, string_length)
```
#### **Return Type**

status\_code

See **[Function Status Codes](#page-156-0)** for the list of possible values.

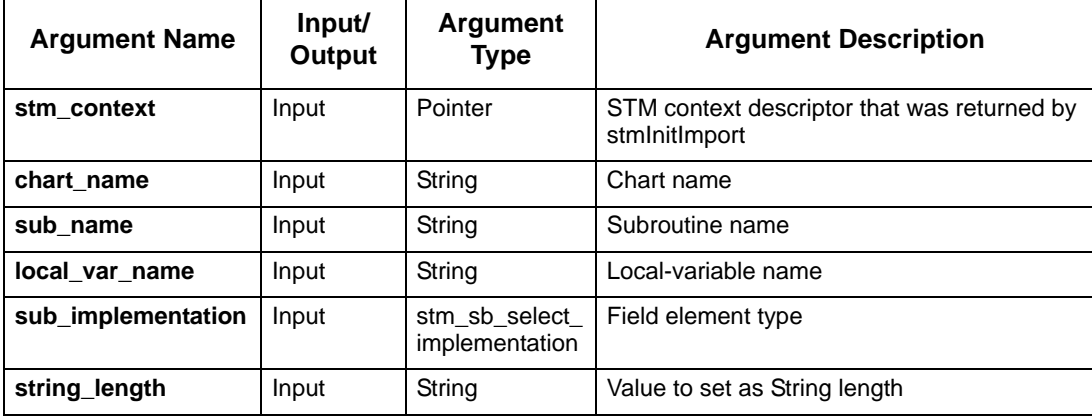

# **stmSetStringLengthSubParameter**

Set the string length for a String type subroutine parameter.

#### **Syntax**

```
stmSetStringLengthSubParamter (STMContextHandle, chart_name, sub_name, 
param_name, string_length)
```
### **Return Type**

status\_code

See **[Function Status Codes](#page-156-0)** for the list of possible values.

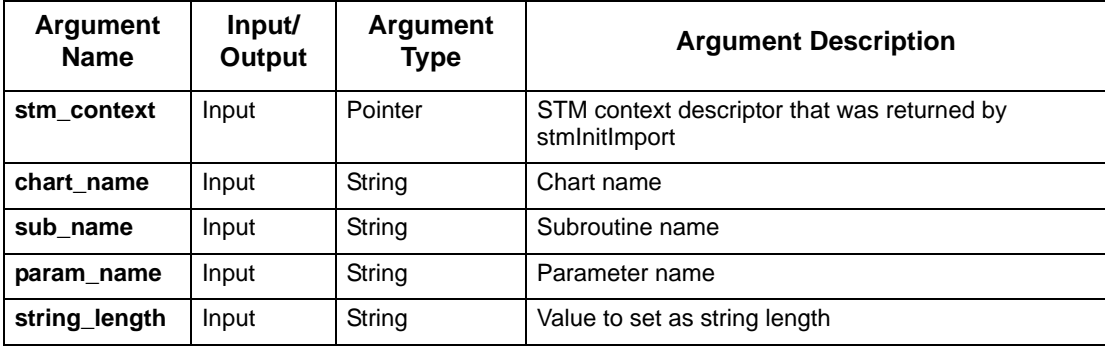

### **stmSetStringLimits**

Defines additional parameters for a "String"element: string length and default value. An error is issued if the element is not of "String" type.

#### **Syntax**

```
stmSetStringLimits (handle, chart_name, dataitem_name, element_type, 
string_length, default_val)
```
#### **Return Type**

status\_code

See **[Function Status Codes](#page-156-0)** for the list of possible values.

#### **Arguments**

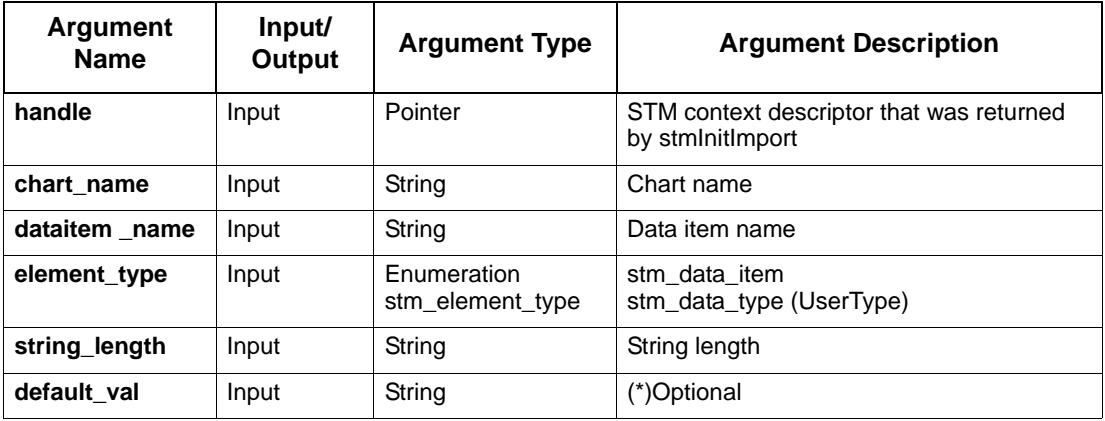

### **Note**

This API supports all "String" type elements (except for field, subroutine parameter, and subroutine local variable):

- data item
- data\_type

### **stmSetStringLimitsField**

Defines additional parameters for a "String" Field: string length and default value. An error is issued if the field is not of "String" type.

#### **Syntax**

```
stmSetStringLimitsField (handle, chart_name, dataitem_name, field_name, 
element_type, string_length, default_val)
```
### **Return Type**

status\_code

See **[Function Status Codes](#page-156-0)** for the list of possible values.

### **Arguments**

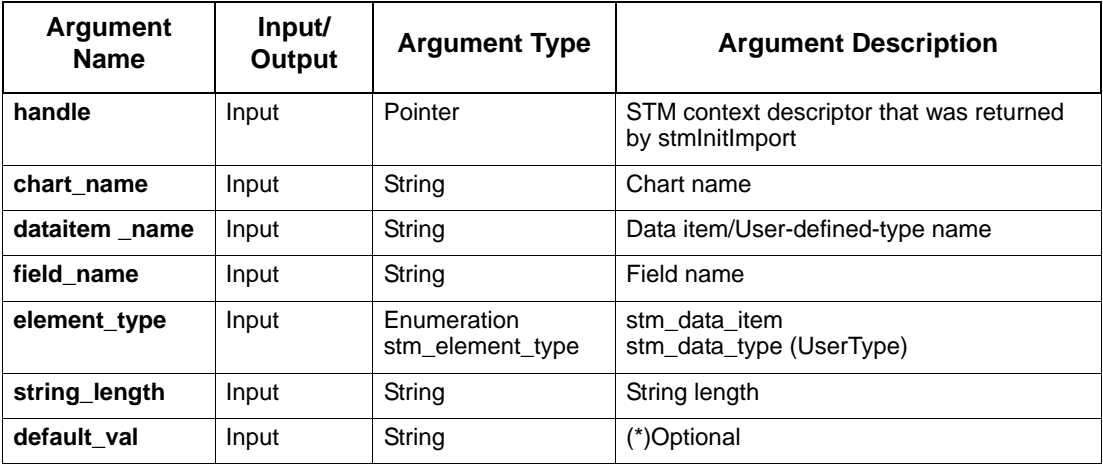

#### **Note**

This API supports all element types that may have a "String" Field:

- data\_item
- data\_type

# **stmSetStringLimitsSubLocalVar**

Defines additional parameters for a "String" Subroutine local variable: string length and default value. An error is issued if the local variable is not of "String" type.

#### **Syntax**

stmSetStringLimitsSubLocalVar (handle, chart\_name, sub\_name, local\_var\_name, sub\_implementation, string\_length, default\_val)

#### **Return Type**

status\_code

See **[Function Status Codes](#page-156-0)** for the list of possible values.

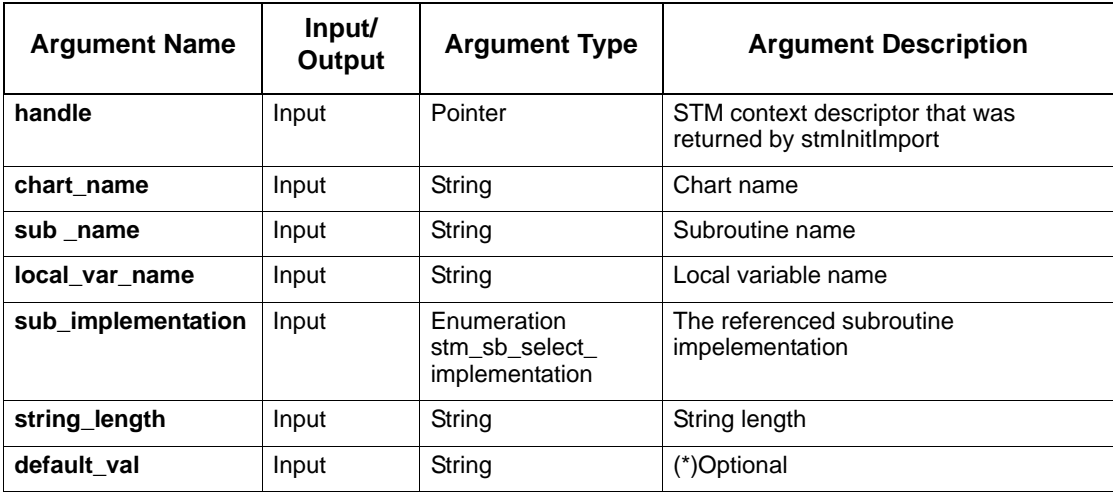

# **stmSetSTStaticReaction**

Sets static reaction for an existing state in a specified statechart. If a static reaction exists for this state, it is replaced.

#### **Syntax**

stmSetSTStaticReaction (stm\_context, chart\_name, state\_name, static\_reaction)

#### **Return Type**

status\_code

See **[Function Status Codes](#page-156-0)** for the list of possible values.

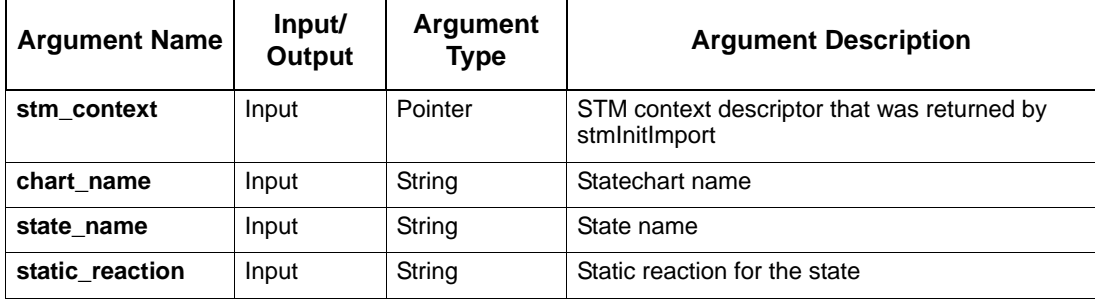

# **stmUserTypeChangeScope**

Changes the definition scope of a given user defined type.

#### **Syntax**

stmUserTypeChangeScope (stm\_context, chart\_name, UserType\_name, new\_chart \_name)

### **Return Type**

status\_code

See **[Function Status Codes](#page-156-0)** for the list of possible values.

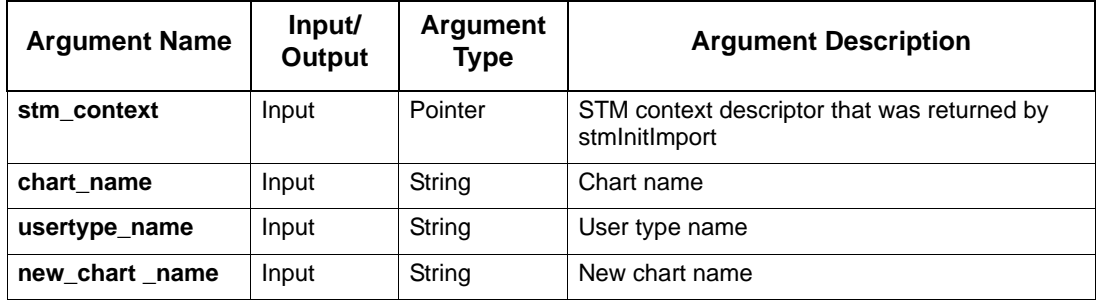

# **Delete Functions**

This sections contains the following delete functions:

- **[stmDeleteAction](#page-124-0)**
- **[stmDeleteActivity](#page-125-0)**
- **[stmDeleteAllAttributes](#page-126-0)**
- **[stmDeleteAllAttributesField](#page-127-0)**
- **[stmDeleteAttribute](#page-128-0)**
- **[stmDeleteAttributeField](#page-129-0)**
- **[stmDeleteChartOrGDS](#page-130-0)**
- **[stmDeleteCondition](#page-131-0)**
- **[stmDeleteConnector](#page-132-0)**
- **[stmDeleteDataFlow](#page-133-0)**
- **[stmDeleteDataItem](#page-134-0)**
- **[stmDeleteDefaultTransition](#page-135-0)**
- **[stmDeleteEvent](#page-136-0)**
- **[stmDeleteExternalActivity](#page-137-0)**
- **[stmDeleteExternalRouter](#page-138-0)**
- **[stmDeleteInfoFlow](#page-139-0)**
- **[stmDeleteLifeline](#page-140-0)**
- **[stmDeleteMessage](#page-141-0)**
- **[stmDeletePartition](#page-142-0)**
- **[stmDeleteRouter](#page-143-0)**
- **[stmDeleteState](#page-144-0)**
- **[stmDeleteSubroutine](#page-145-0)**
- **[stmDeleteTransition](#page-146-0)**
- **[stmDeleteUserType](#page-147-0)**
- **[stmRemoveInfoFlowComponent](#page-148-0)**
- **[stmRemoveSubroutineImplementation](#page-149-0)**

# <span id="page-124-0"></span>**stmDeleteAction**

Deletes an event.

#### **Syntax**

stmDeleteAction (stm\_context, chart name, action name)

### **Return Type**

status\_code

See **[Function Status Codes](#page-156-0)** for the list of possible values.

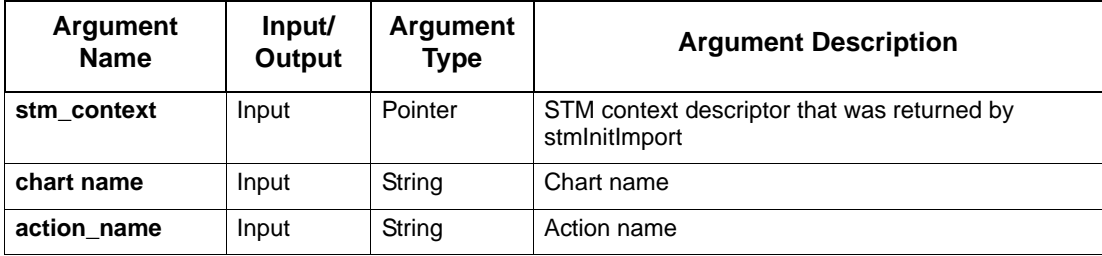

# <span id="page-125-0"></span>**stmDeleteActivity**

Deletes an activity.

#### **Syntax**

stmDeleteActivity (stm\_context, chart name, unique activity name)

### **Return Type**

status\_code

See **[Function Status Codes](#page-156-0)** for the list of possible values.

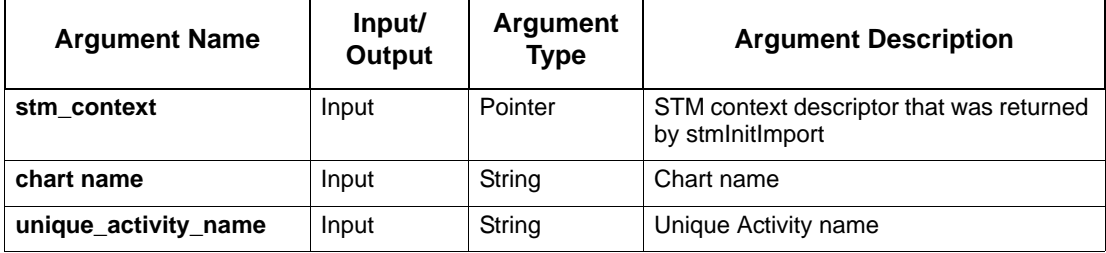

# <span id="page-126-0"></span>**stmDeleteAllAttributes**

Deletes all attributes of a specified element.

#### **Syntax**

```
stmDeleteAllAttributes (STMContextHandle, chart_name, element_name, 
element_type)
```
### **Return Type**

status\_code

See **[Function Status Codes](#page-156-0)** for the list of possible values.

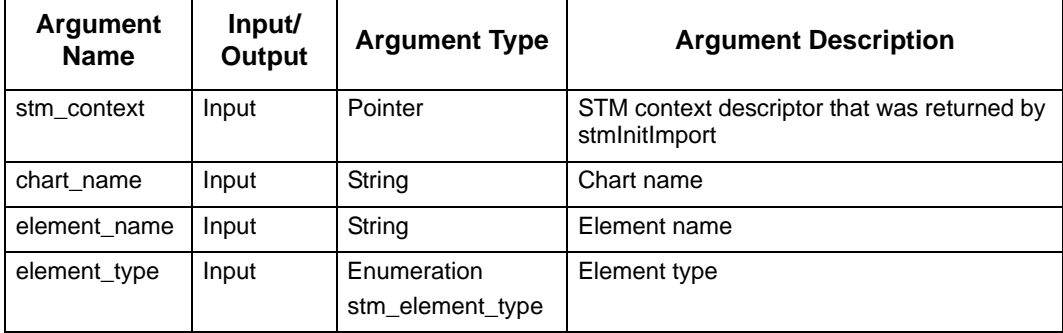

# <span id="page-127-0"></span>**stmDeleteAllAttributesField**

Deletes all attributes of a field.

#### **Syntax**

```
stmDeleteAllAttributesField (STMContextHandle, chart_name, element_name, 
field_name, element_type)
```
### **Return Type**

status\_code

See **[Function Status Codes](#page-156-0)** for the list of possible values.

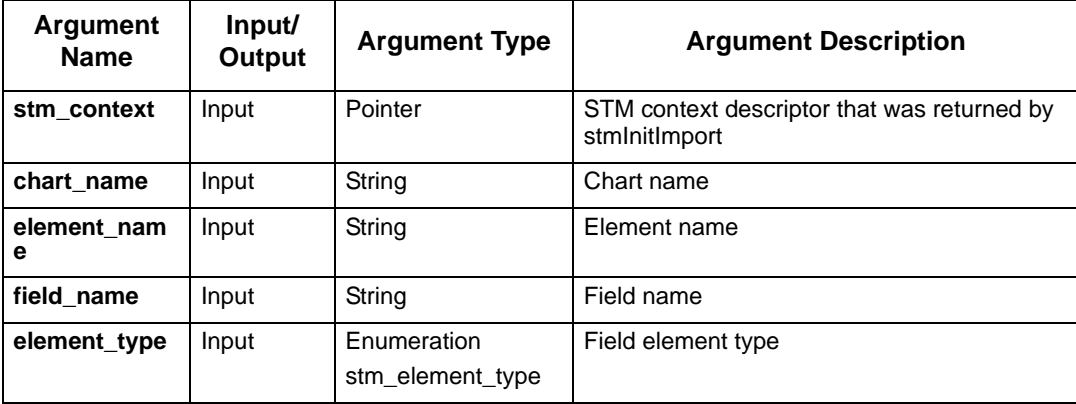

# <span id="page-128-0"></span>**stmDeleteAttribute**

Deletes a single attribute of a specified element.

#### **Syntax**

```
stmDeleteAttribute (STMContextHandle, chart_name, element_name, element_type, 
attr_name, delete_enforced)
```
### **Return Type**

status\_code

See **[Function Status Codes](#page-156-0)** for the list of possible values.

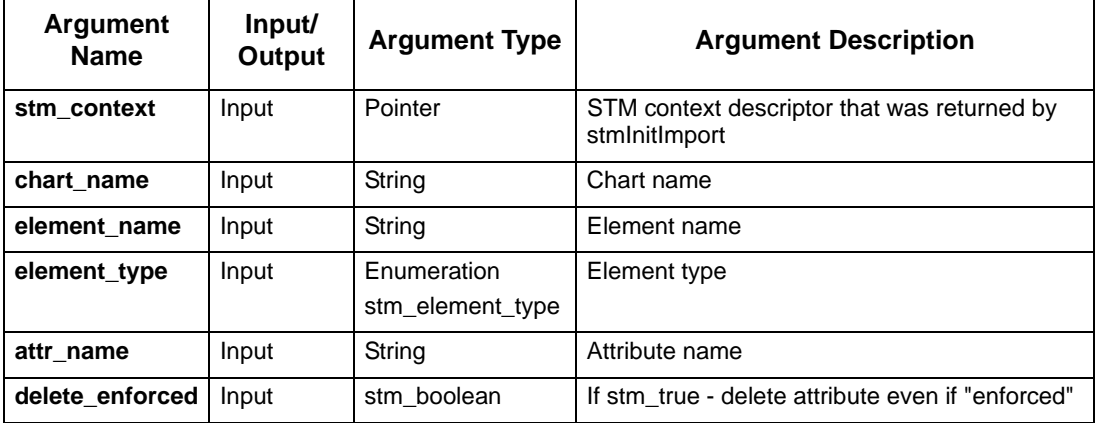

# <span id="page-129-0"></span>**stmDeleteAttributeField**

Deletes an attribute of a record/union field.

#### **Syntax**

```
stmDeleteAttributeField (STMContextHandle, chart_name, element_name, 
field_name, element_type, attr_name, delete_enforced)
```
### **Return Type**

status\_code

See **[Function Status Codes](#page-156-0)** for the list of possible values.

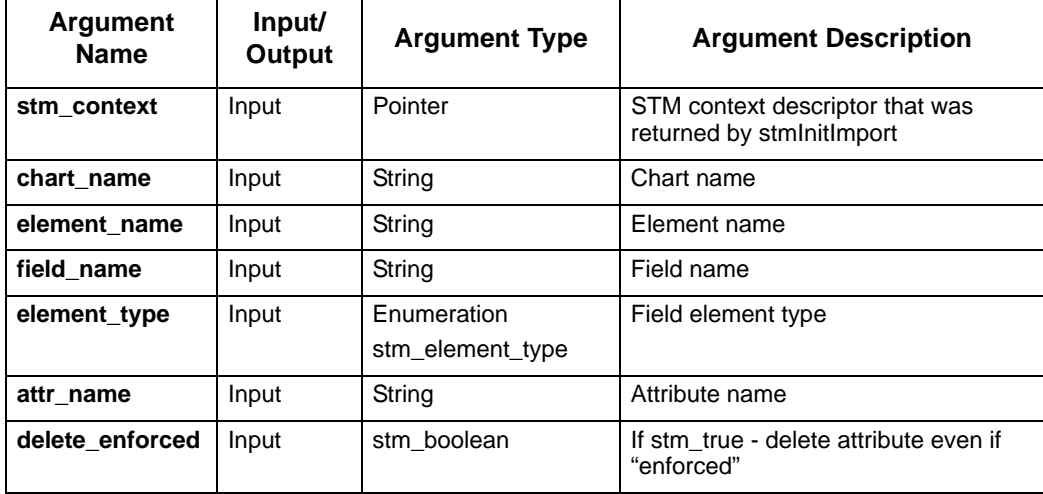

# <span id="page-130-0"></span>**stmDeleteChartOrGDS**

Deletes a chart or a GDS.

#### **Syntax**

stmDeleteChartOrGDS(stm\_context, chart\_name);

### **Return Type**

status\_code

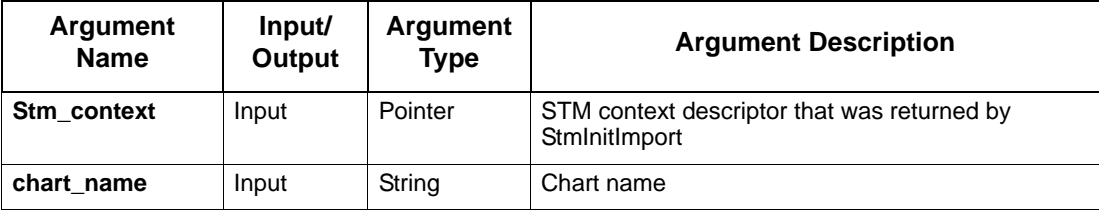

# <span id="page-131-0"></span>**stmDeleteCondition**

### Deletes a condition.

#### **Syntax**

stmDeleteCondition (stm\_context, chart or\_gds\_name, condition name)

### **Return Type**

status\_code

See **[Function Status Codes](#page-156-0)** for the list of possible values.

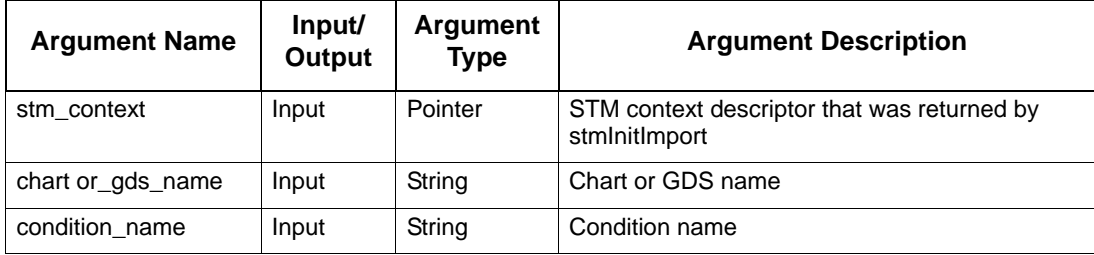

# <span id="page-132-0"></span>**stmDeleteConnector**

Deletes a connector from a chart.

#### **Syntax**

stmDeleteConnector(stm\_context , chart\_name, cn\_name);

### **Return Type**

status\_code

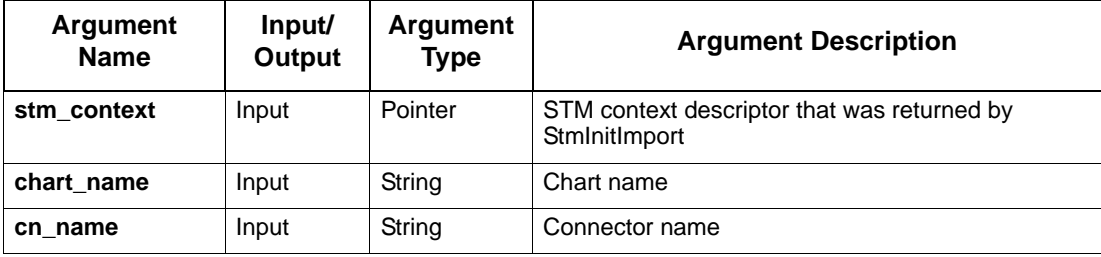

### <span id="page-133-0"></span>**stmDeleteDataFlow**

Deletes the dataflow from source\_box\_name to target\_box\_name carrying the given label. If more then one transition satisfies this, one arbitrary is deleted**.** 

#### **Syntax**

stmDeleteDataFlow (stm\_context, chart name, source\_box\_name, target\_box\_name, label)

#### **Return Type**

status\_code

See **[Function Status Codes](#page-156-0)** for the list of possible values.

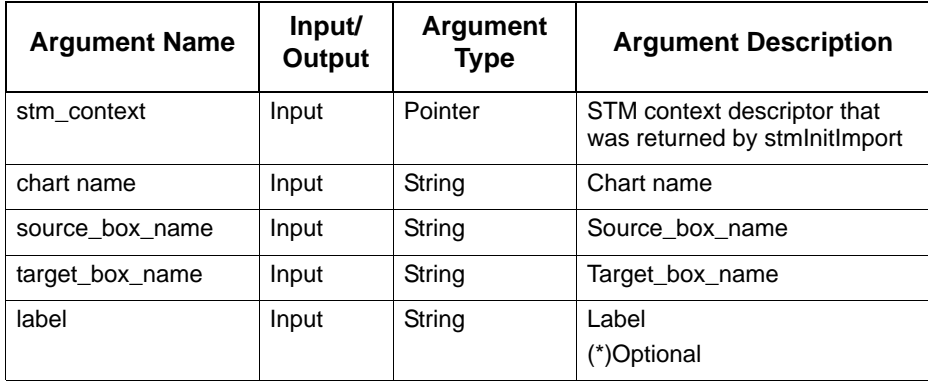

# <span id="page-134-0"></span>**stmDeleteDataItem**

Deletes a data item.

#### **Syntax**

stmDeleteDataItem (stm\_context, chart or\_gds\_name, data\_item name

### **Return Type**

status\_code

See **[Function Status Codes](#page-156-0)** for the list of possible values.

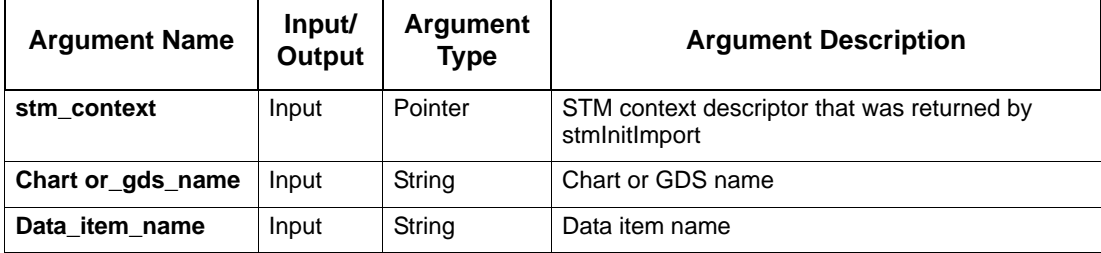

# <span id="page-135-0"></span>**stmDeleteDefaultTransition**

Deletes the default transition that goes to the to target\_box\_name carrying the given label. If more than one transition satisfies this, one arbitrary will be deleted**.** 

#### **Syntax**

stmDeleteDefaultTransition (stm\_context, chart name, target\_box\_name, label)

### **Return Type**

status\_code

See **[Function Status Codes](#page-156-0)** for the list of possible values.

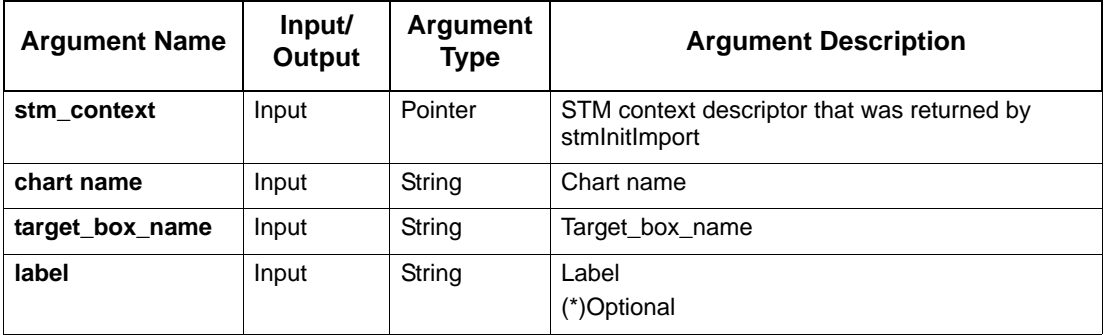

# <span id="page-136-0"></span>**stmDeleteEvent**

Deletes an event.

#### **Syntax**

stmDeleteEvent (stm\_context, chart name, event name)

### **Return Type**

status\_code

See **[Function Status Codes](#page-156-0)** for the list of possible values.

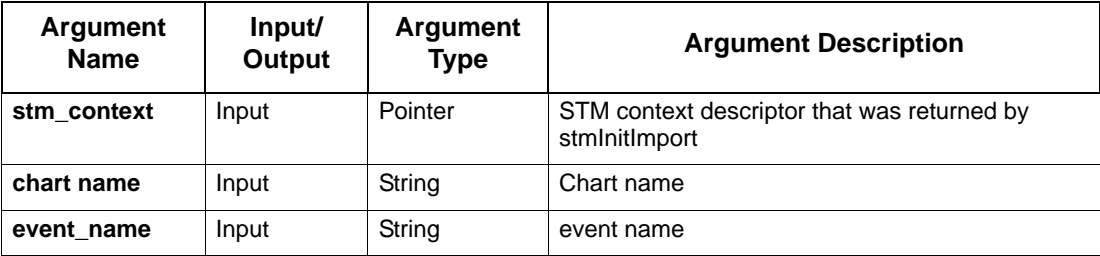

# <span id="page-137-0"></span>**stmDeleteExternalActivity**

Deletes an external activity. Each occurrence is identified by the user key.

#### **Syntax**

stmDeleteExternalActivity (stm\_context, chart name, external activity name, user\_key)

### **Return Type**

status\_code

See **[Function Status Codes](#page-156-0)** for the list of possible values.

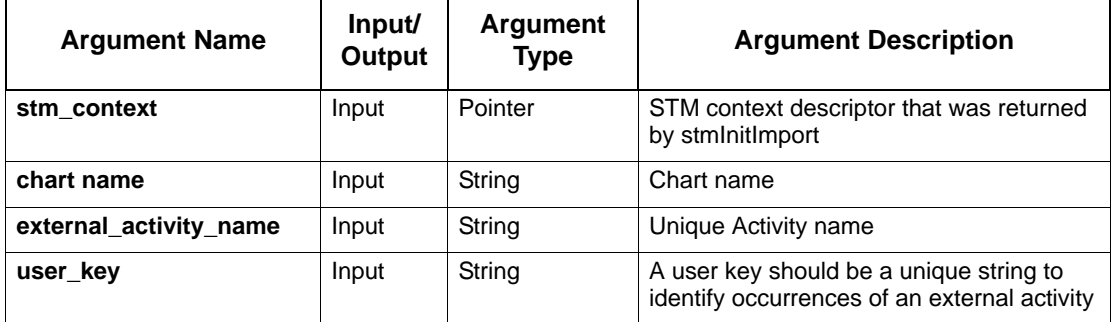

# <span id="page-138-0"></span>**stmDeleteExternalRouter**

Deletes an external router. This command deletes all occurrences of the box in the chart.

### **Syntax**

stmDeleteExternalRouter (STMContextHandle, chart\_name, router\_name)

### **Return Type**

status\_code

See **[Function Status Codes](#page-156-0)** for the list of possible values.

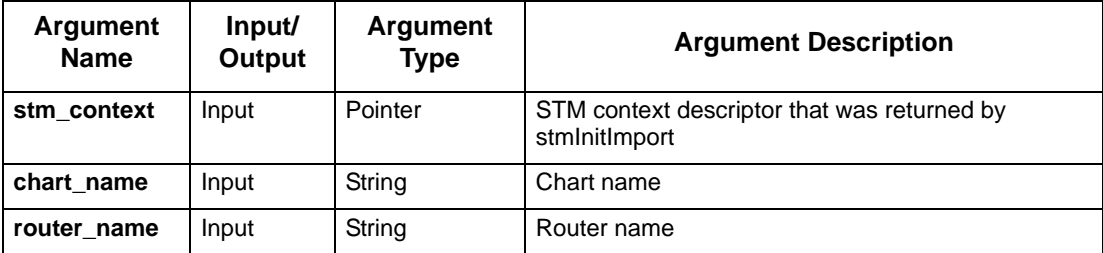

# <span id="page-139-0"></span>**stmDeleteInfoFlow**

Deletes an information flow.

#### **Syntax**

stmInfoFlow(stm\_context, chart\_name, info\_flow\_name);

### **Return Type**

status\_code

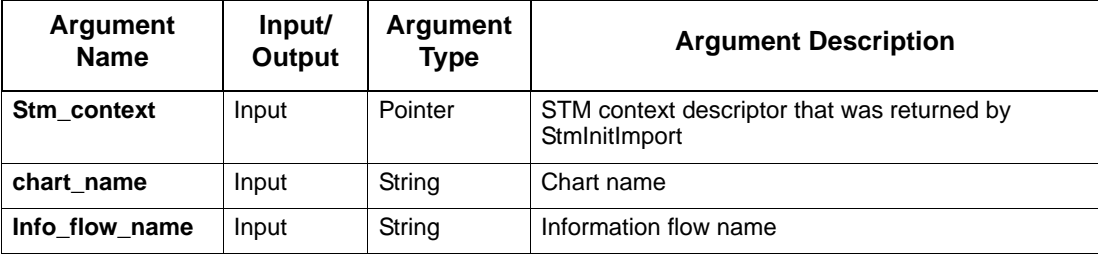

# <span id="page-140-0"></span>**stmDeleteLifeline**

Deletes a lifeline from a sequence diagram.

#### **Syntax**

stmDeleteLifeline(stm\_context, chart\_name, lifeline\_name);

### **Return Type**

status\_code

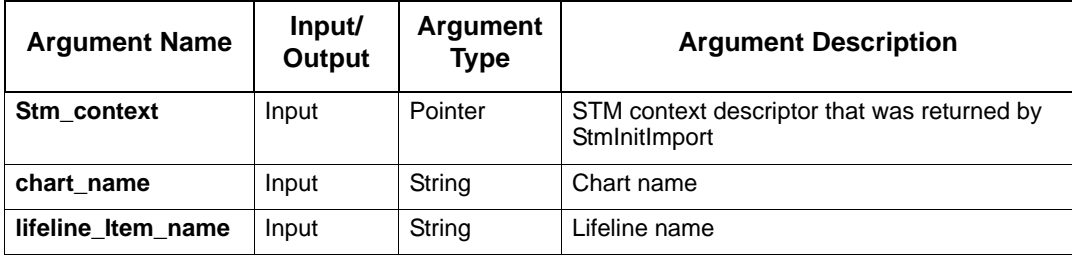

# <span id="page-141-0"></span>**stmDeleteMessage**

Deletes a message from a sequence diagram.

#### **Syntax**

```
stmDeleteMessage(stm_context, chart_name, source_lifeline_name, 
target_lifeline_name ,label, y);
```
### **Return Type**

status\_code

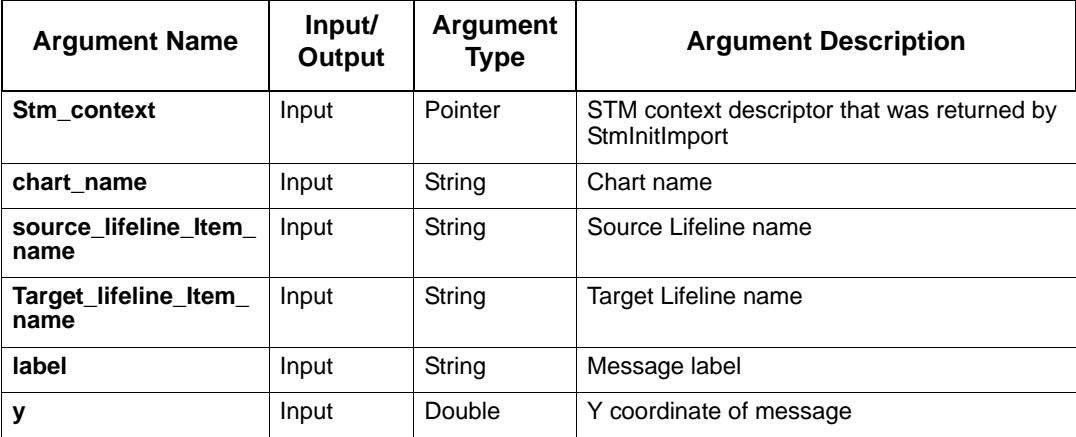

# <span id="page-142-0"></span>**stmDeletePartition**

Deletes a partition line from a sequence diagram.

#### **Syntax**

stmDeletePartition(stm\_context, chart\_name, partition\_name, y);

### **Return Type**

status\_code

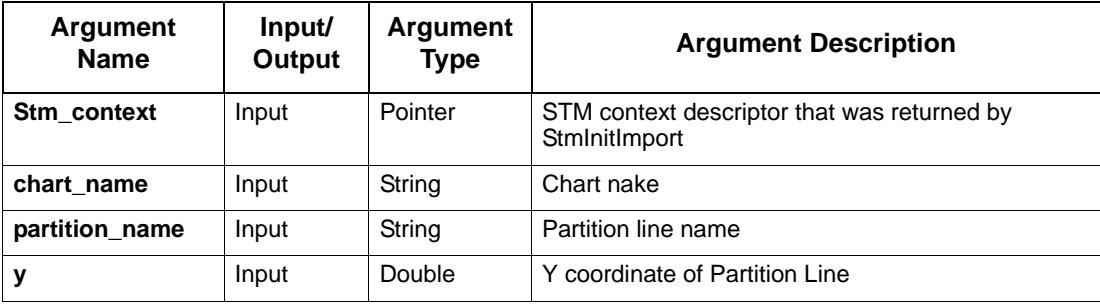

# <span id="page-143-0"></span>**stmDeleteRouter**

Deletes a router.

#### **Syntax**

stmDeleteRouter (STMContextHandle, chart\_name, router\_name)

### **Return Type**

status\_code

See **[Function Status Codes](#page-156-0)** for the list of possible values.

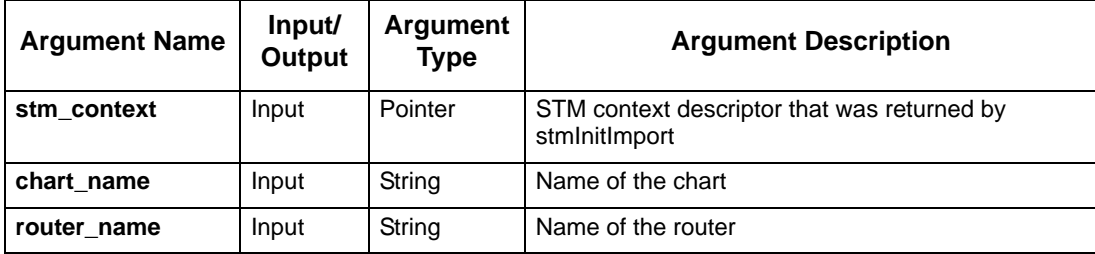
# **stmDeleteState**

<span id="page-144-1"></span><span id="page-144-0"></span>Deletes a state.

### **Syntax**

stmDeleteState (stm\_context, chart name, unique state name)

### **Return Type**

status\_code

See **[Function Status Codes](#page-156-0)** for the list of possible values.

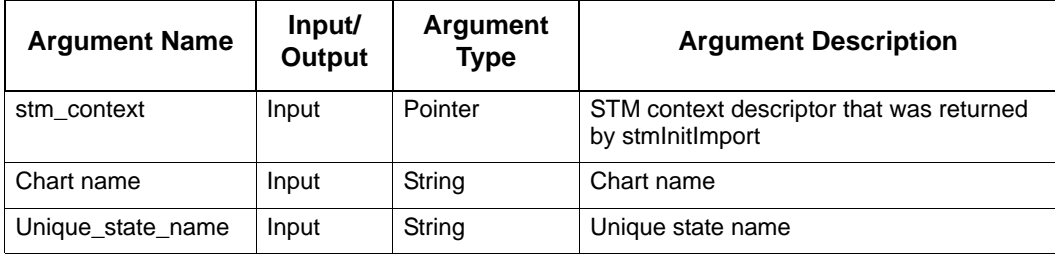

# **stmDeleteSubroutine**

<span id="page-145-0"></span>Deletes a subroutine.

#### **Syntax**

stmDeleteSubroutine (STMContextHandle, chart\_name, sbr\_name)

### **Return Type**

status\_code

See **[Function Status Codes](#page-156-0)** for the list of possible values.

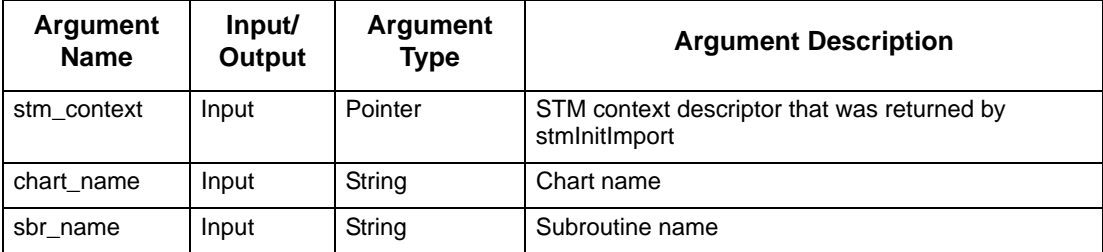

# **stmDeleteTransition**

<span id="page-146-1"></span><span id="page-146-0"></span>Deletes the transition from source\_box\_name to target\_box\_name carrying the given label. If more than one transition satisfies this, one arbitrary is deleted**.**

#### **Syntax**

stmDeleteTransition (stm\_context, chart name, source\_box\_name, target\_box\_name, label)

#### **Return Type**

status\_code

See **[Function Status Codes](#page-156-0)** for the list of possible values.

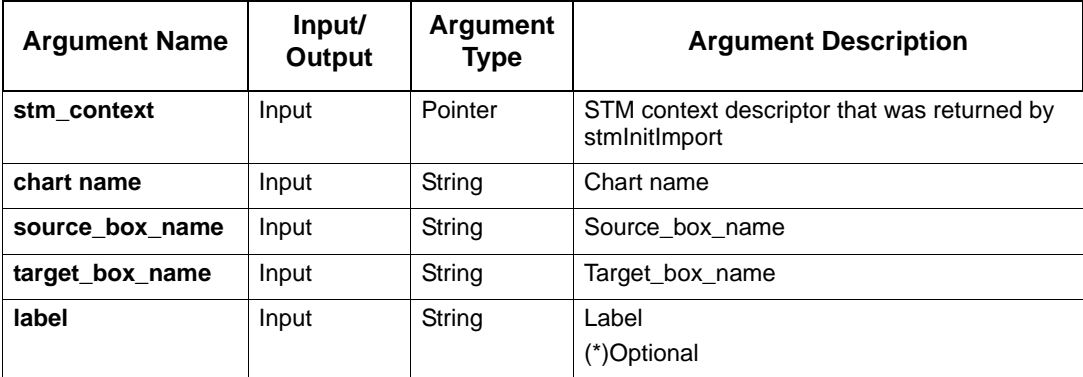

# **stmDeleteUserType**

<span id="page-147-1"></span><span id="page-147-0"></span>Deletes a user defined type.

#### **Syntax**

stmDeleteUserType (stm\_context, chart or\_gds\_name, user\_type name)

### **Return Type**

status\_code

See **[Function Status Codes](#page-156-0)** for the list of possible values.

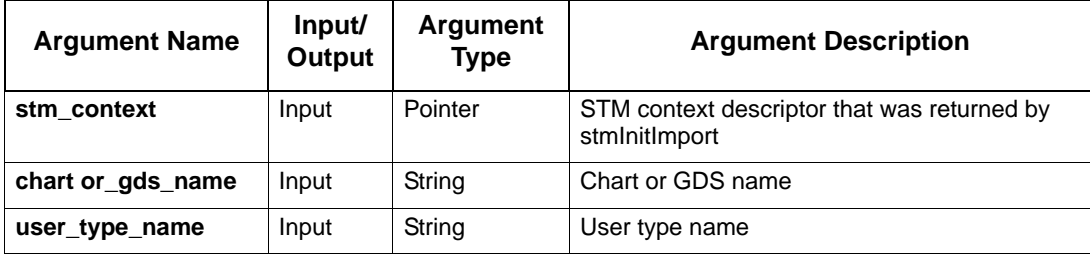

# **stmRemoveInfoFlowComponent**

<span id="page-148-1"></span><span id="page-148-0"></span>Deletes a component from an information flow.

#### **Syntax**

stmRemoveInfoFlowComponent(stm\_context, chart\_name, info\_flow\_name, component\_name);

### **Return Type**

status\_code

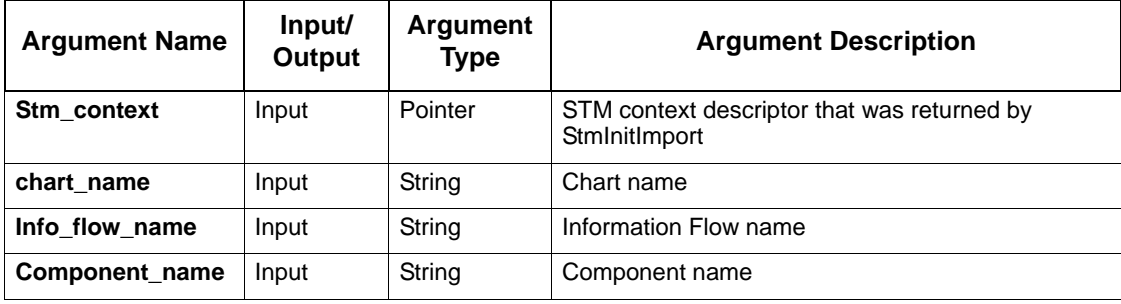

# **stmRemoveSubroutineImplementation**

Removes subroutine implementation.

#### **Syntax**

stmRemoveSubroutineImplementation (STMContextHandle, chart\_name, sbr\_name, sbr\_impl\_type,)

### **Return Type**

status\_code

See **[Function Status Codes](#page-156-0)** for the list of possible values.

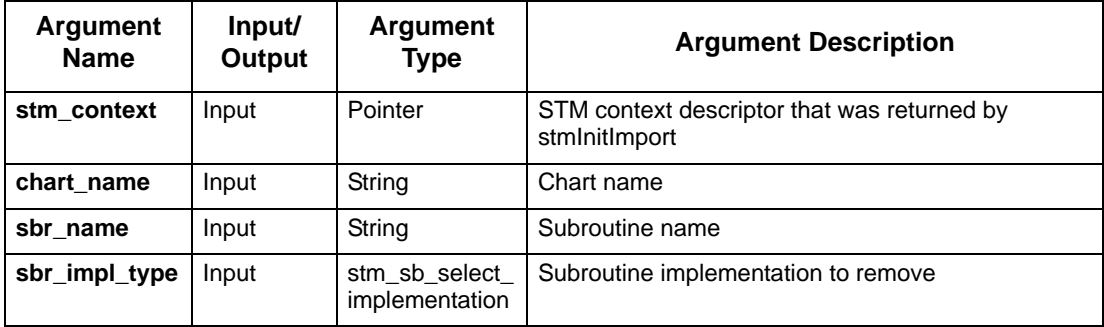

# **General Purpose Functions**

This section contains the following general purpose functions:

- **[stmCloseImport](#page-151-0)**
- **[stmInitImport](#page-152-0)**
- **[stmSetHandleErrorFunc](#page-153-0)**
- **[stmSetOffsetValuesOfBoxName](#page-154-0)**
- **[stmSetStmHandleErrorFunc](#page-155-0)**

# <span id="page-151-0"></span>**stmCloseImport**

<span id="page-151-2"></span><span id="page-151-1"></span>Closes a data import session. This call results in updating the workarea given by the previous **stmInitImport** with all the new data that was created between the two calls.

### **Syntax**

stmCloseImport(stm\_context)

### **Return Type**

status\_code: success / fail

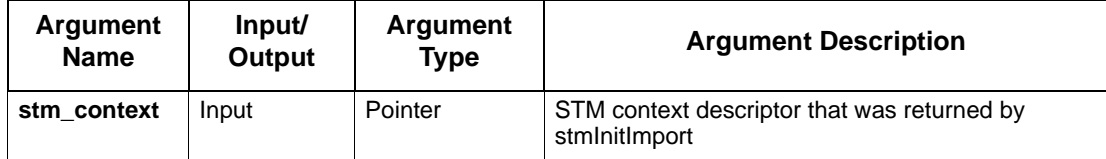

# <span id="page-152-0"></span>**stmInitImport**

<span id="page-152-2"></span><span id="page-152-1"></span>Initializes a data import session.

### **Syntax**

```
stmInitImport(workarea_dir, project_name)
```
### **Return Type**

**STMContextHandle:** a pointer to a context structure. This pointer should be used as a context descriptor when calling the other functions.

If a failure occurs, a NULL pointer is returned (workarea\_dir does not exist**)**

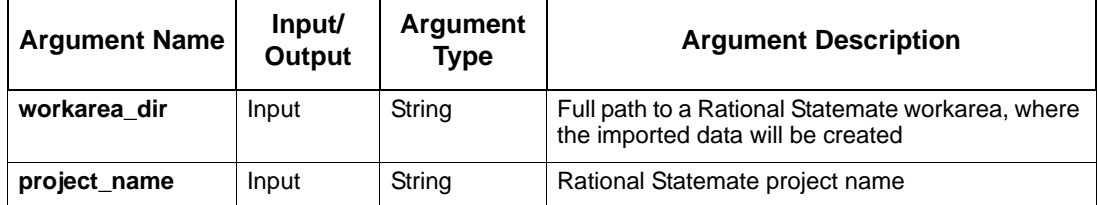

# <span id="page-153-0"></span>**stmSetHandleErrorFunc**

<span id="page-153-2"></span><span id="page-153-1"></span>Sets an error handler function.

### **Syntax**

stmSetHandleErrorFunc(stm\_context, error\_function\_ptr(err\_str))

### **Return Type**

void

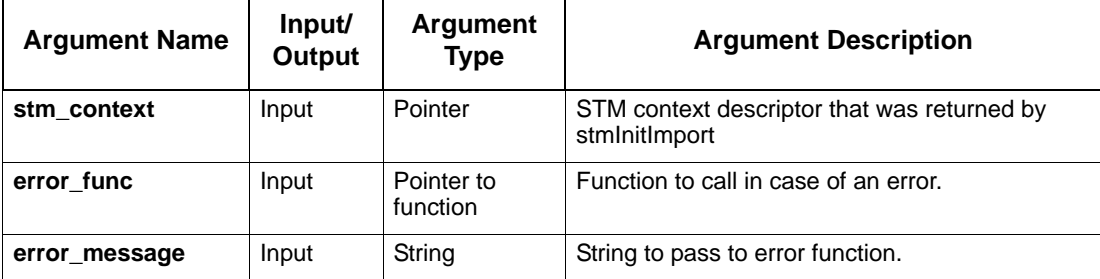

# <span id="page-154-0"></span>**stmSetOffsetValuesOfBoxName**

<span id="page-154-2"></span><span id="page-154-1"></span>Defines the offset values for the position of the box name.

(default values are :  $x_{\text{offset}} = 0.5$ ,  $y_{\text{offset}} = -0.75$ ).

### **Syntax**

```
stmSetOffsetValuesOfBoxName (stm_context, x_offset, y_offset)
```
### **Return Type**

void

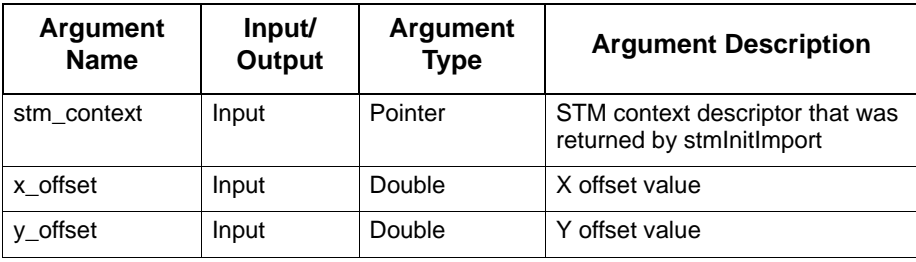

# <span id="page-155-0"></span>**stmSetStmHandleErrorFunc**

<span id="page-155-1"></span>Defines the error function for displaying the interface error messages.

### **Syntax**

stmSetstmHandleErrorFunc (STMContextHandle, handle, error\_func, msg\_str)

### **Return Type**

void

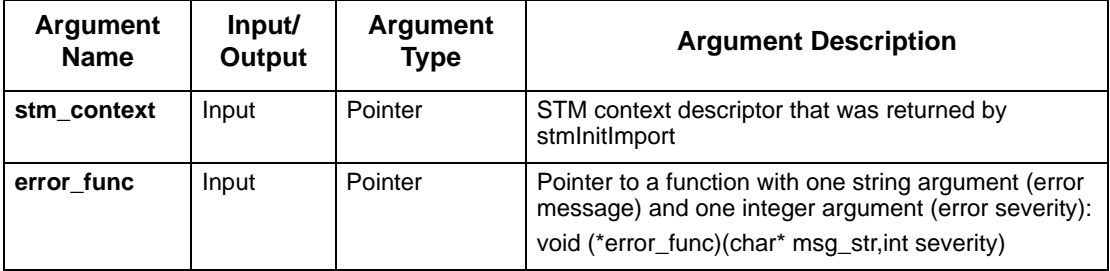

# <span id="page-156-2"></span><span id="page-156-0"></span>**Function Status Codes**

Data Import functions return the function status code. This code reports whether the function call was successfully completed. If the function call fails, the status code indicates the problem. This status code can be used to pinpoint run-time errors in your program.

The status code is an integer value. The Data Import provides predefined constants for the function status codes. This enables you to use the status name attached to each status code in your program.

# **Status Code Severity**

<span id="page-156-1"></span>Status codes have three severity levels:

- ◆ **S** for success
- **W** for warning
- **E** for error

You should check the return status codes to ensure that your function call is successful.

# <span id="page-156-3"></span>**Status Code Definitions**

The following table lists the status codes, names, definitions, and their severity levels.

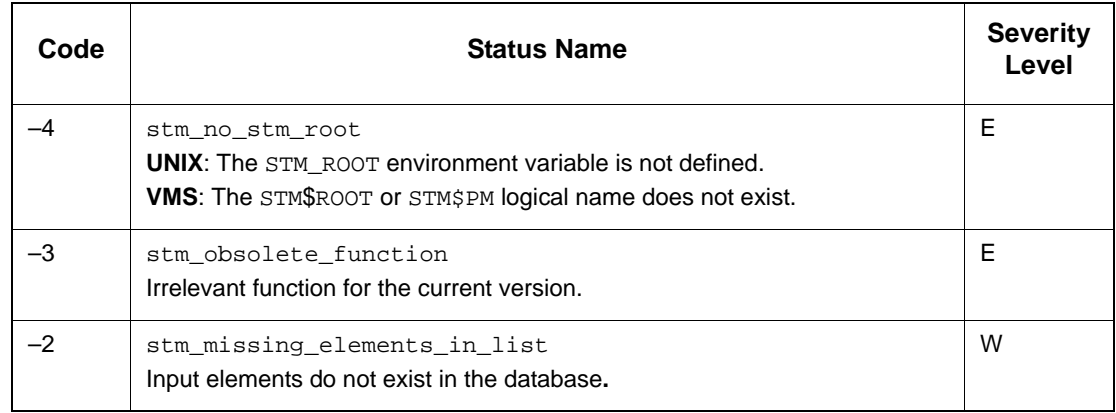

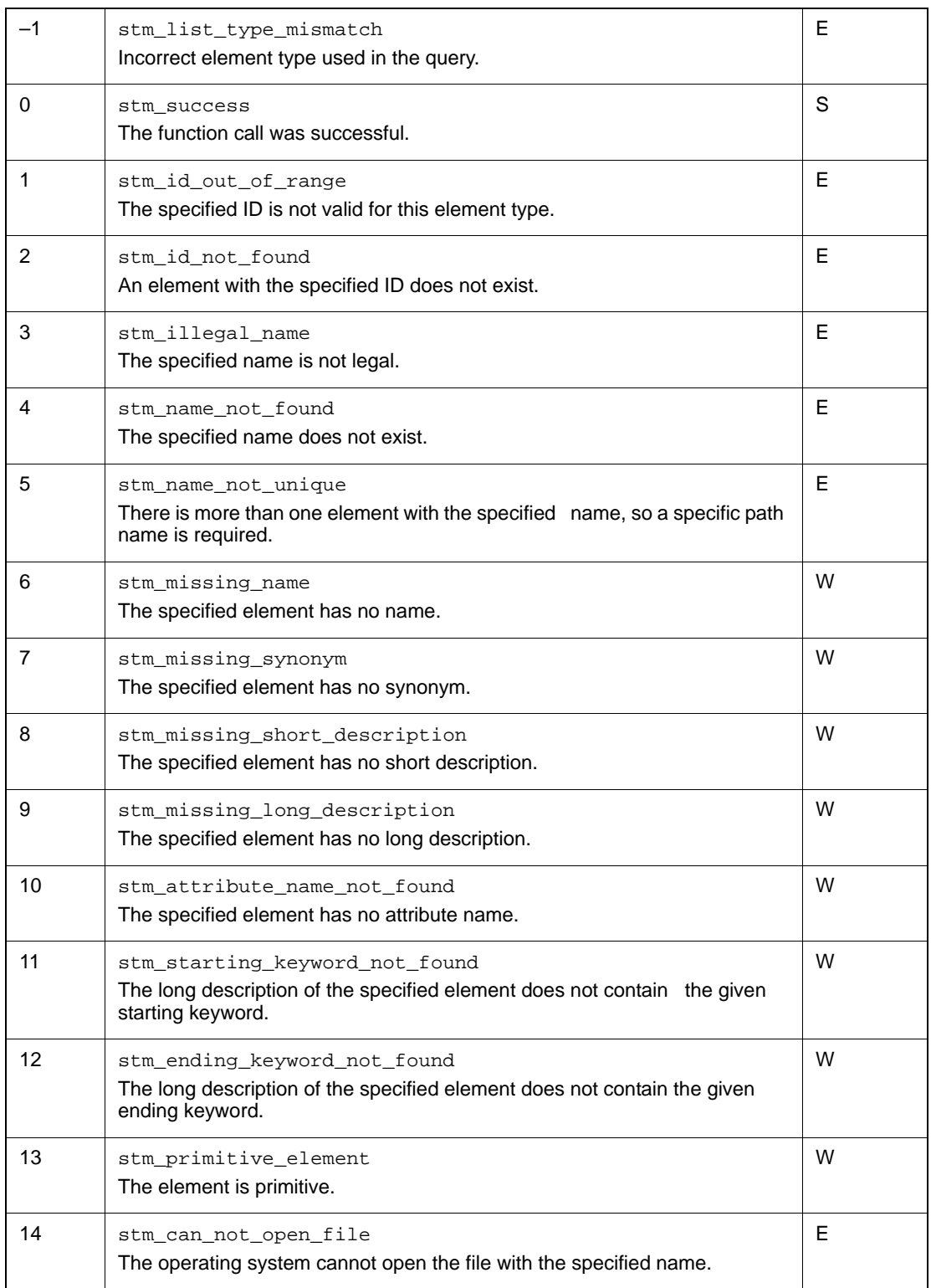

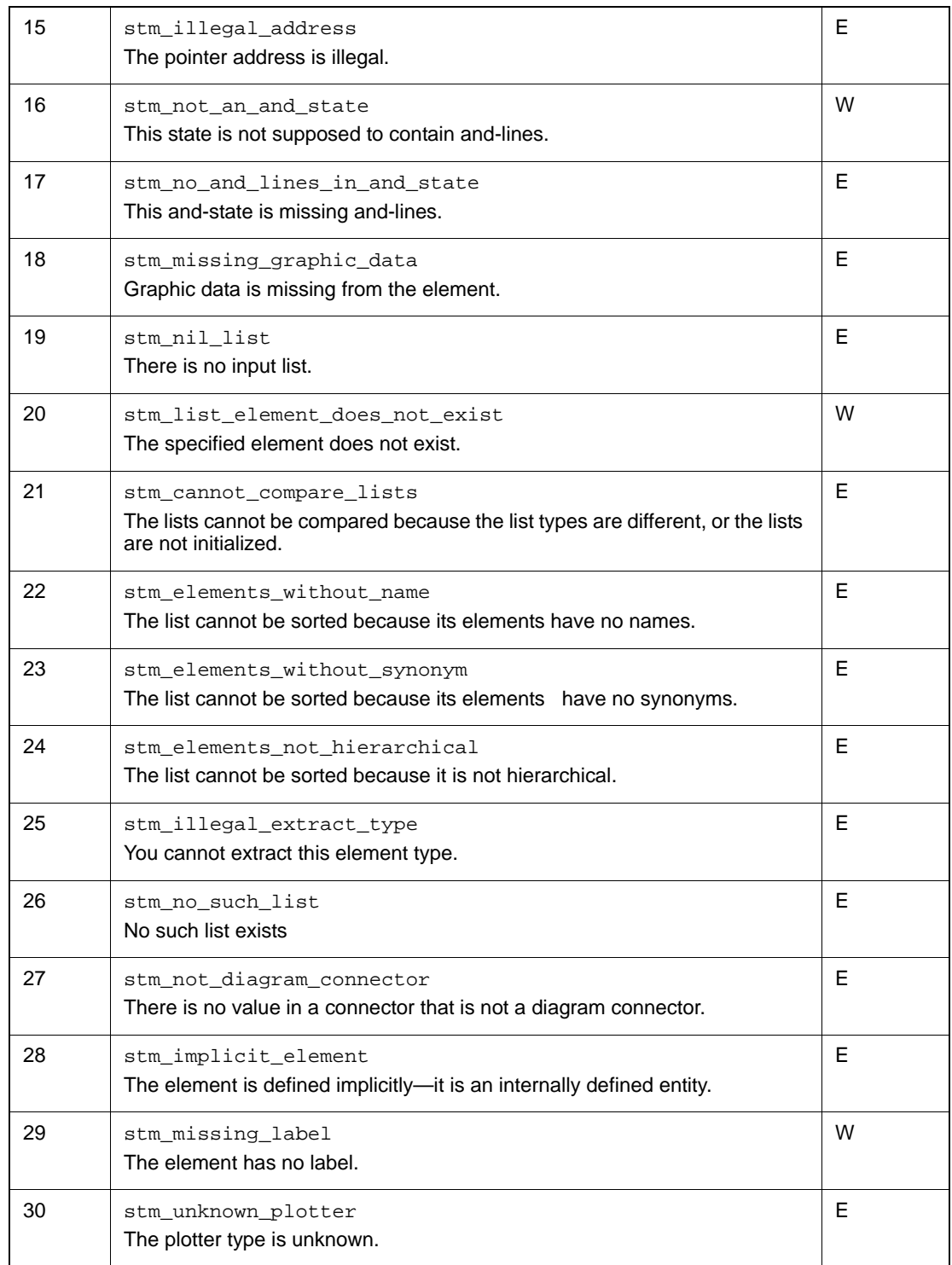

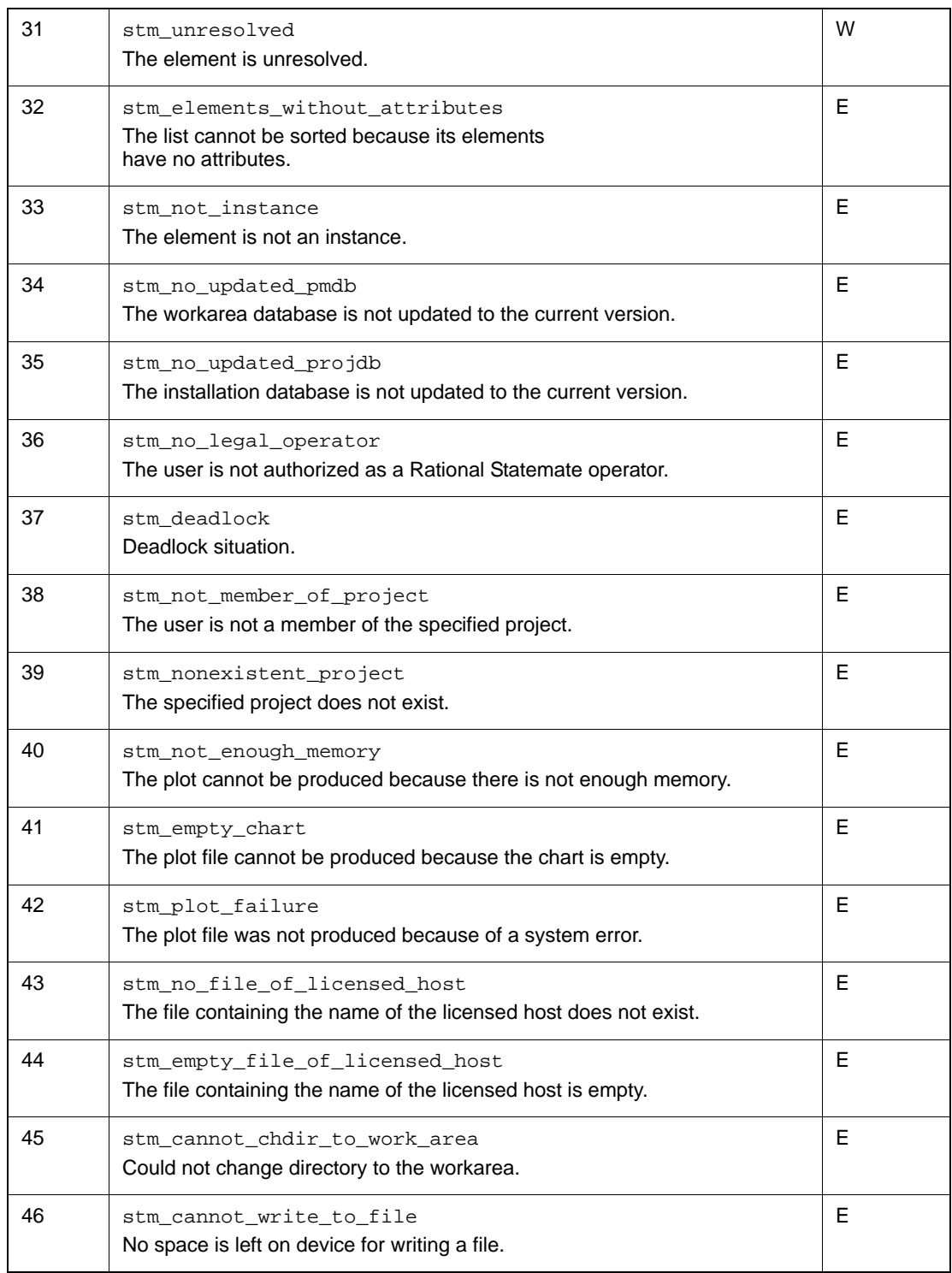

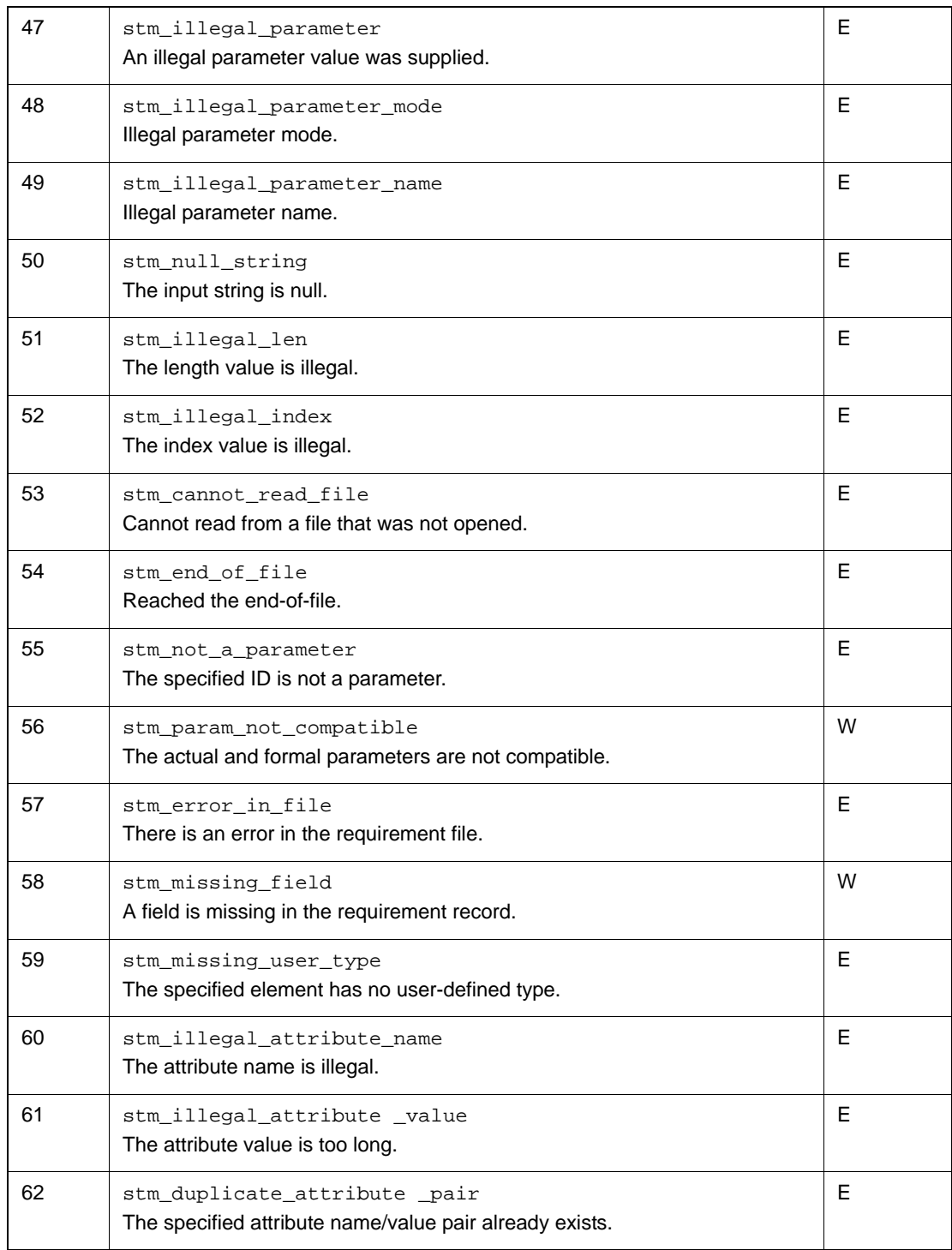

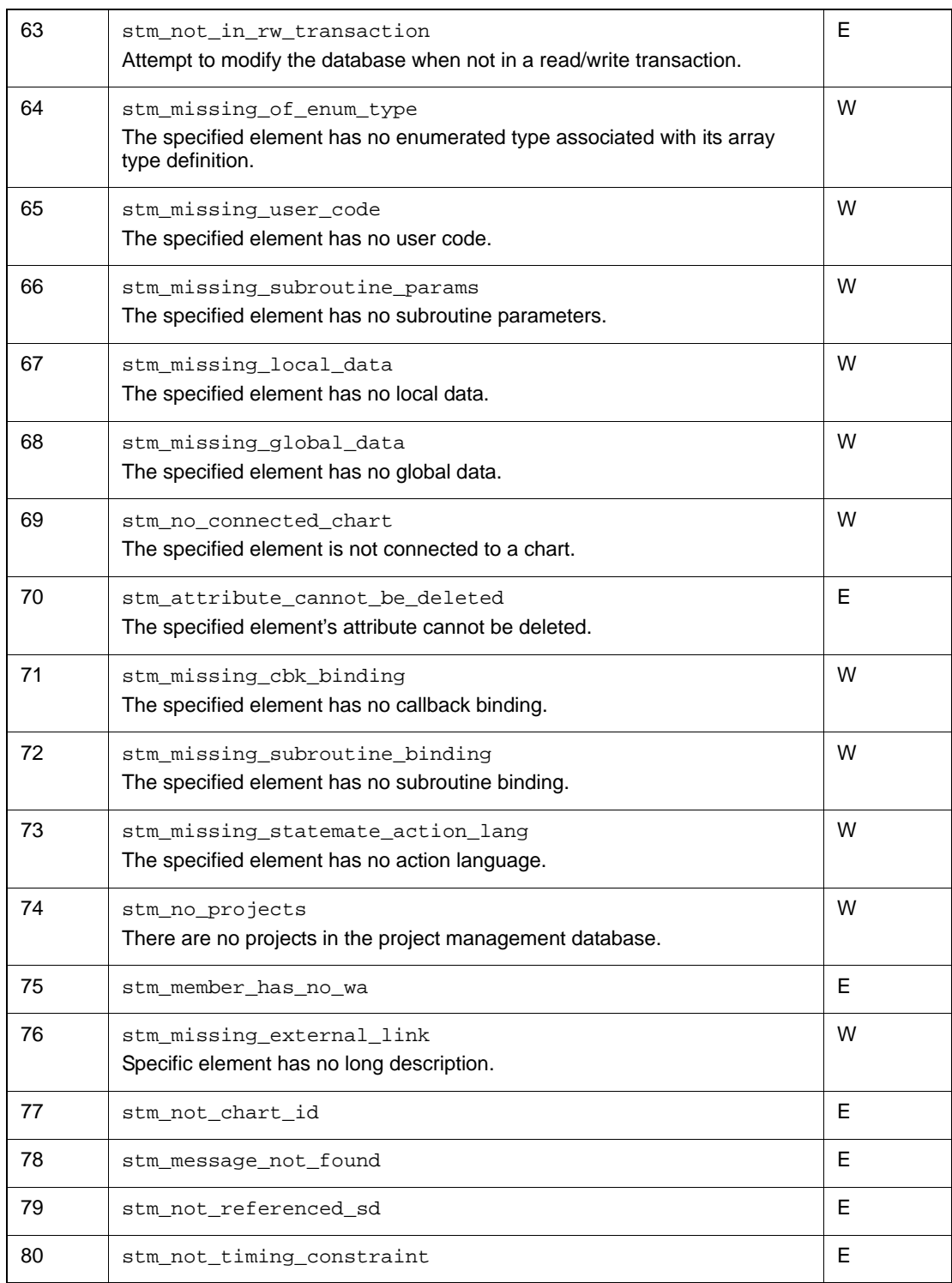

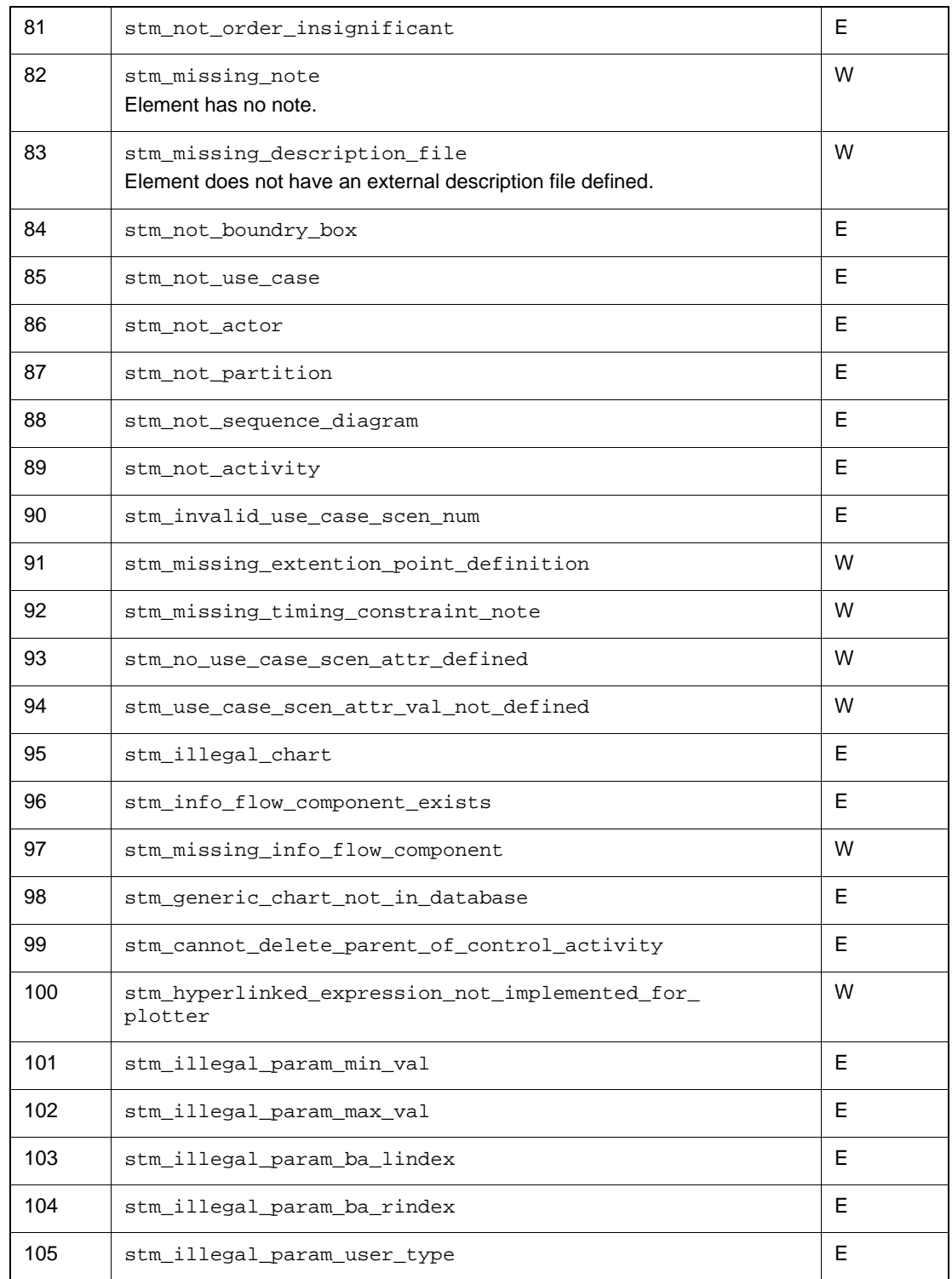

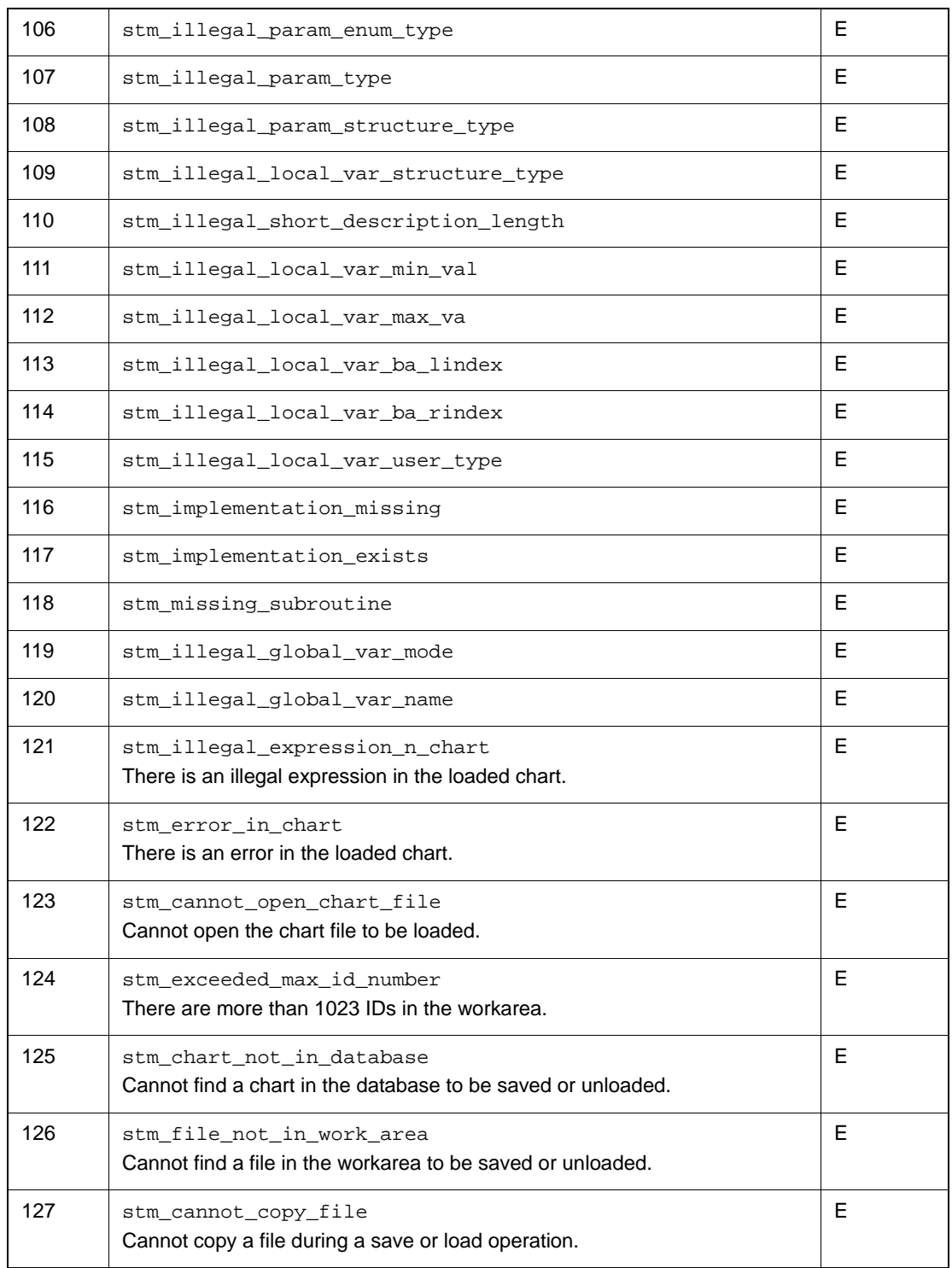

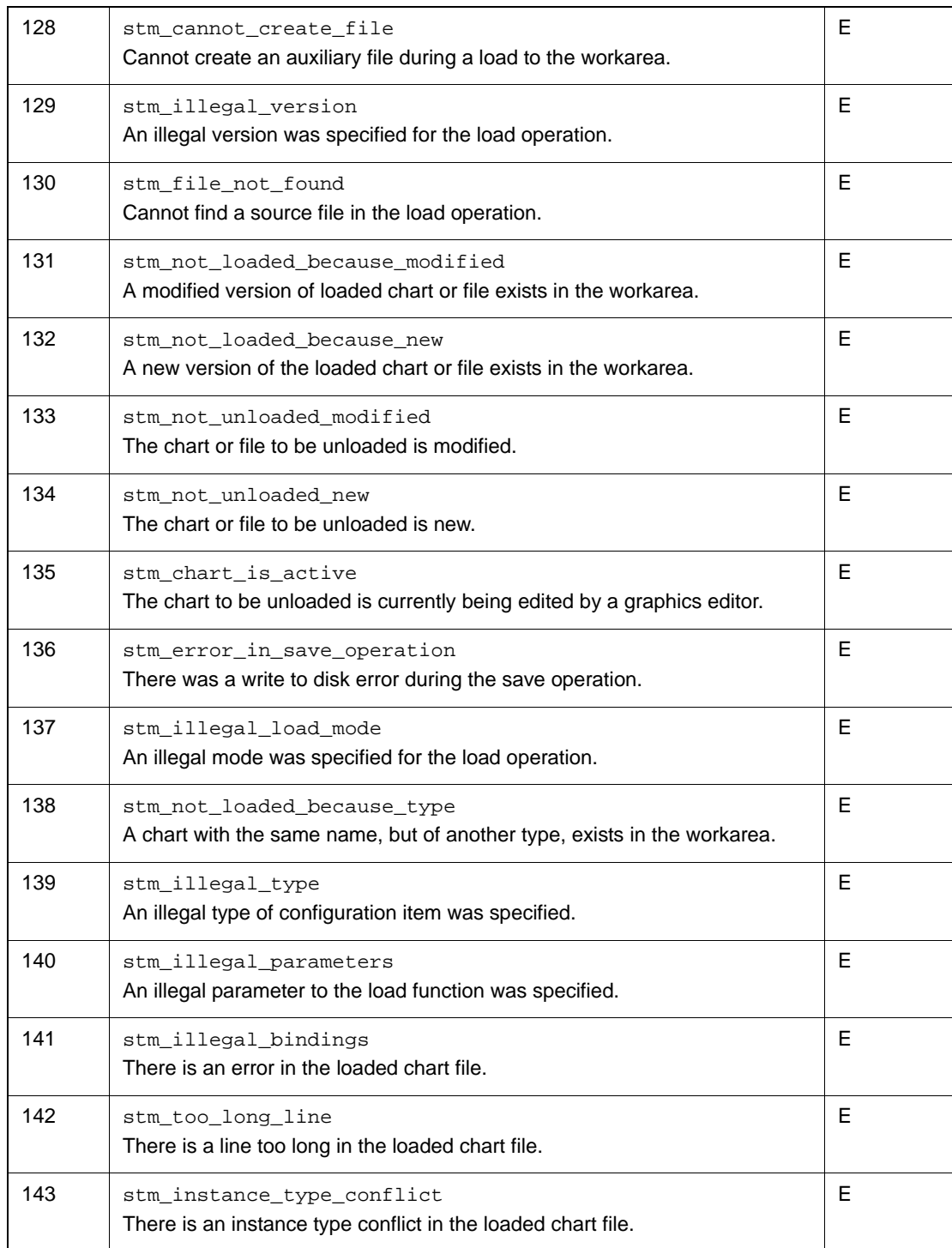

### Function Status Codes

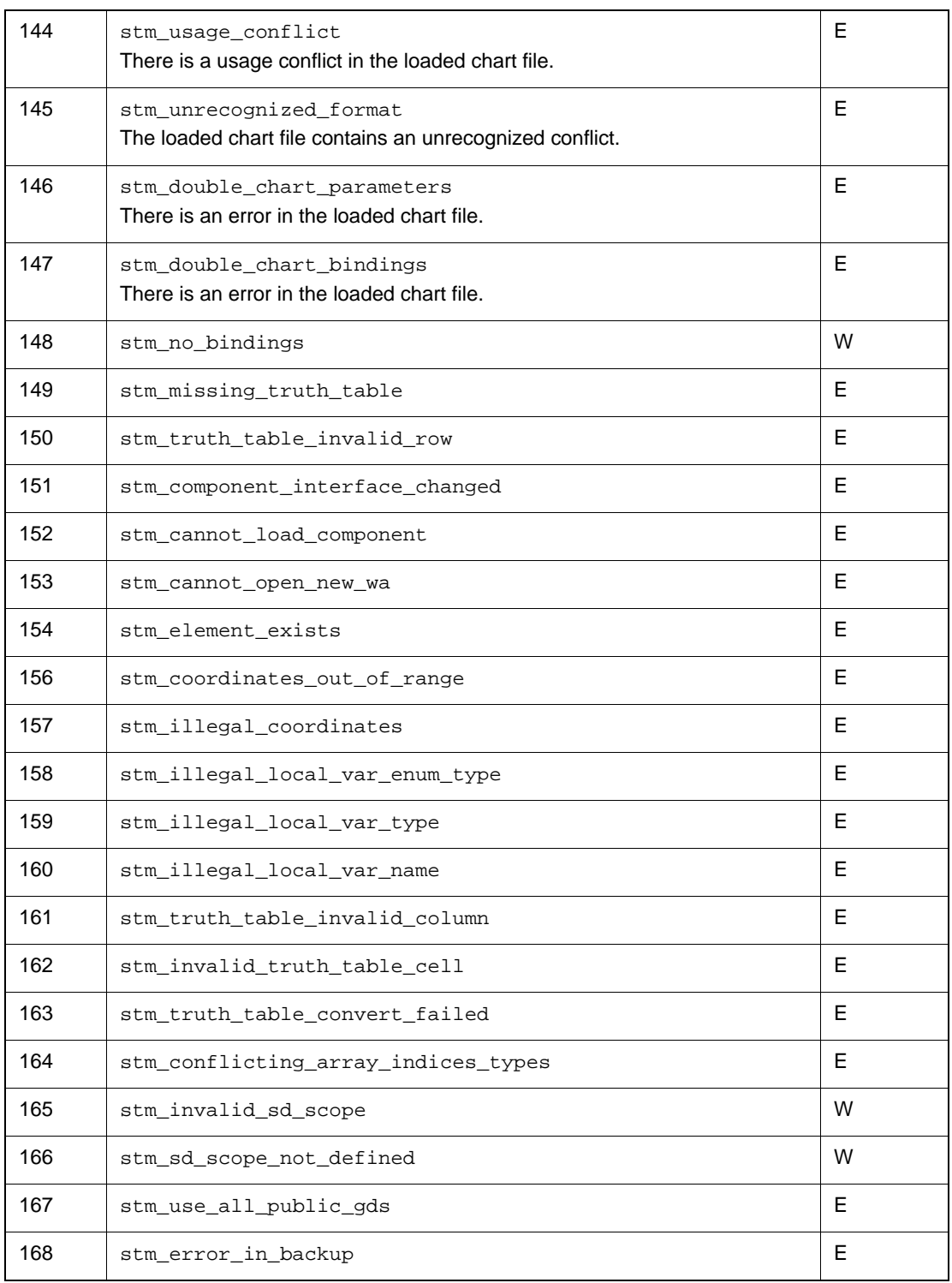

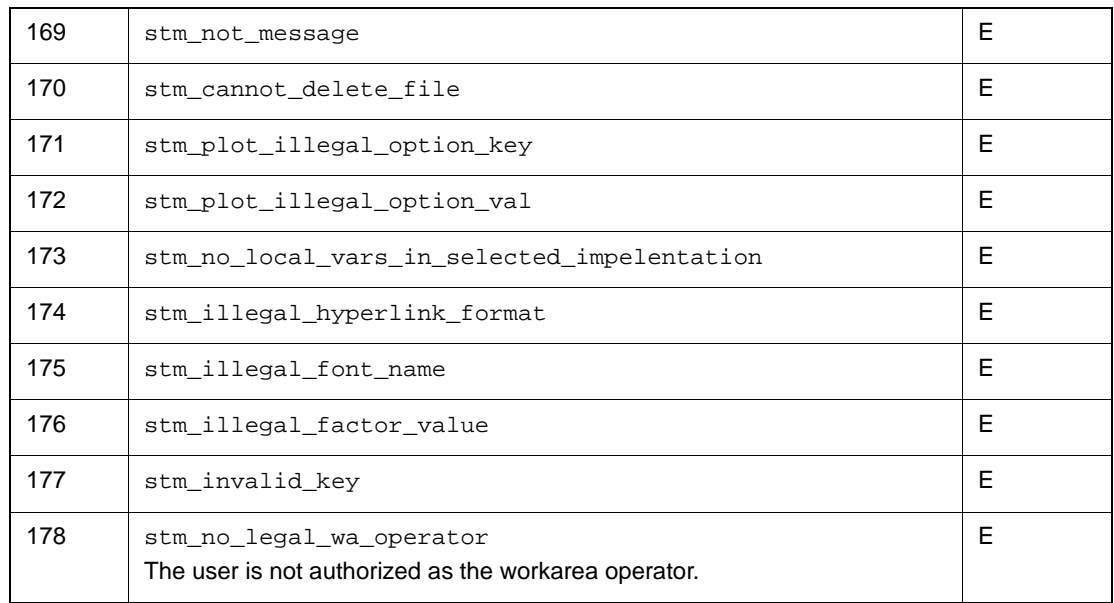

# **Index**

# A

Action [23](#page-32-0) Activity [24](#page-33-0) creating external [37](#page-46-0) deleting [116,](#page-125-0) [128](#page-137-0) graphics [60](#page-69-0) renaming [71](#page-80-0) renaming externa[l 73](#page-82-0) setting implementatio[n 76,](#page-85-0) [77](#page-86-0) Activity chart [24](#page-33-0) nam[e 24](#page-33-1) setting [75](#page-84-0) setting implementatio[n 76,](#page-85-0) [77](#page-86-0) API [8](#page-17-0) Argument input [3](#page-12-0) Attributes [11](#page-20-0)

# B

Binding a formal parameter [21](#page-30-0)

# C

C language [4](#page-13-0) Changing activity graphic[s 60](#page-69-0) definition of scope [64,](#page-73-0) [65](#page-74-0) definition scope [59](#page-68-0) external activity graphic[s 62](#page-71-0) scope of event [66](#page-75-0) scope of user defined type [111](#page-120-0) state graphics [63](#page-72-0) Chart 25 Closi[ng a data import session](#page-34-0) [142](#page-151-1) Condition [26](#page-35-0) changing scop[e 64](#page-73-0) deleting [122](#page-131-0) Connector deleting [123](#page-132-0) Constructs [8](#page-17-1)

### Creating

a named action [23](#page-32-0) a new char[t 25](#page-34-0) condition [26](#page-35-0) connector [28](#page-37-0) data ite[m 31](#page-40-0) event[s 35](#page-44-0) external activit[y 37](#page-46-0) field [40](#page-49-0) GD[S 41](#page-50-0) labeled dataflo[w 29](#page-38-0) labeled default transition [33](#page-42-0) labeled transitio[n 52](#page-61-0) lifeline [43](#page-52-0) message [44](#page-53-0) named activit[y 24](#page-33-0) named external router [39](#page-48-0) named state [48](#page-57-0) Partitio[n 46](#page-55-0) transition [52](#page-61-0) user typ[e 54](#page-63-0) Creation function[s 9](#page-18-0)

# D

Data Import close sessio[n 142](#page-151-1) initializing sessio[n 143](#page-152-1) interface [1](#page-10-0) Data item [31](#page-40-0) changing definition of scope [65](#page-74-0) deleting [125](#page-134-0) Database extraction functio[n 147](#page-156-1) Dataflow [29](#page-38-0) deleting [124](#page-133-0) Dataport function[s 3](#page-12-1) calls [3](#page-12-1) include files 4 initializing t[he retrieval process](#page-13-1) [4](#page-13-2)

Rational Statemate 159

input arguments [3](#page-12-0) retrieval process [4](#page-13-3) Default transitio[n 33](#page-42-0) deleting [126](#page-135-0) Defining error functio[n 144](#page-153-1) offset value[s 145](#page-154-1) parameters for string data ite[m 103](#page-112-0) Deleting activit[y 116](#page-125-0) component from an info flow [139](#page-148-0) condition [122](#page-131-0) connector [123](#page-132-0) data ite[m 125](#page-134-0) dataflow from source\_box\_name [124](#page-133-0) default transitio[n 126](#page-135-0) even[t 115,](#page-124-0) [127,](#page-136-0) [130,](#page-139-0) [131,](#page-140-0) [132,](#page-141-0) [133](#page-142-0) external activity [128](#page-137-0) stat[e 135](#page-144-0) transition from source\_box\_name [137](#page-146-0) user defined typ[e 138](#page-147-0) Descriptions [101](#page-110-0)

## E

Error codes [147](#page-156-1) Events [35](#page-44-0) changing scop[e 66](#page-75-0) deleting [115,](#page-124-0) [127,](#page-136-0) [130,](#page-139-0) [131,](#page-140-0) [132,](#page-141-0) [133](#page-142-0) Executing programs [7](#page-16-0) External activity [37](#page-46-0) changing graphics [62](#page-71-0) deleting [128](#page-137-0)

### F

Field creating [40](#page-49-0) Functions call[s 3](#page-12-1) error [144](#page-153-1) return status code[s 147](#page-156-1) status code[s 147](#page-156-2) using in C language [4](#page-13-0)

# G

GDS [41](#page-50-0) Global definition set (GDS[\) 41](#page-50-0) Graphics [60,](#page-69-0) [62,](#page-71-0) [63](#page-72-0)

## I

Implementation [76](#page-85-0) Include files [4](#page-13-1) info flow deleting a component fro[m 139](#page-148-0) Information retrieval [4](#page-13-3) initializing 4 Initializing da[ta import session](#page-13-2) [143](#page-152-1) Interfac[e 1](#page-10-0)

### L

libdata\_import.s[o 7](#page-16-1) Library [1](#page-10-1) Lifeline creating [43](#page-52-0)

### M

Message creating [44](#page-53-0)

### N

Named state [48](#page-57-0)

### O

Offset value[s 145](#page-154-1)

## P

Parameters [14](#page-23-0) binding [21](#page-30-0) defining for string data item [103](#page-112-0) Partition creating [46](#page-55-0)

### R

Renaming existing activity [71](#page-80-0) existing external activit[y 73](#page-82-0) state [74](#page-83-0)

## S

Scope [65](#page-74-0) changing [59](#page-68-0) changing definition o[f 64](#page-73-0) Setting description[s 101](#page-110-0) implementatio[n 76](#page-85-0) implementation for existing activit[y 77](#page-86-0)

mini-spec [75](#page-84-0) spec for activity chart [75](#page-84-0) static reaction [110](#page-119-0) smAddAttributeFiel[d 12](#page-21-0) Solaris [7](#page-16-0) Source box name [137](#page-146-0) State [48](#page-57-0) changing graphics [63](#page-72-0) deleting [135](#page-144-0) renaming [74](#page-83-0) Static reactio[n 110](#page-119-0) Status codes [147](#page-156-1) definition[s 147](#page-156-3) severity levels [147](#page-156-2) stmActionChangeScop[e 59](#page-68-1) stmAddAttribut[e 11](#page-20-1) stmAddInfoFlowComponent [13](#page-22-0) stmAddParamete[r 14](#page-23-1) stmAddSubroutineActionLanguageCod[e 15](#page-24-0) stmAddSubroutineAdaCod[e 16](#page-25-0) stmAddSubroutineAnsiCode [17](#page-26-0) stmAddSubroutineExternalToolCod[e 18](#page-27-0) stmAddSubroutineKRCCode [19](#page-28-0) stmAddSubroutineTruthTableCode [20](#page-29-0) stmBindParameter [21](#page-30-1) stmBindParameterWithParamTyp[e 22](#page-31-0) stmChangeActivityGraphic[s 60](#page-69-1) stmChangeChartUsag[e 61](#page-70-0) stmChangeExternalActivityGraphic[s 62](#page-71-1) stmChangeStateGraphic[s 63](#page-72-1) stmCloseImport [142](#page-151-2) stmConditionChangeScop[e 64](#page-73-1) stmCreateActio[n 23](#page-32-1) stmCreateActivity [24](#page-33-2) stmCreateChart [25](#page-34-1) stmCreateConditio[n 26](#page-35-1) stmCreateConnecto[r 28](#page-37-1) stmCreateDataflo[w 29](#page-38-1) stmCreateDataIte[m 31](#page-40-1) stmCreateDefaultTransition [33](#page-42-1) stmCreateDefaultTransitionWithPosNote [34](#page-43-0) stmCreateEven[t 35](#page-44-1) stmCreateExternalActivity [37](#page-46-1) stmCreateExternalRouter [39](#page-48-1) stmCreateFiel[d 40](#page-49-1) stmCreateGDS [41](#page-50-1) stmCreateInfoFlo[w 42](#page-51-0) stmCreateLifelin[e 43](#page-52-1)

stmCreateMessag[e 44](#page-53-1) stmCreateOrderInsignificant [45](#page-54-0) stmCreatePartitio[n 46](#page-55-1) stmCreateRoute[r 47](#page-56-0) stmCreateState [48](#page-57-1) stmCreateSubroutine [49](#page-58-0) stmCreateTimingConstraint [51](#page-60-0) stmCreateTransition [52](#page-61-1) stmCreateTransitionWithPosNote [53](#page-62-0) stmCreateUserType [54](#page-63-1) stmDataItemChangeScop[e 65](#page-74-1) stmDefaultTransitio[n 126](#page-135-1) stmDeleteActio[n 115](#page-124-1) stmDeleteActivity [116](#page-125-1) stmDeleteAllAttributes [117](#page-126-0) stmDeleteAllAttributesFiel[d 118](#page-127-0) stmDeleteAttribut[e 119](#page-128-0) stmDeleteAttributeField [120](#page-129-0) stmDeleteChartOrGDS [121](#page-130-0) stmDeleteCondition [122](#page-131-1) stmDeleteConnecto[r 123](#page-132-1) stmDeleteDataFlow [124](#page-133-1) stmDeleteDataIte[m 125](#page-134-1) stmDeleteEven[t 127](#page-136-1) stmDeleteExternalActivity [128](#page-137-1) stmDeleteExternalRouter [129](#page-138-0) stmDeleteInfoFlo[w 130](#page-139-1) stmDeleteLifelin[e 131](#page-140-1) stmDeleteMessag[e 132](#page-141-1) stmDeletePartitio[n 133](#page-142-1) stmDeleteRoute[r 134](#page-143-0) stmDeleteState [135](#page-144-1) stmDeleteSubroutine [136](#page-145-0) stmDeleteTransition [137](#page-146-1) stmDeleteUserType [138](#page-147-1) stmEventChangeScope [66](#page-75-1) stmInitImpor[t 143](#page-152-2) stmModifyAttribute [68](#page-77-0) stmModifyAttributeFiel[d 69](#page-78-0) stmModifyBasicArrowLabel [70](#page-79-0) stmRemoveInfoFlowComponent [139](#page-148-1) stmRenameActivity [71](#page-80-1) stmRenameChartOrGDS [72](#page-81-0) stmRenameExternalActivit[y 73](#page-82-1) stmRenameState [74](#page-83-1) stmSetACMiniSpec [75](#page-84-1) stmSetACSelectedImplementation [76](#page-85-1) stmSetACTerminatio[n 77](#page-86-1)

Rational Statemate 161 and 2012 161 and 2012 161 and 2012 161 and 2012 161 and 2012 161 and 2013 161 and 2013 161 and 2013 161 and 2013 161 and 2013 161 and 2013 161 and 2013 161 and 2013 161 and 2013 161 and 2013 161 and

stmSetBitArrayIndices [78](#page-87-0) stmSetBitArrayLimits [79](#page-88-0) stmSetBitArrayLimitsFiel[d 80](#page-89-0) stmSetBitArrayLimitsSubLocalVa[r 81](#page-90-0) stmSetBitLimit[s 82](#page-91-0) stmSetBitLimitsField [83](#page-92-0) stmSetBitLimitsSubLocalVar [84](#page-93-0) stmSetConditionLimits [85](#page-94-0) stmSetConditionLimitsFiel[d 86](#page-95-0) stmSetConditionLimitsSubLocalVa[r 87](#page-96-0) stmSetEnumTypeLimit[s 88](#page-97-0) stmSetHandleErrorFunc [89,](#page-98-0) [144](#page-153-2) stmSetIntegerLimits [90](#page-99-0) stmSetIntegerLimitsFiel[d 91](#page-100-0) stmSetIntegerLimitsSubLocalVa[r 92](#page-101-0) stmSetIntegerSubParameters [93](#page-102-0) stmSetOffsetValueOfBoxName [145](#page-154-2) stmSetRealLimits [94](#page-103-0) stmSetRealLimitsFiel[d 95](#page-104-0) stmSetRealLimitsSubLocalVa[r 96](#page-105-0) stmSetRealLimitsSubParamete[r 97](#page-106-0) stmSetRouterMod[e 98](#page-107-0) stmSetShortDescriptionSubLocalVar [100](#page-109-0) stmSetShortDescriptionSubParameters [99](#page-108-0) stmSetShortLongDescriptio[n 101](#page-110-1) stmSetShortLongDescriptionField[s 102](#page-111-0) stmSetStmHandleErrorFun[c 146](#page-155-1)

stmSetStringLength [103](#page-112-1) stmSetStringLengthField [104](#page-113-0) stmSetStringLengthSubLocalVa[r 105](#page-114-0) stmSetStringLengthSubParameter [106](#page-115-0) stmSetStringLimit[s 107](#page-116-0) stmSetStringLimitsFiel[d 108](#page-117-0) stmSetStringLimitsSubLocalVa[r 109](#page-118-0) stmSetSTStaticReaction [110](#page-119-1) stmUserTypeChangeScope [111](#page-120-1) String data ite[m 103](#page-112-0)

### T

Transitio[n 52](#page-61-0) deleting defaul[t 126](#page-135-0) deleting source\_box\_nam[e 137](#page-146-0)

### U

UNIX systems [7](#page-16-0) Unsupported construct[s 8](#page-17-1) User defined type changing scope o[f 111](#page-120-0) deleting [138](#page-147-0) User typ[e 54](#page-63-0)

### W

Windows systems [6](#page-15-0)